## CPU Mega List

Below is a list of all single and multiple socket CPU types that appear in the charts. By clicking the column headings you can sort the CPUs, you can also filter your search by selecting one of the drop down categories or by using the range sliders. Clicking on a specific processor name will take you to the chart it appears in and will highlight it for you.

*Last Updated: 10th of June 2024*

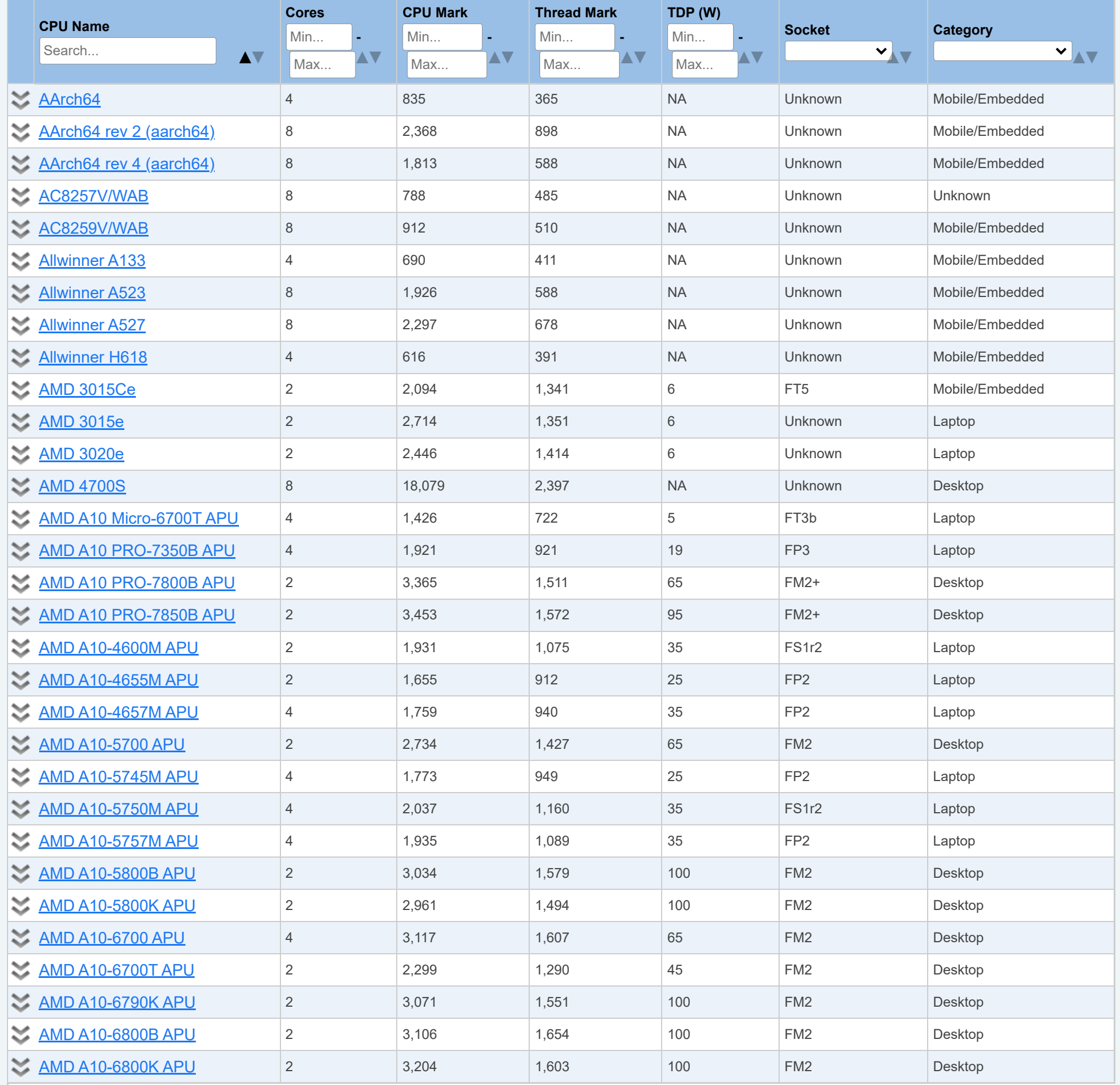

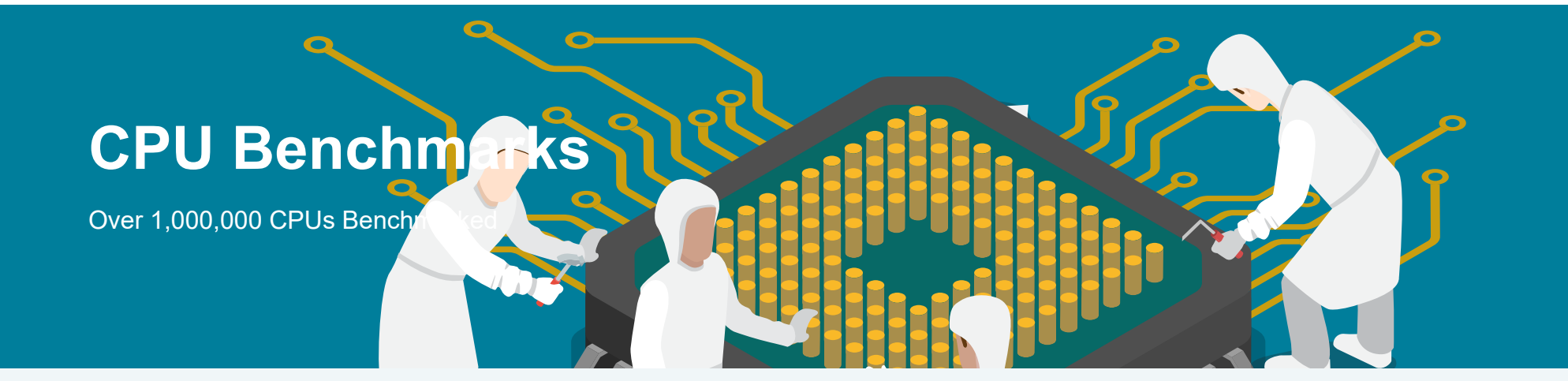

Columns

Show  $\overline{A||}$   $\overline{v}$  entries

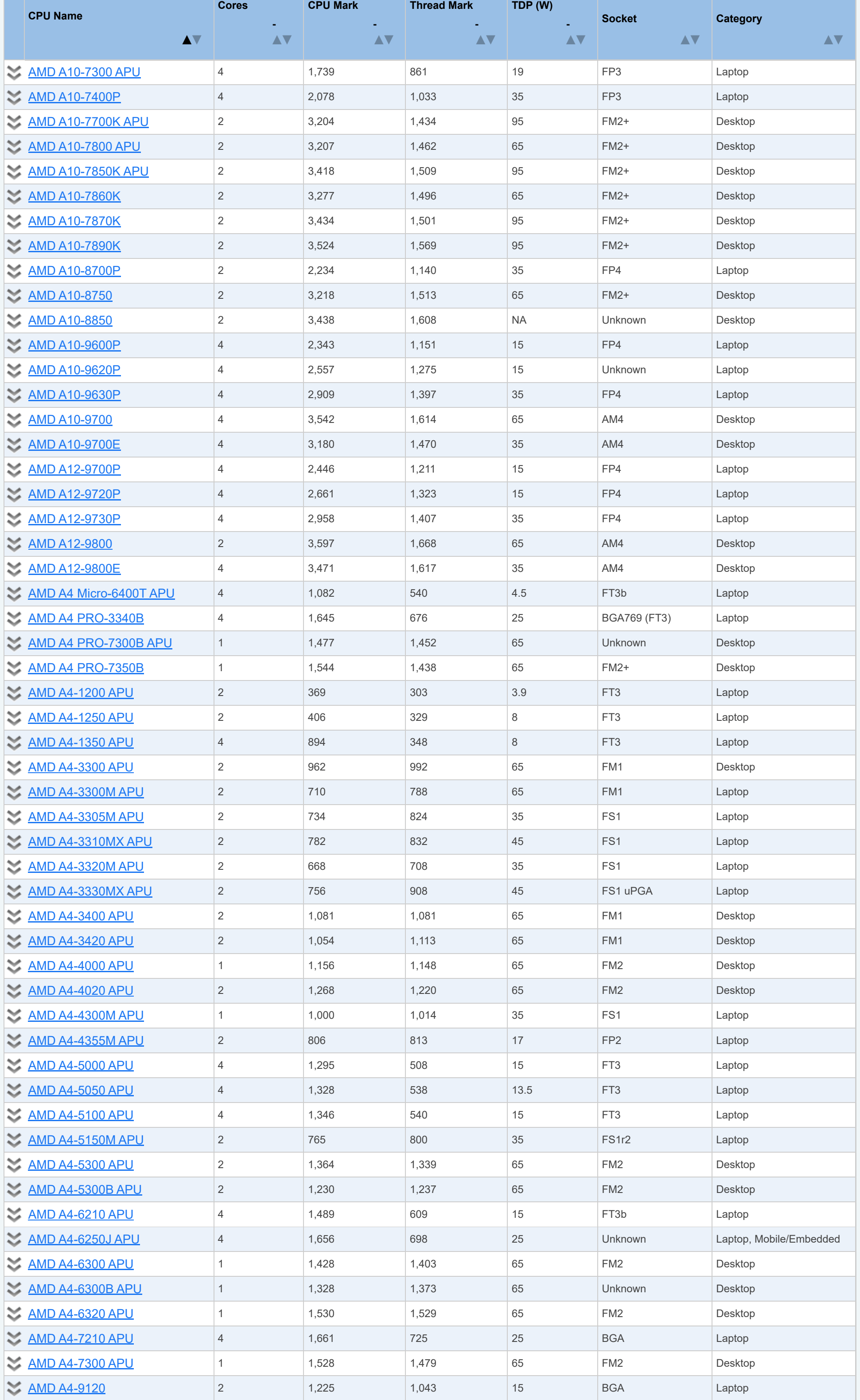

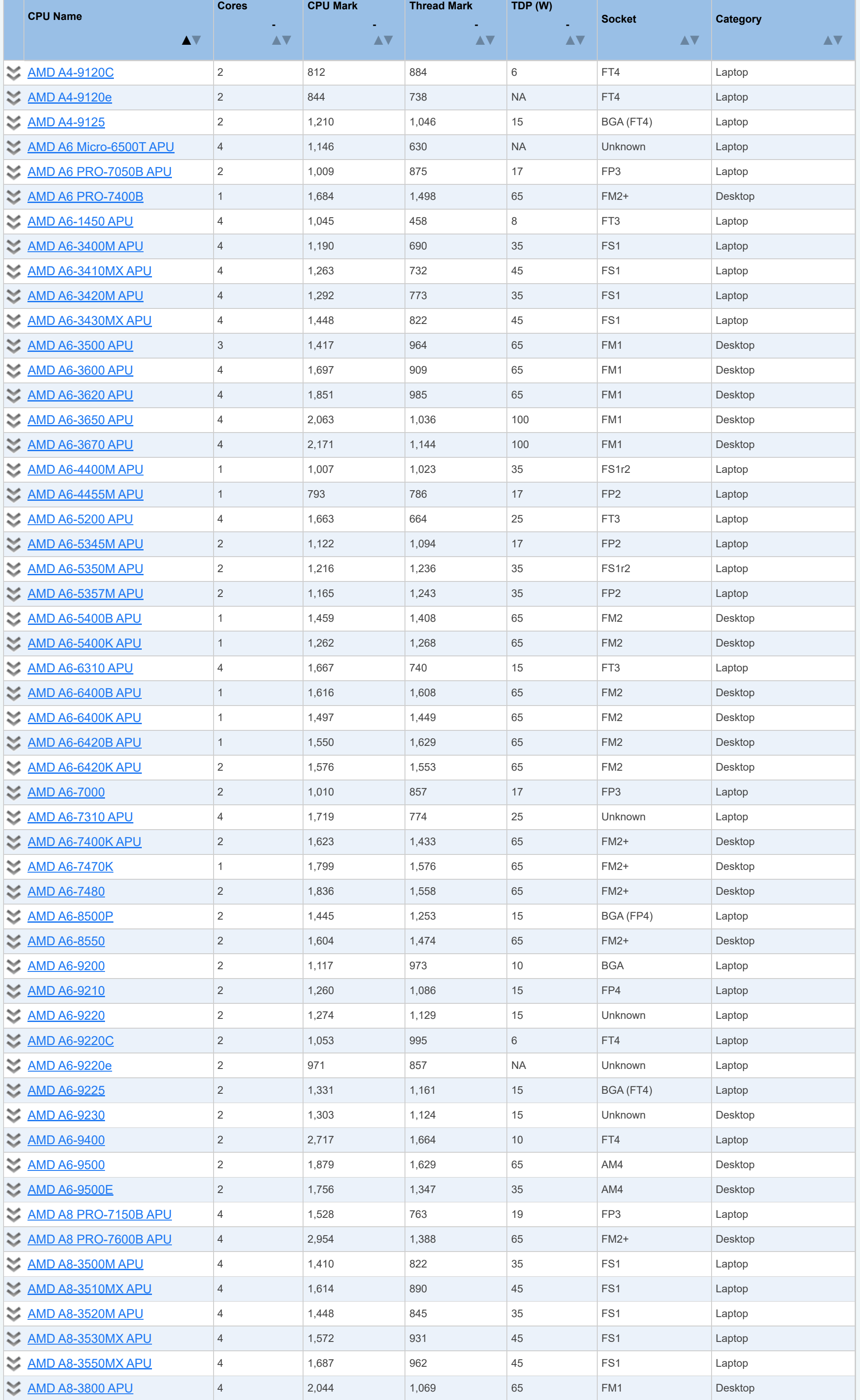

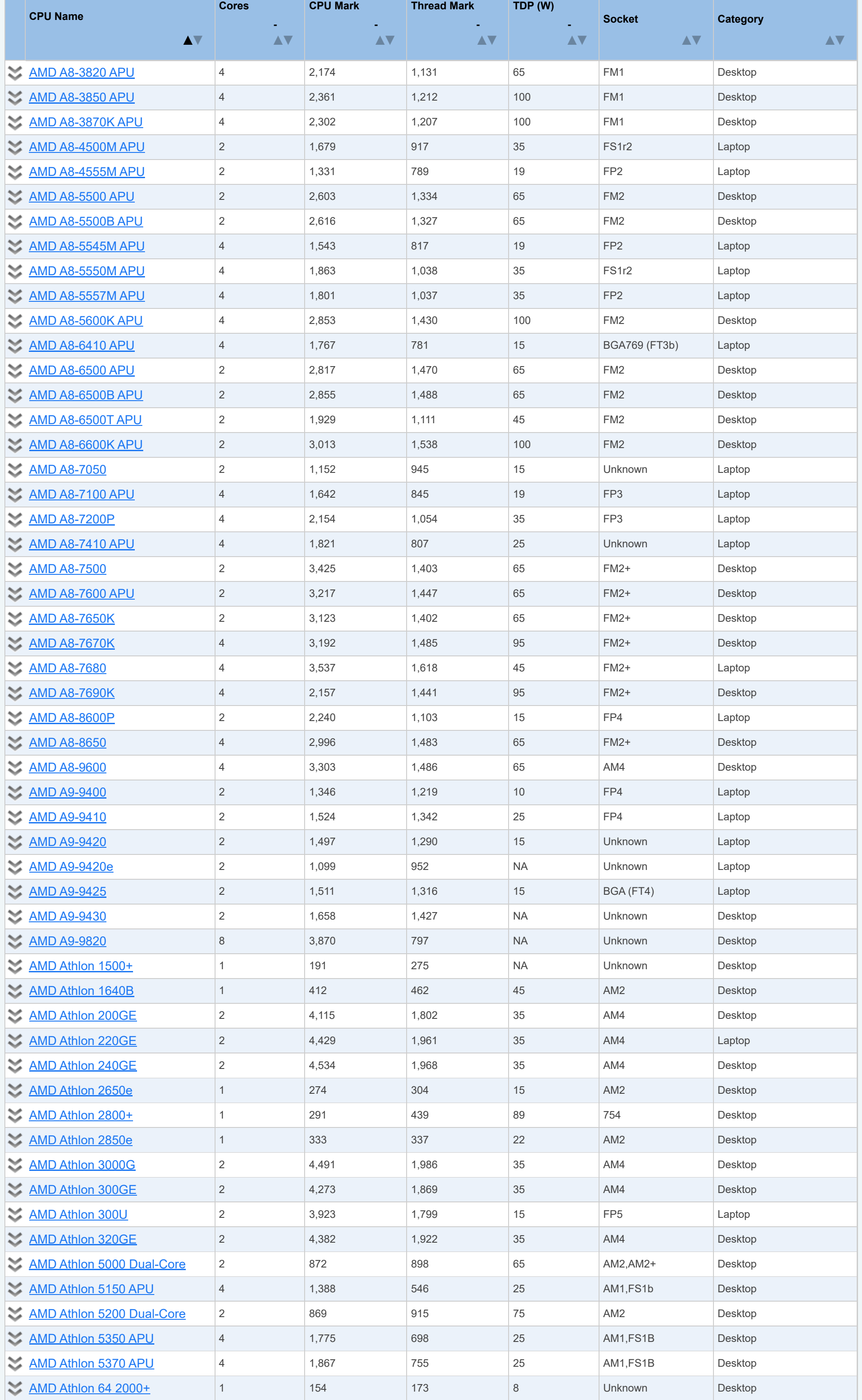

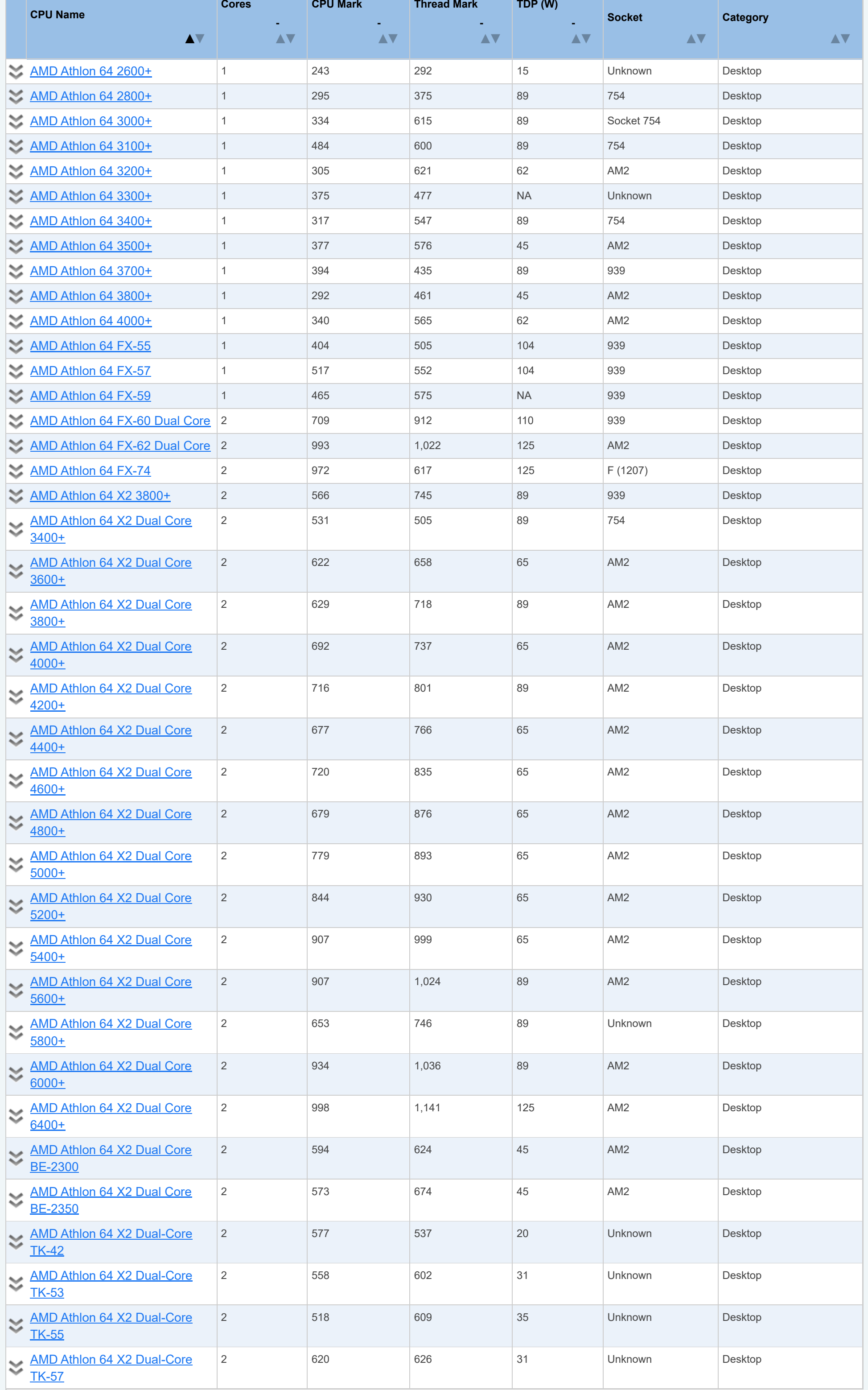

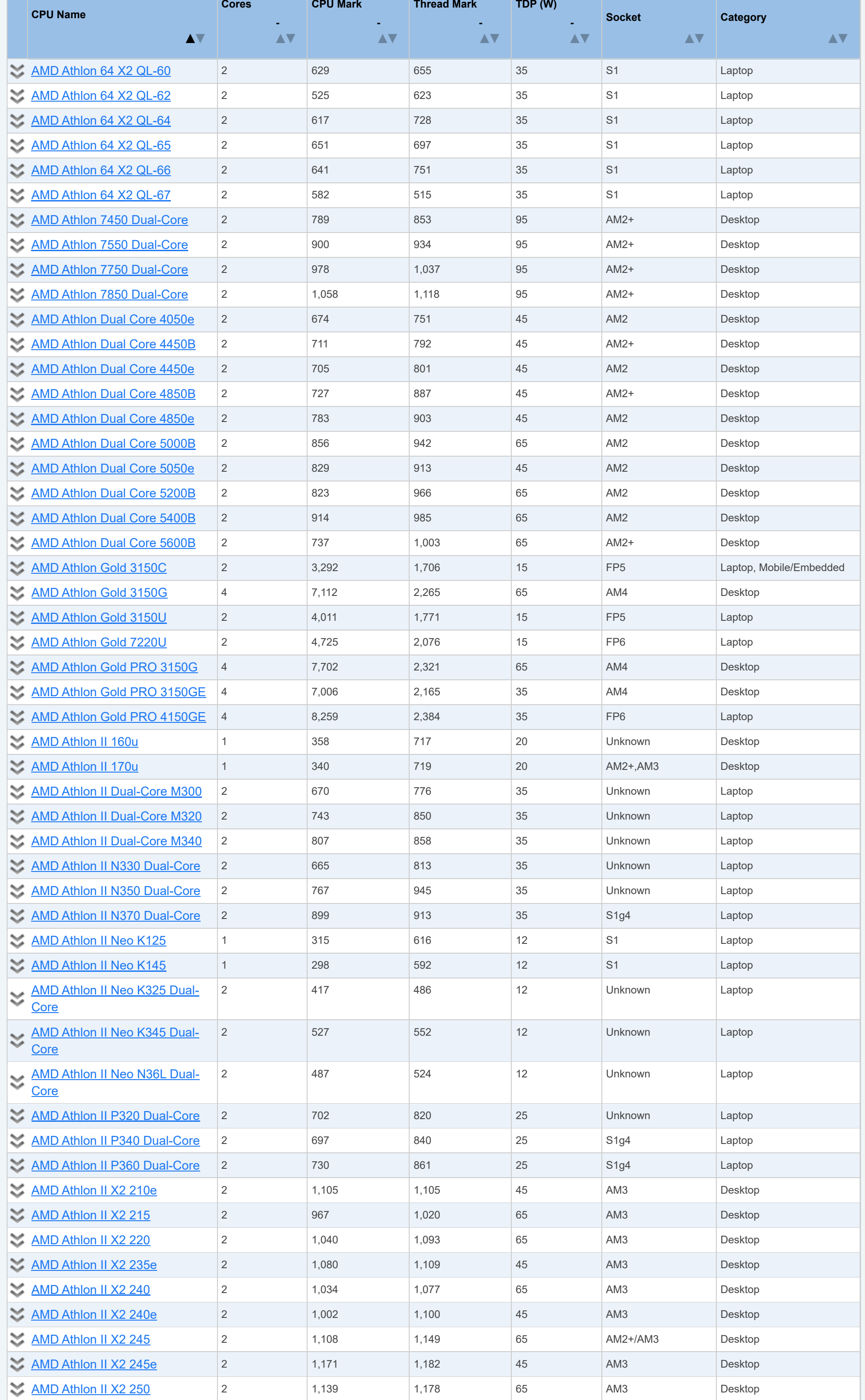

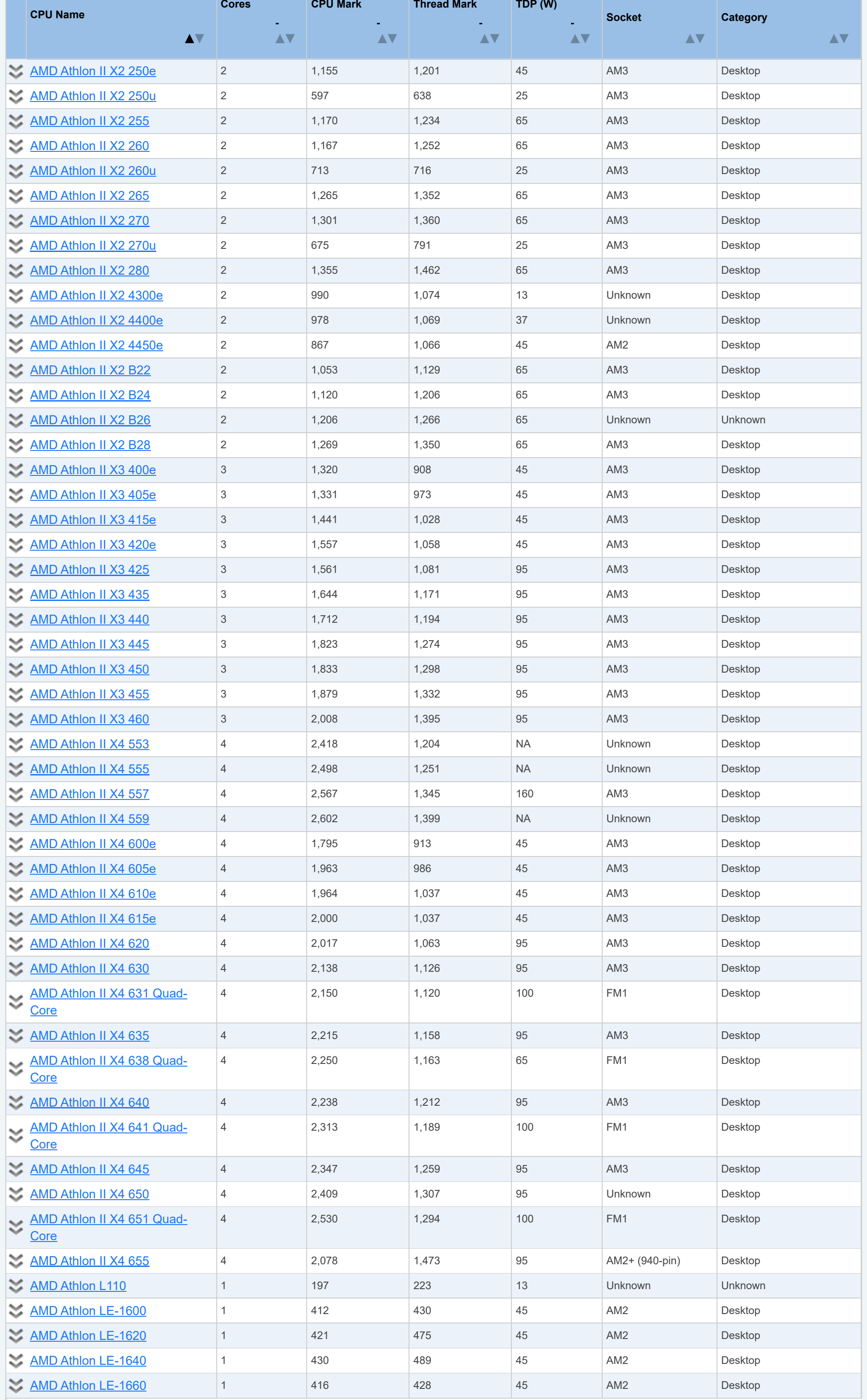

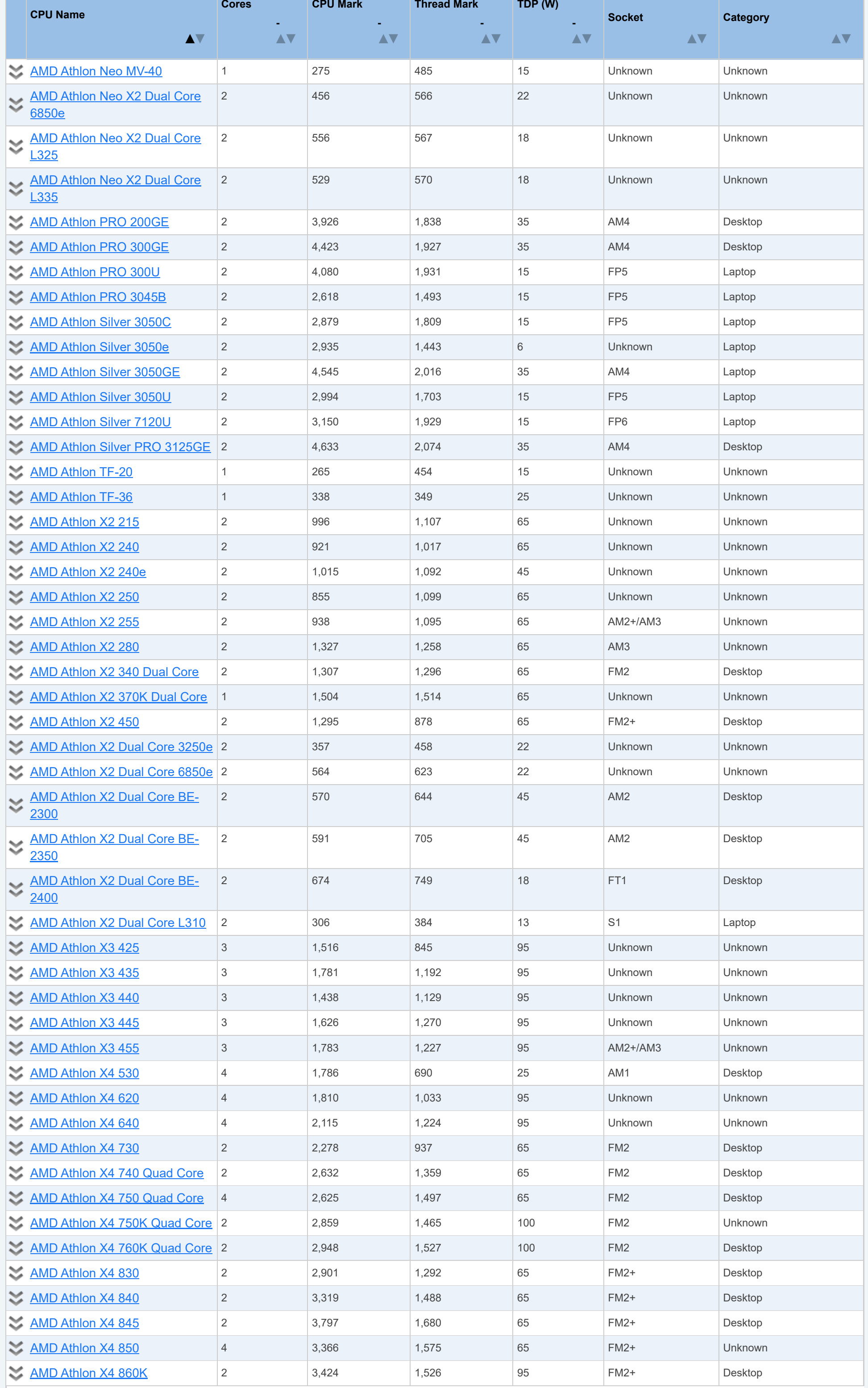

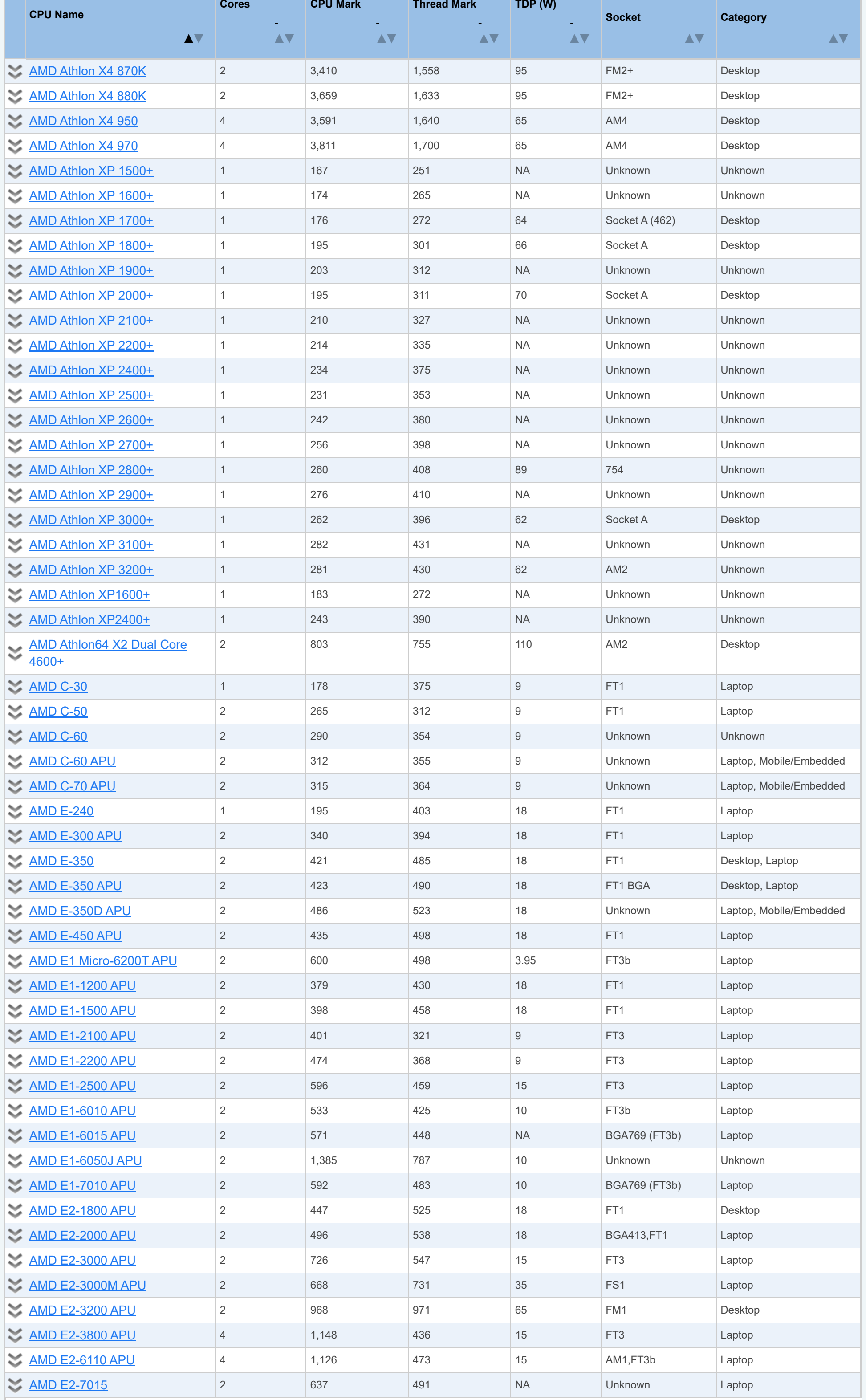

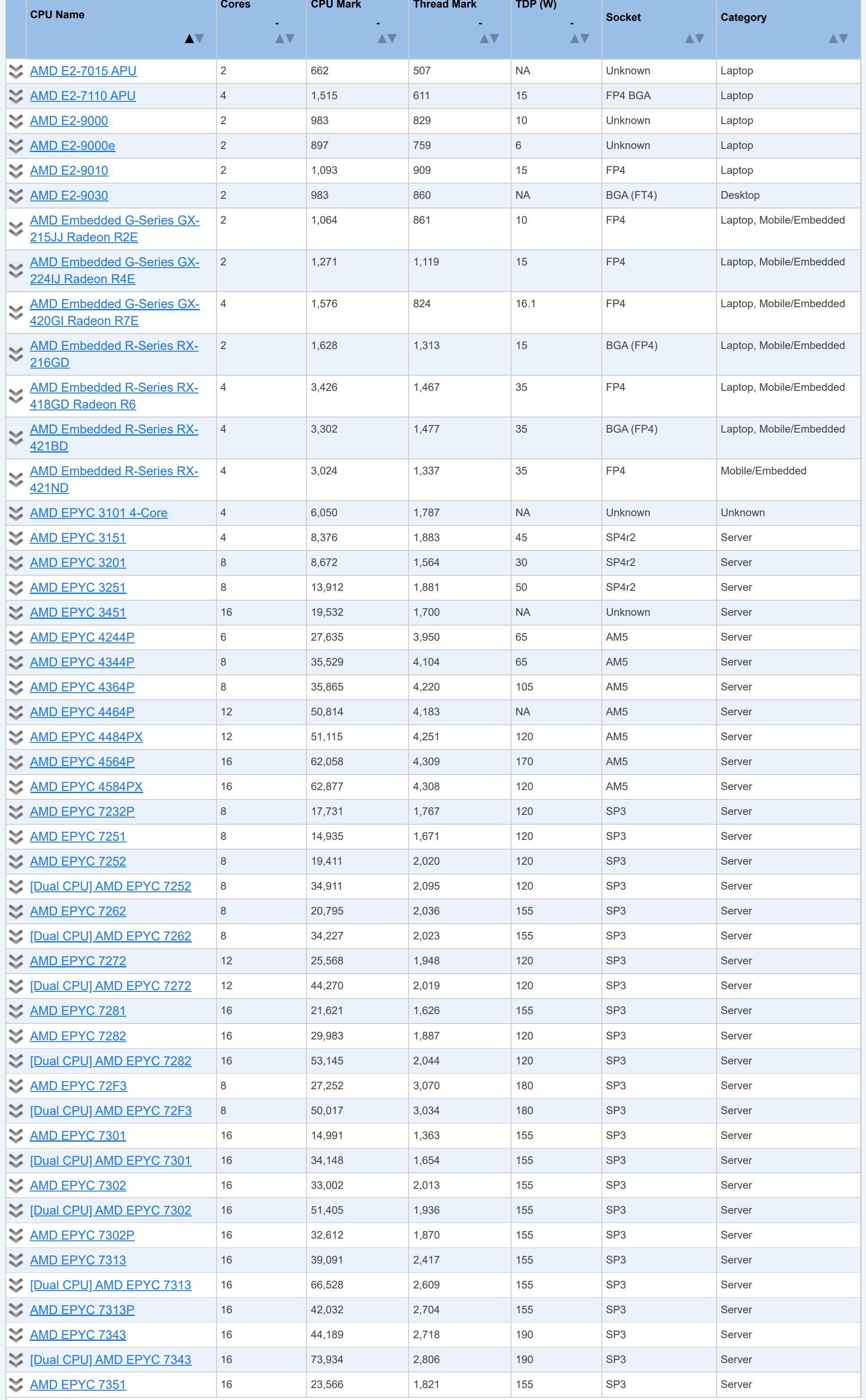

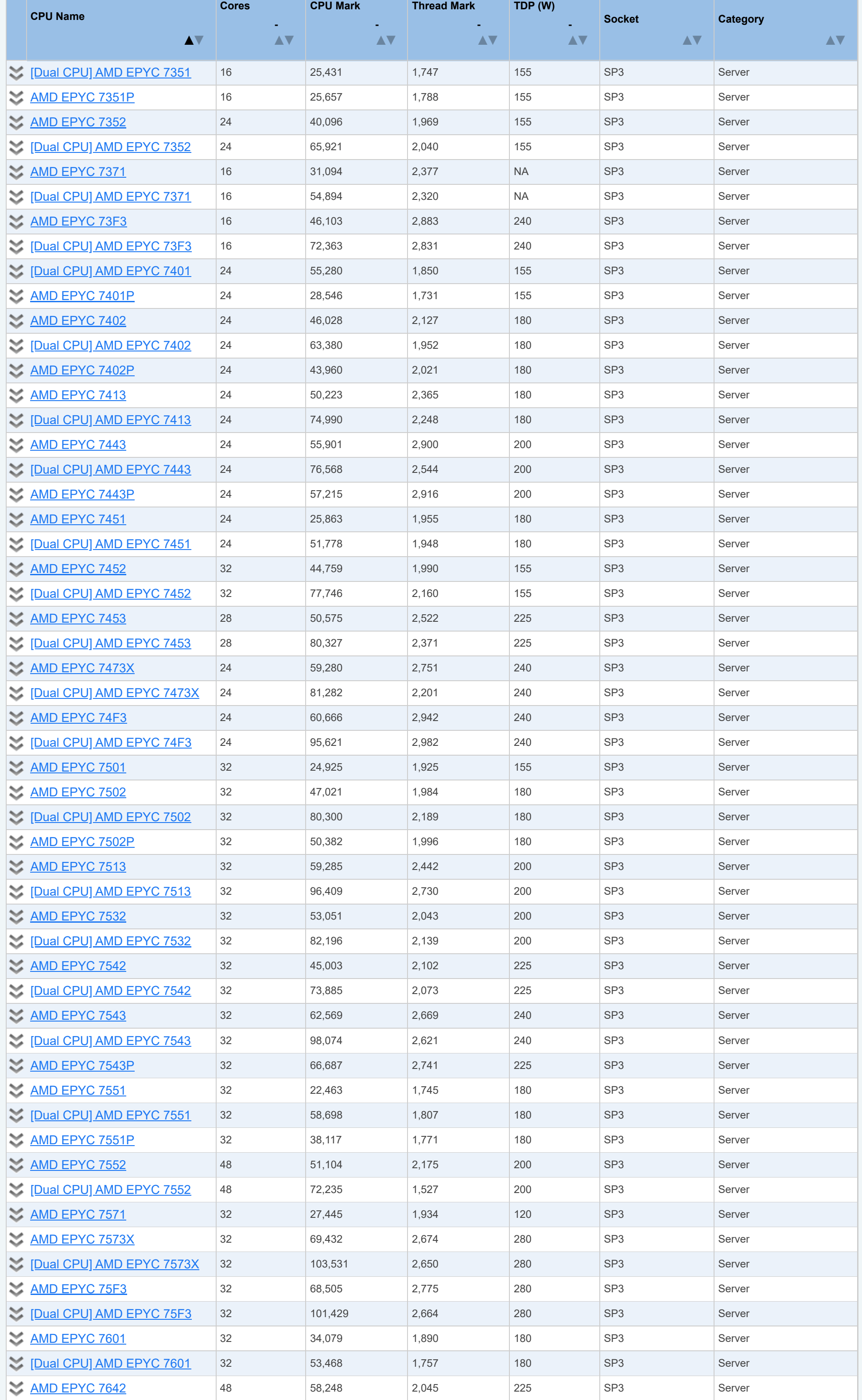

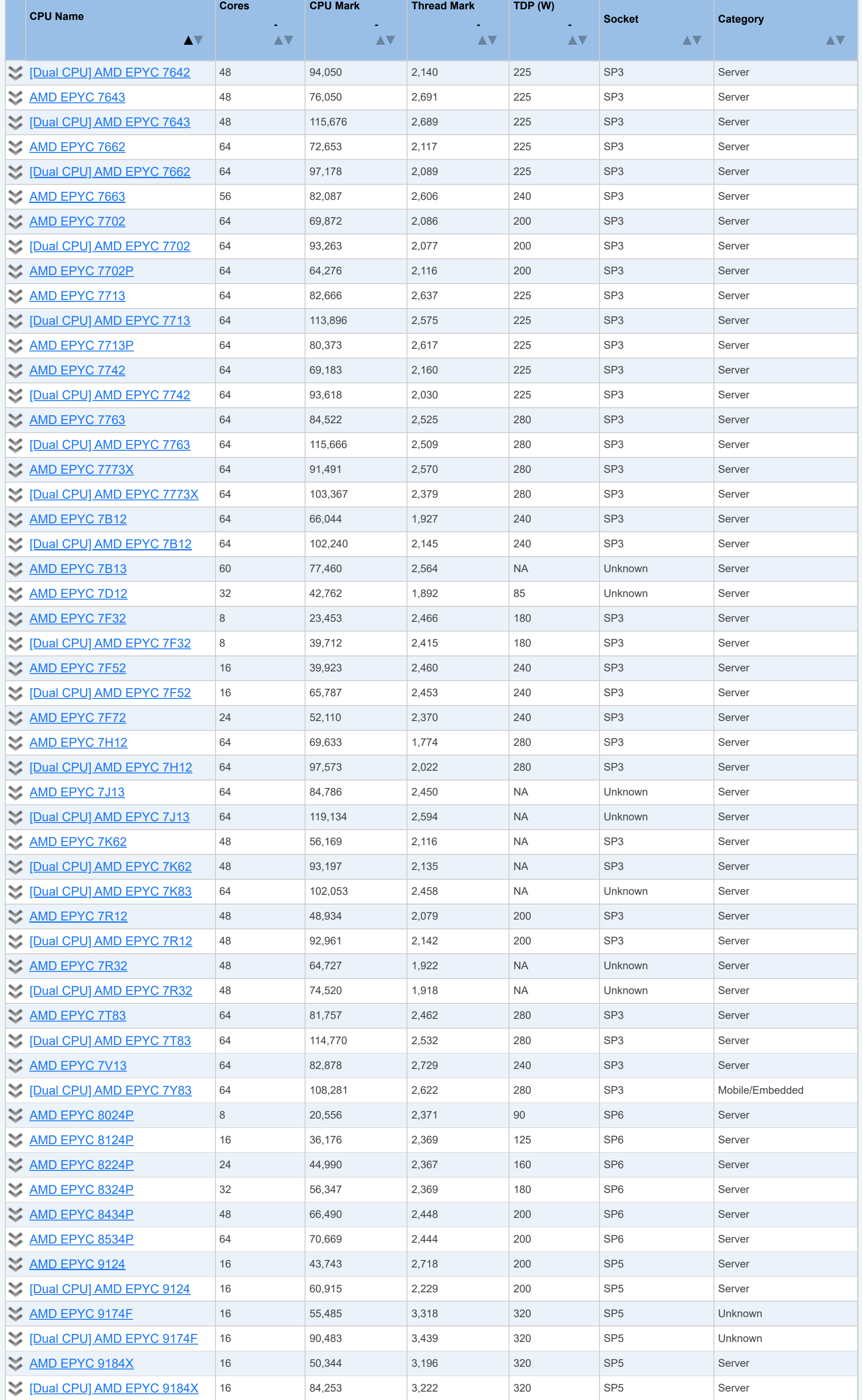

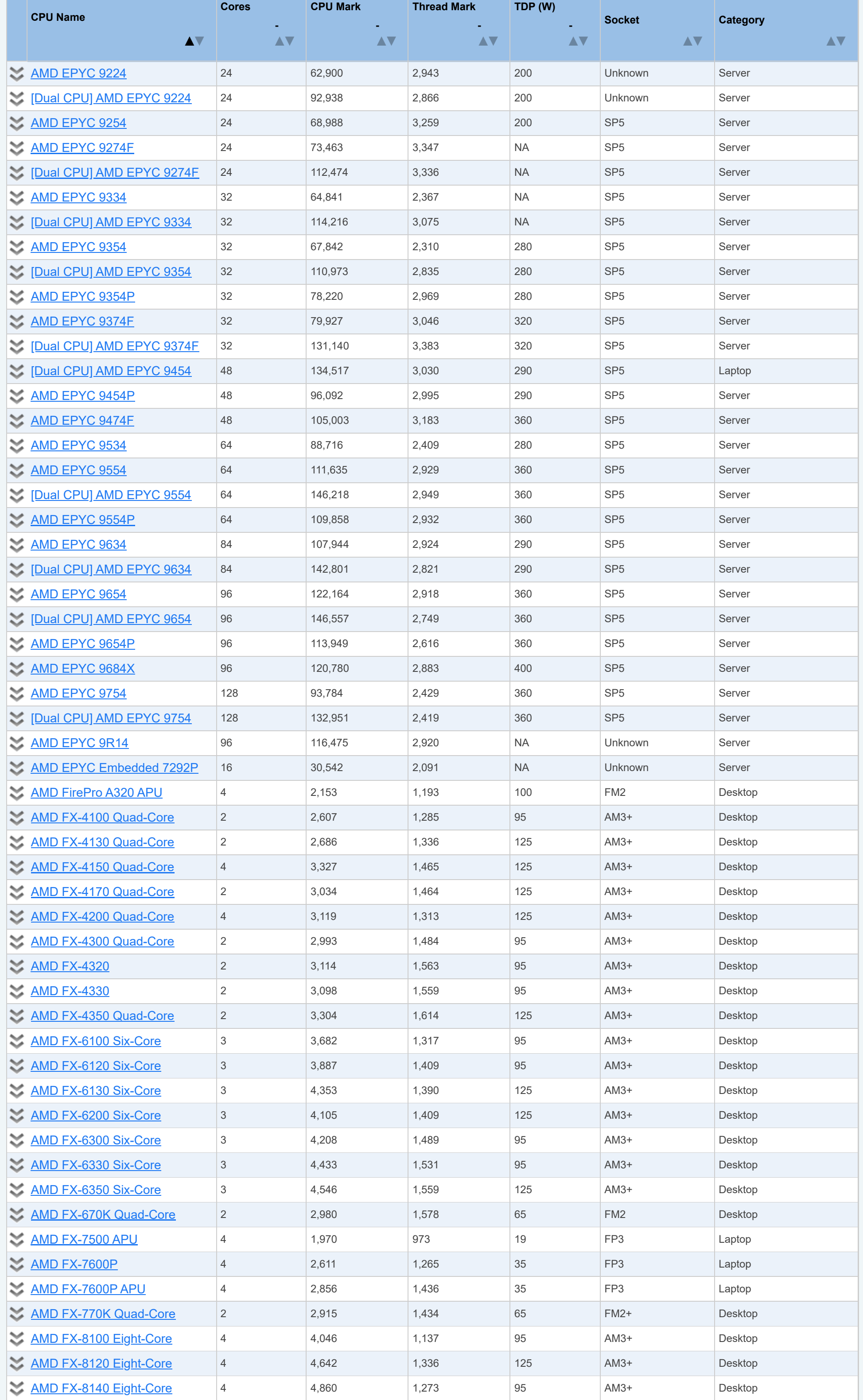

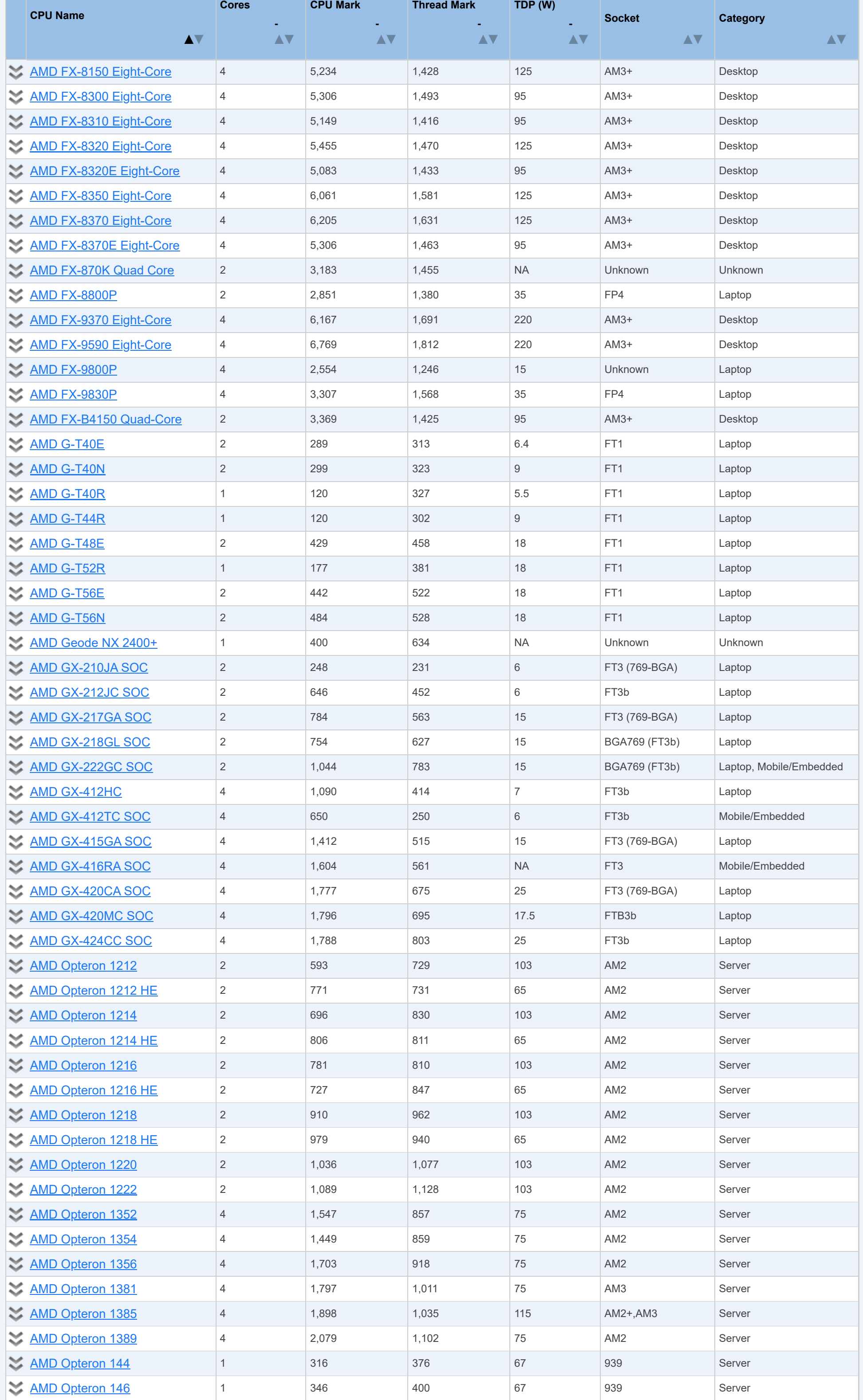

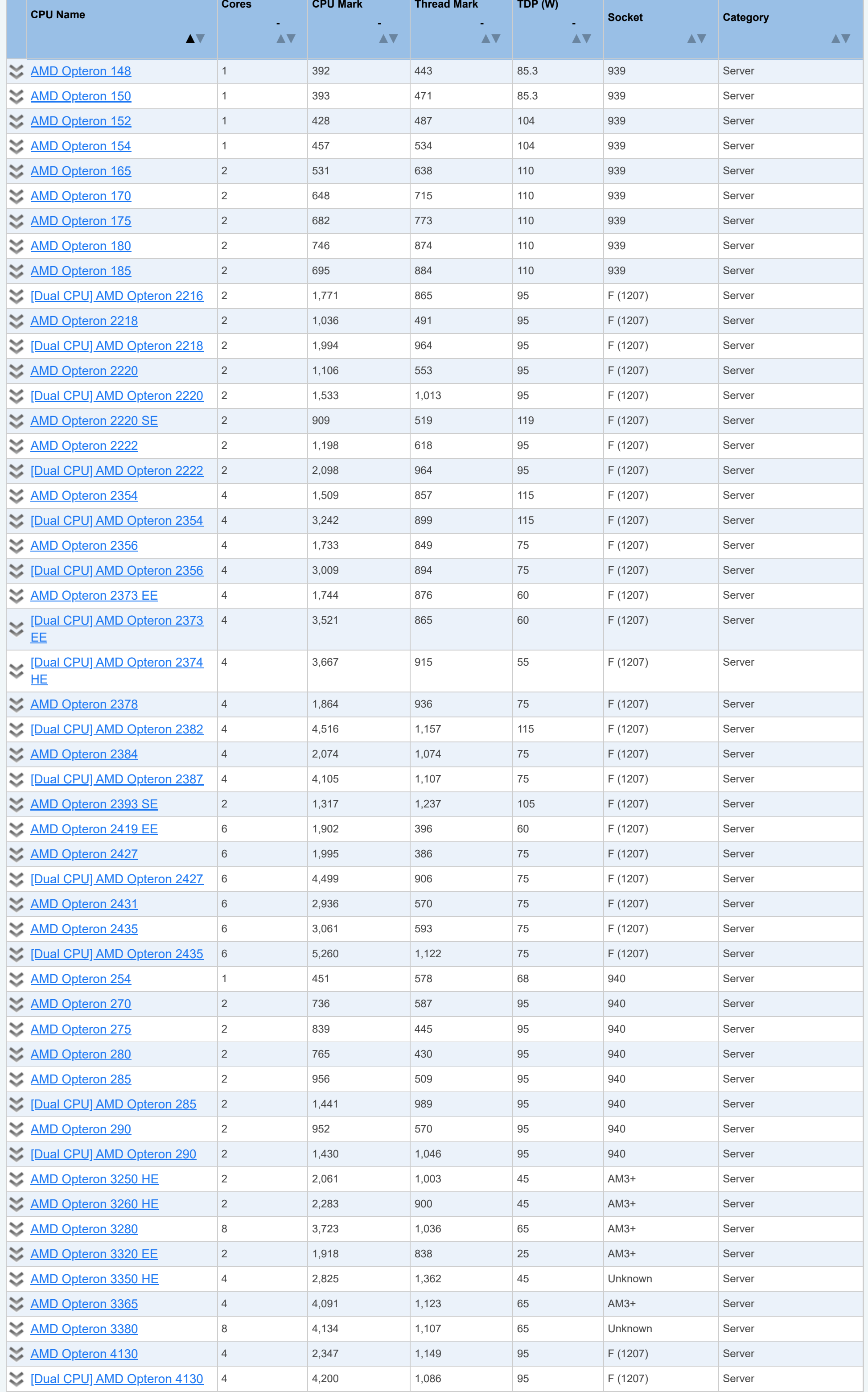

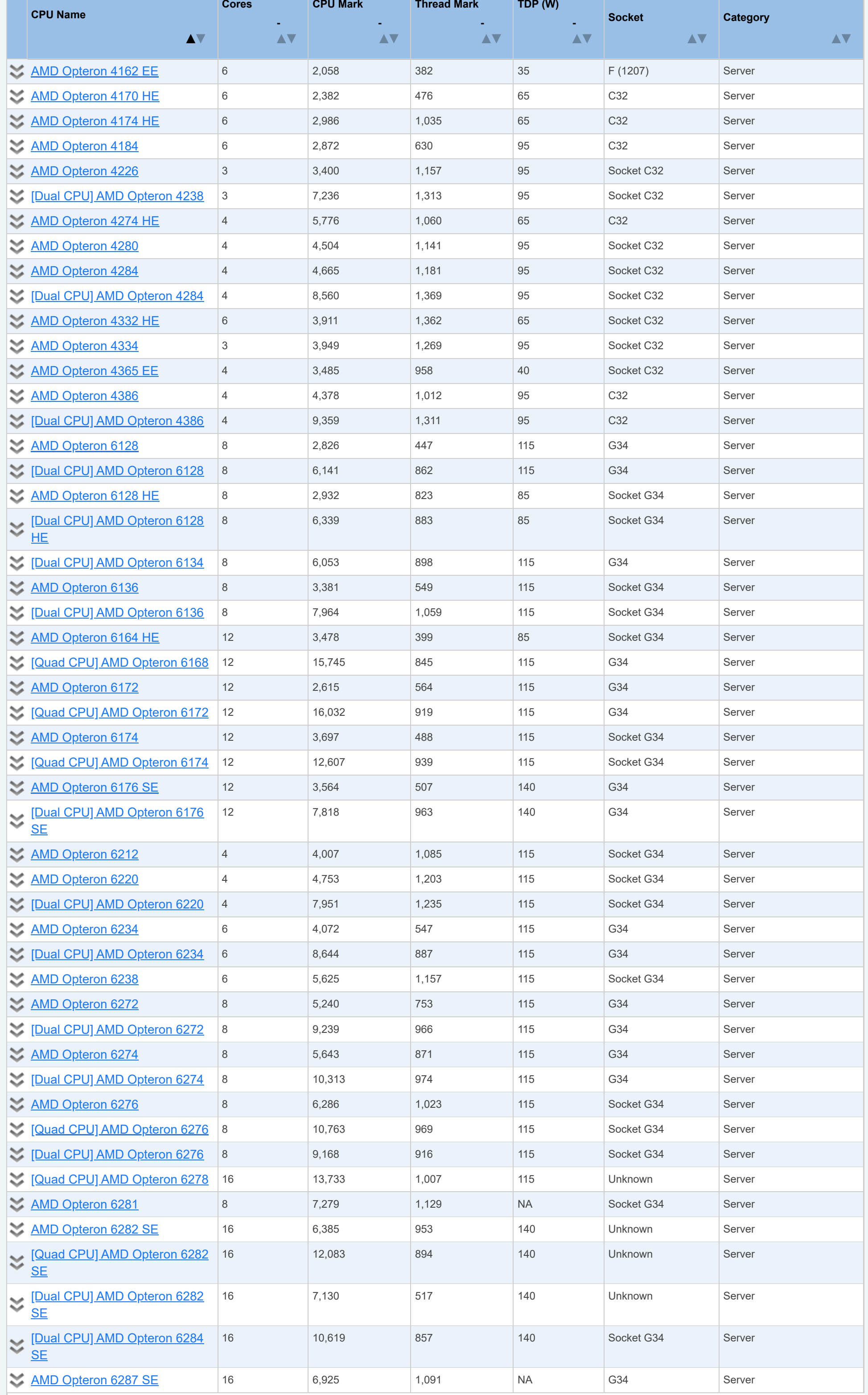

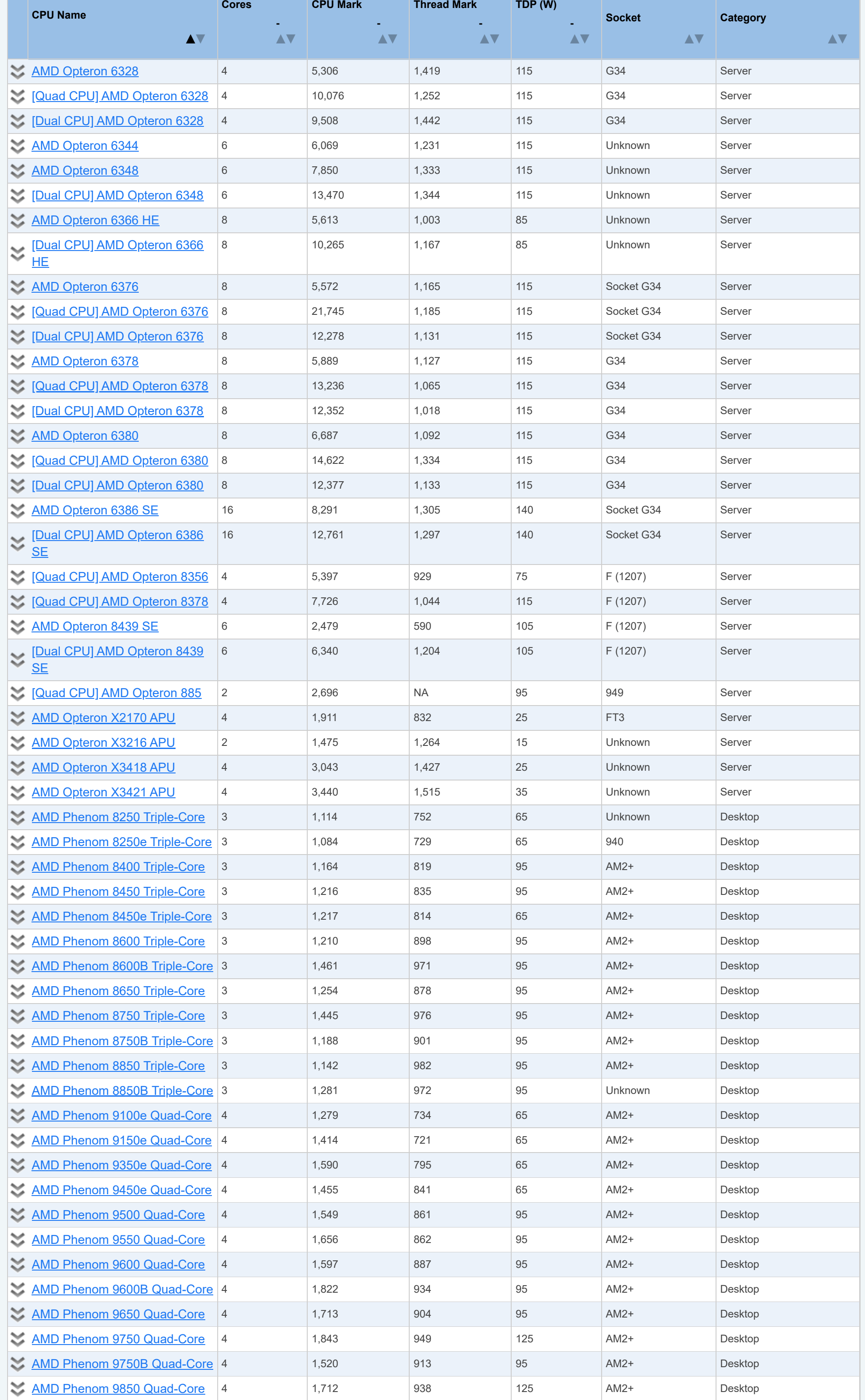

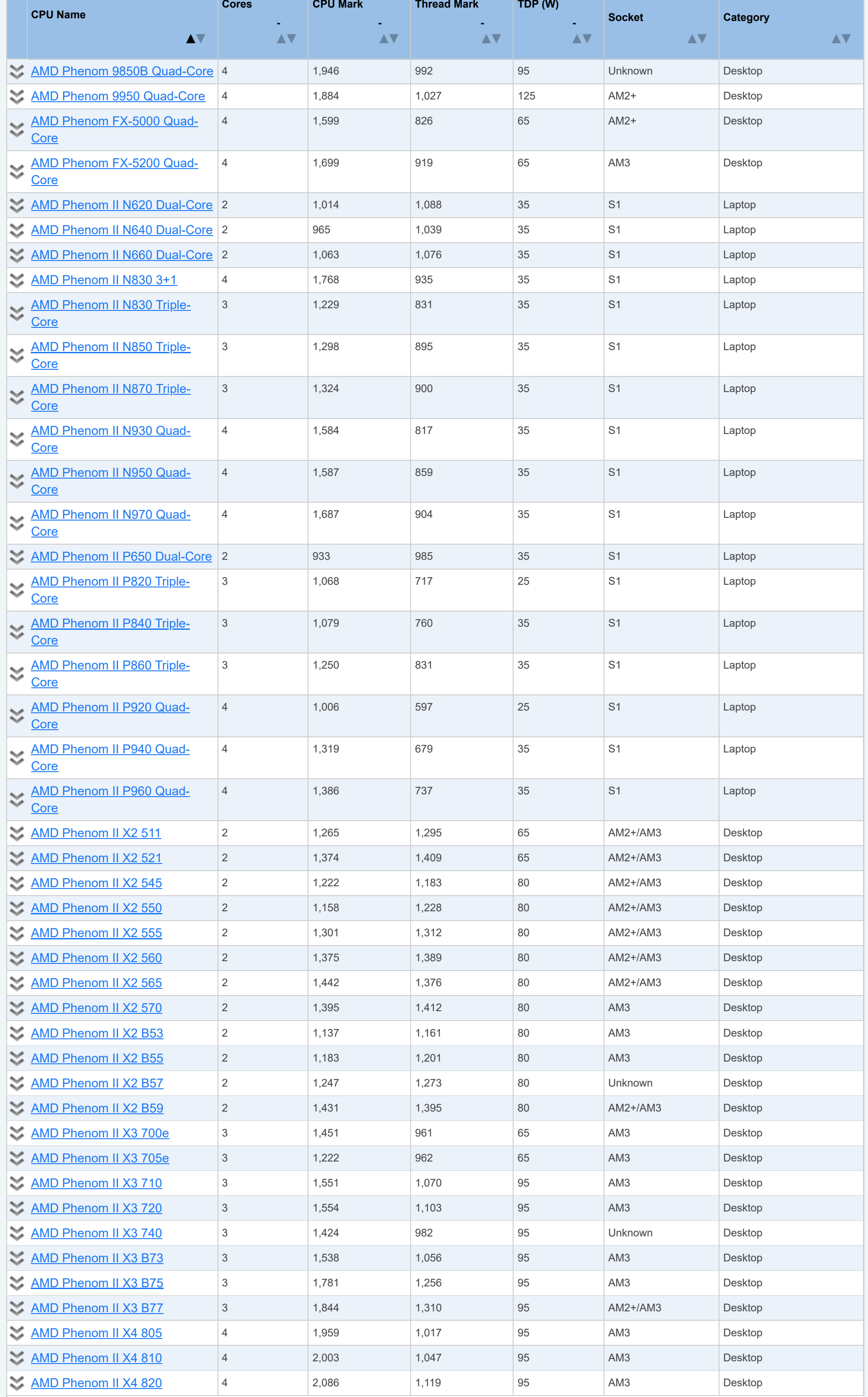

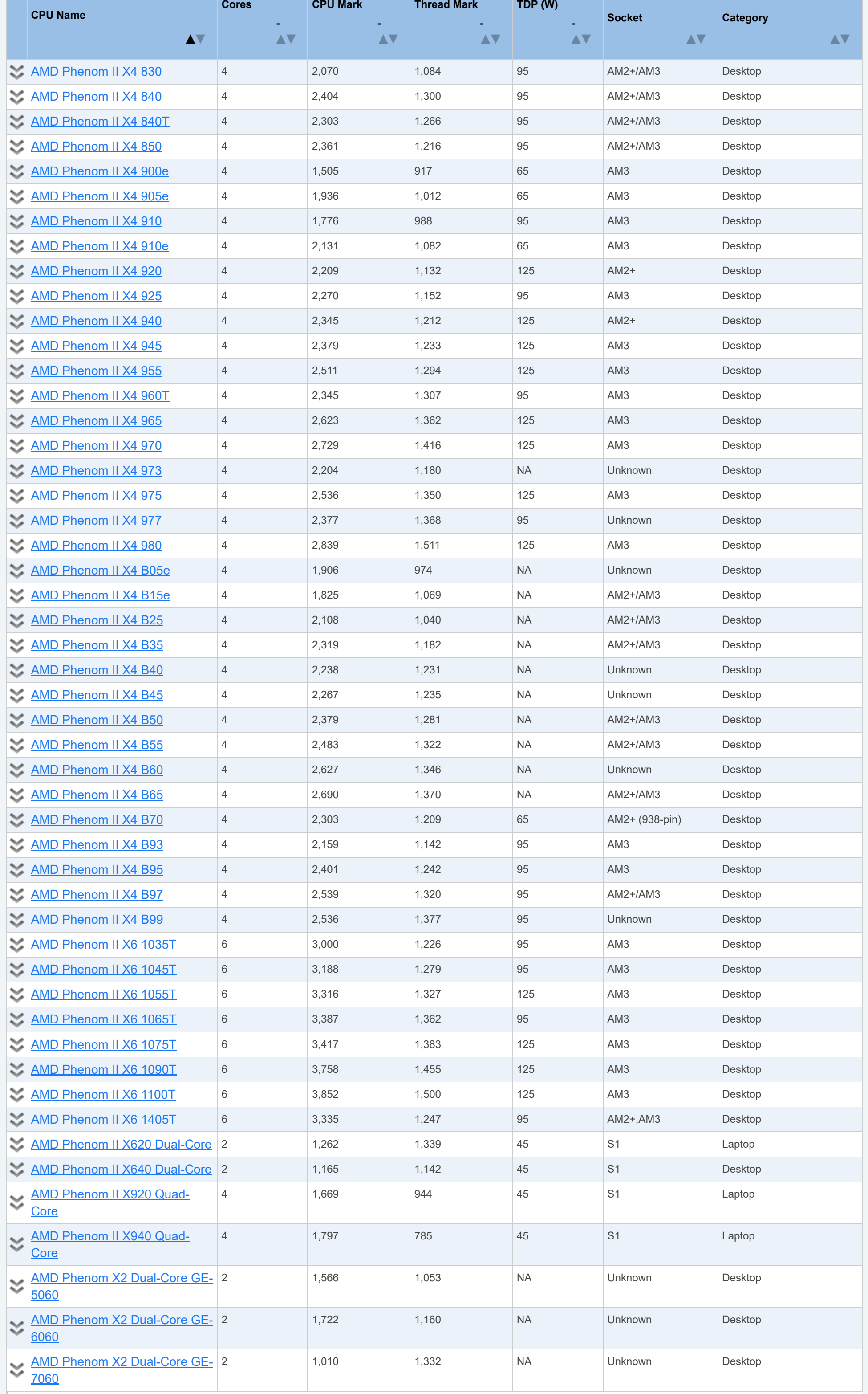

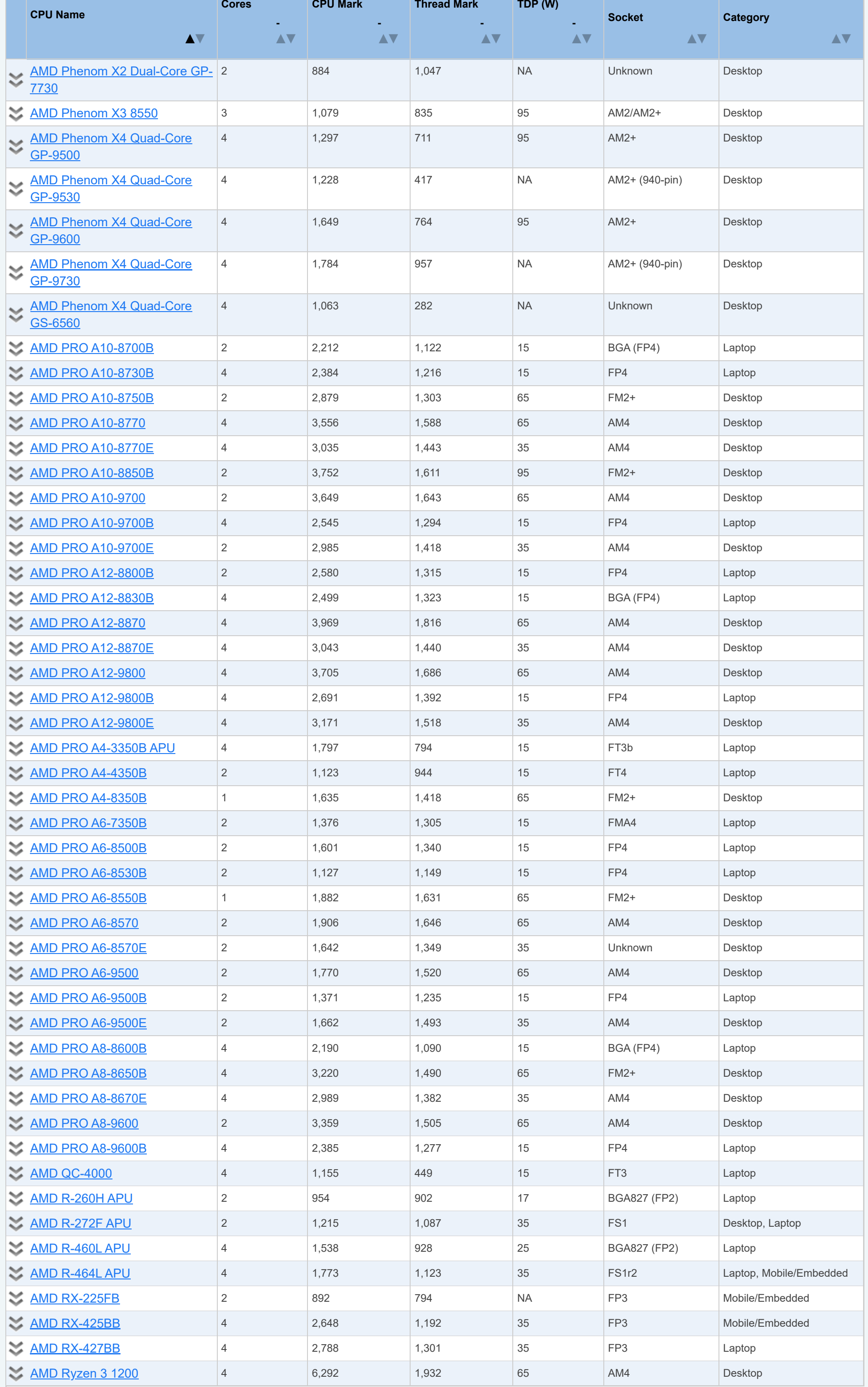

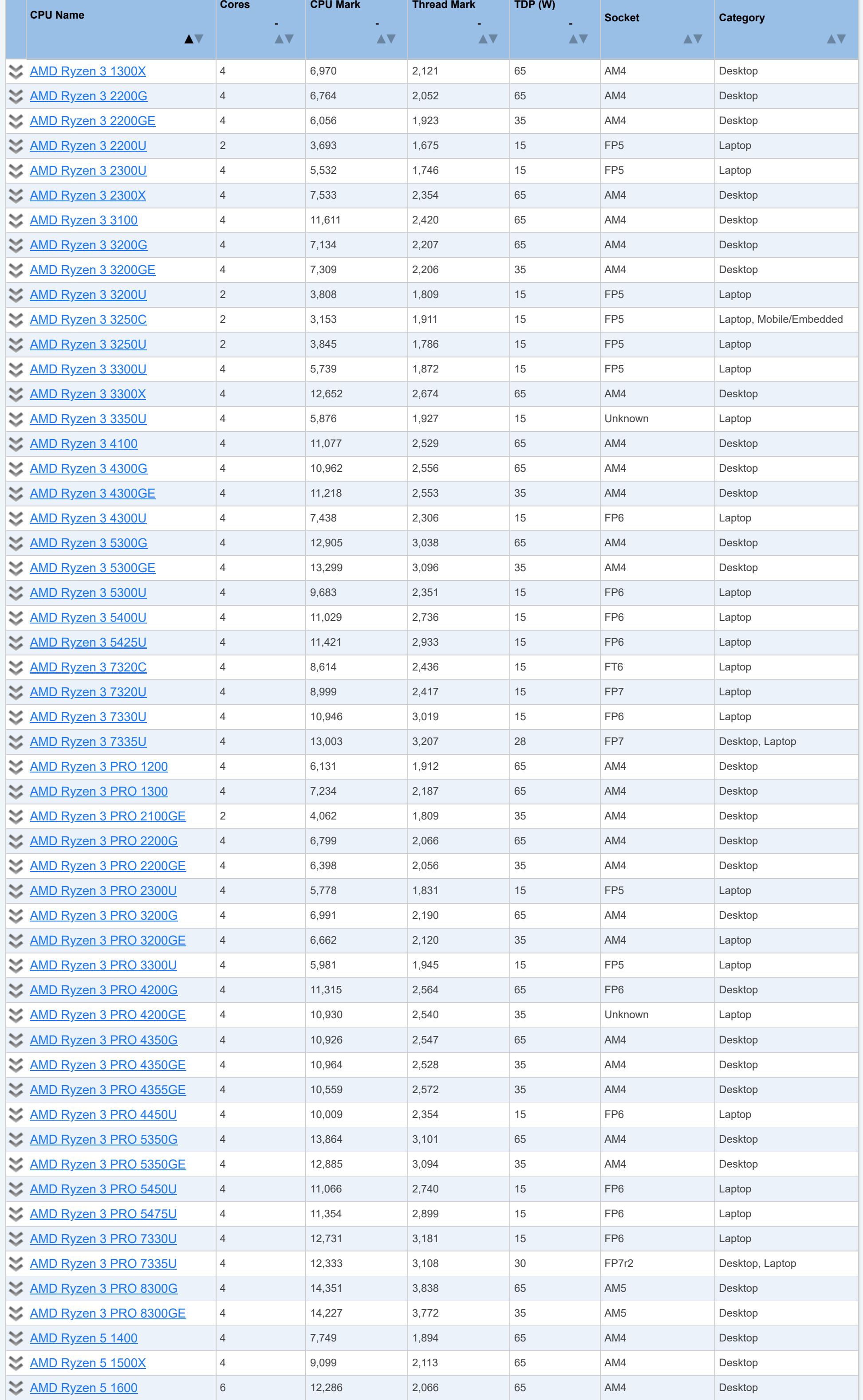

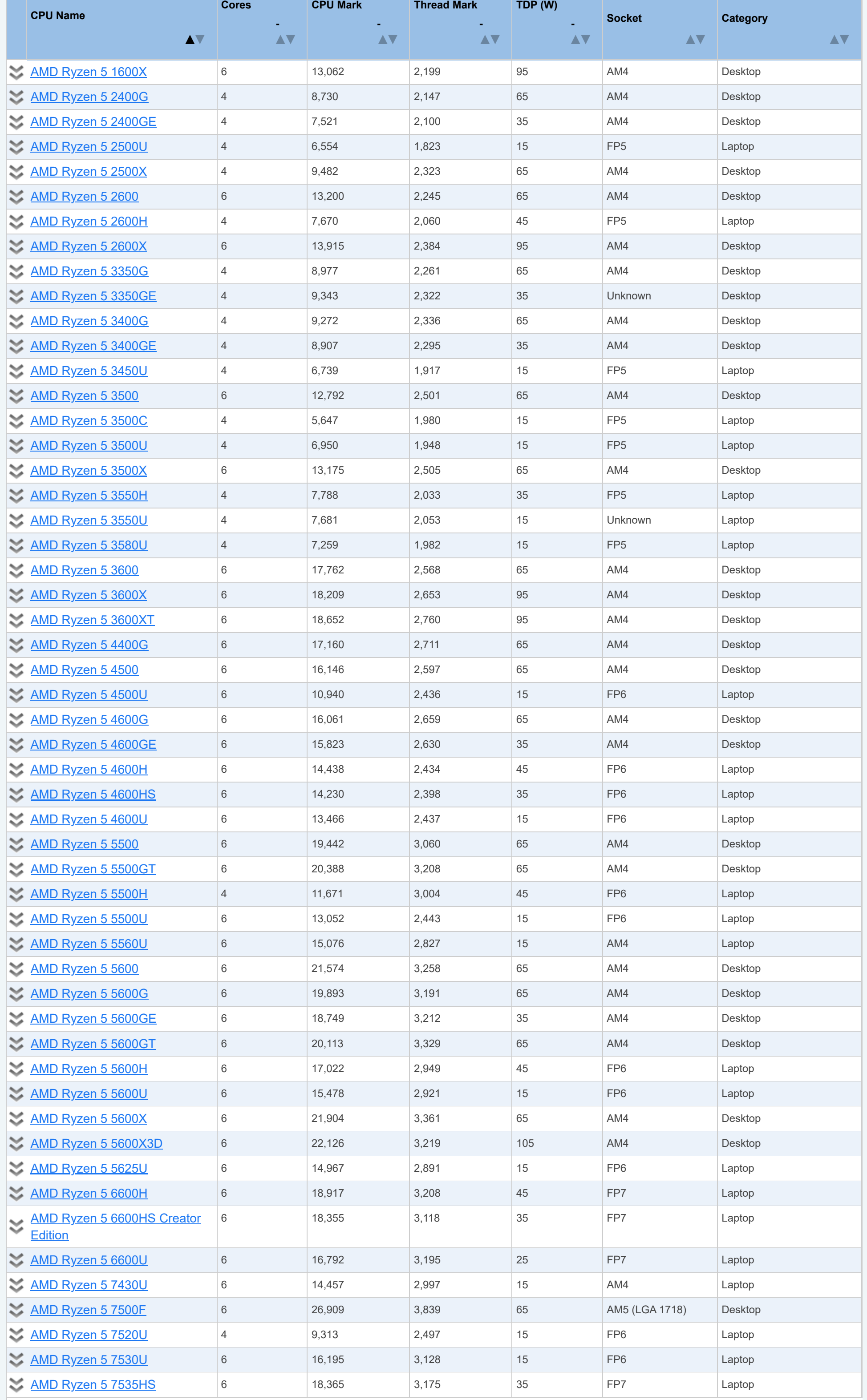

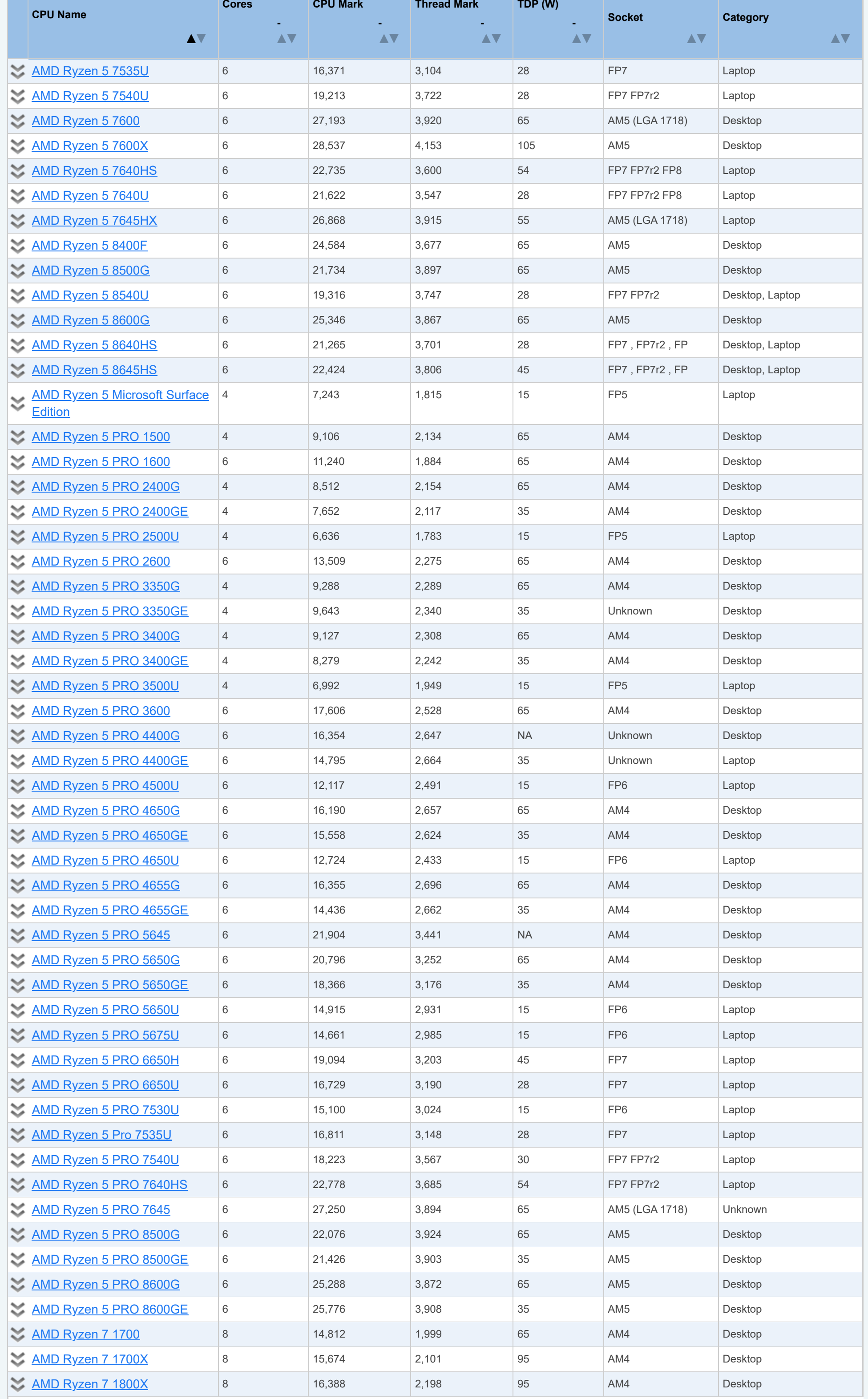

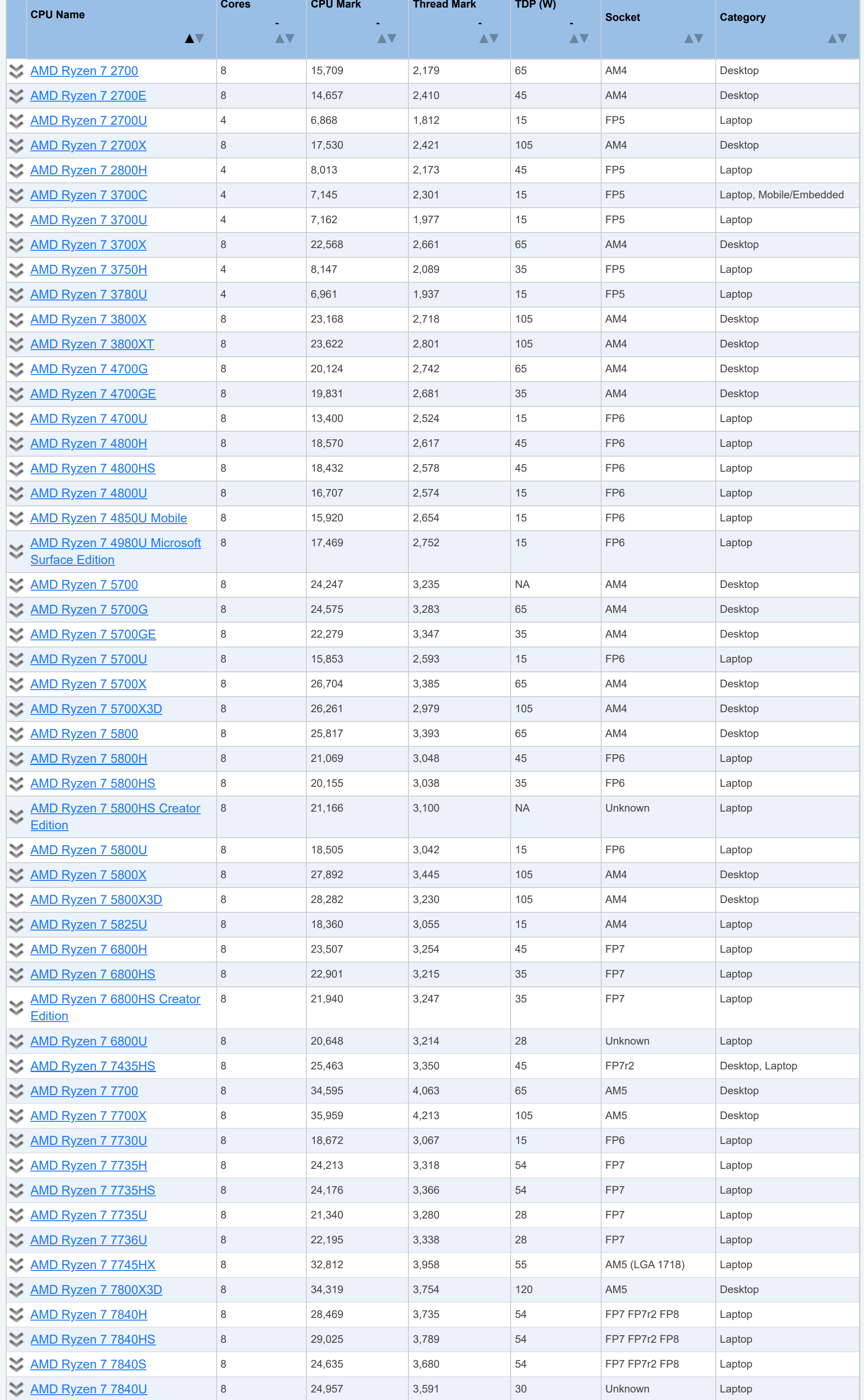

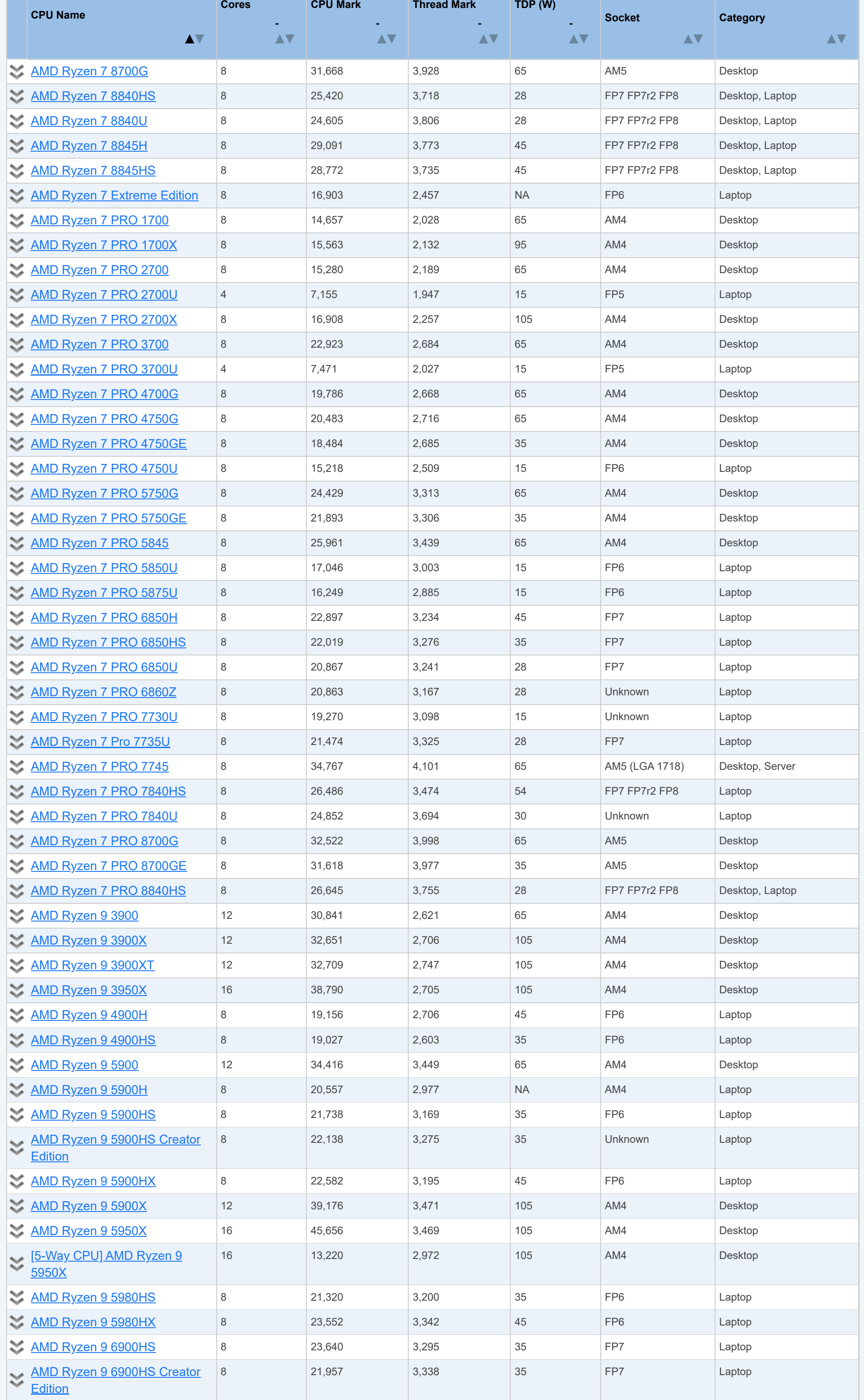

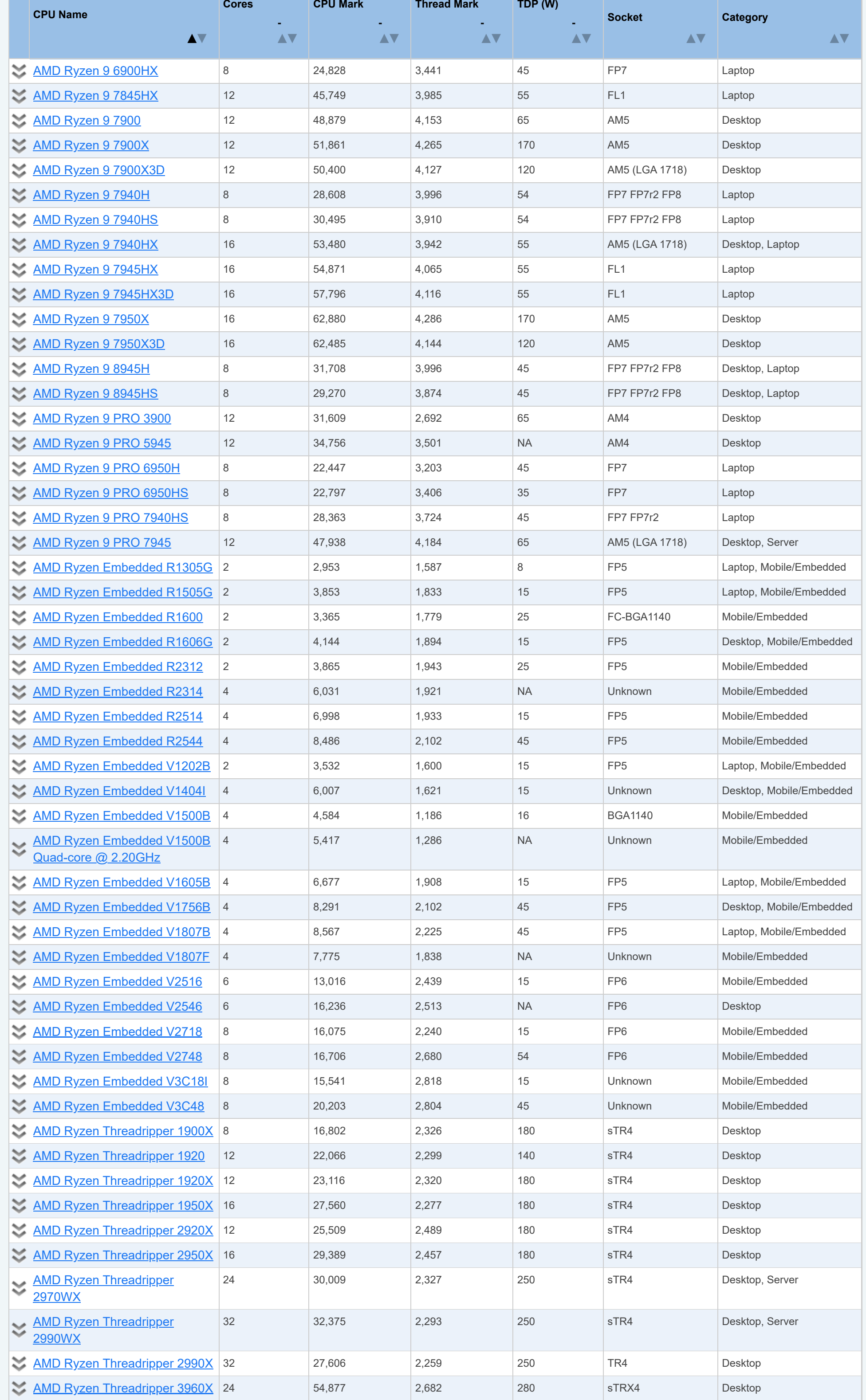

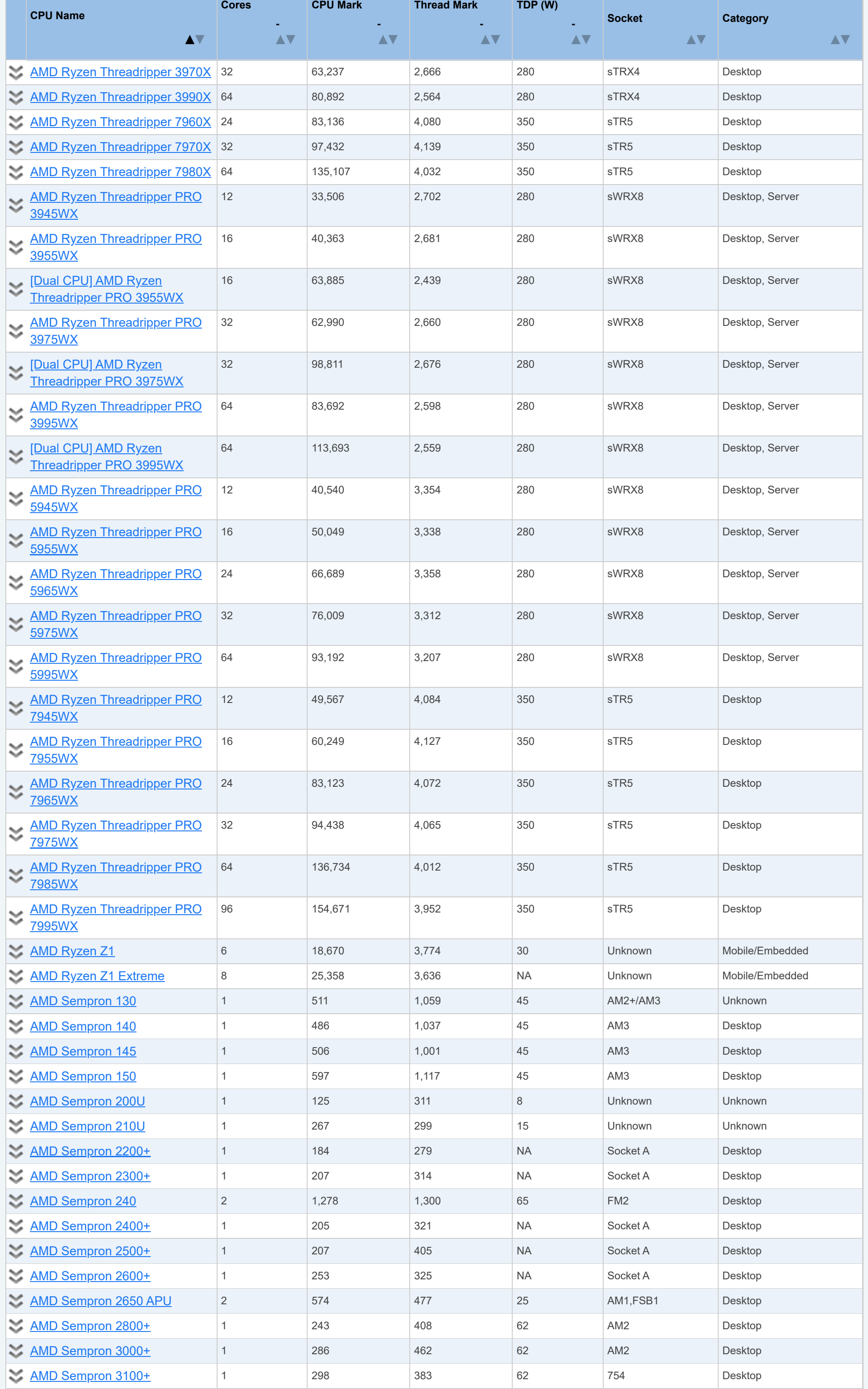

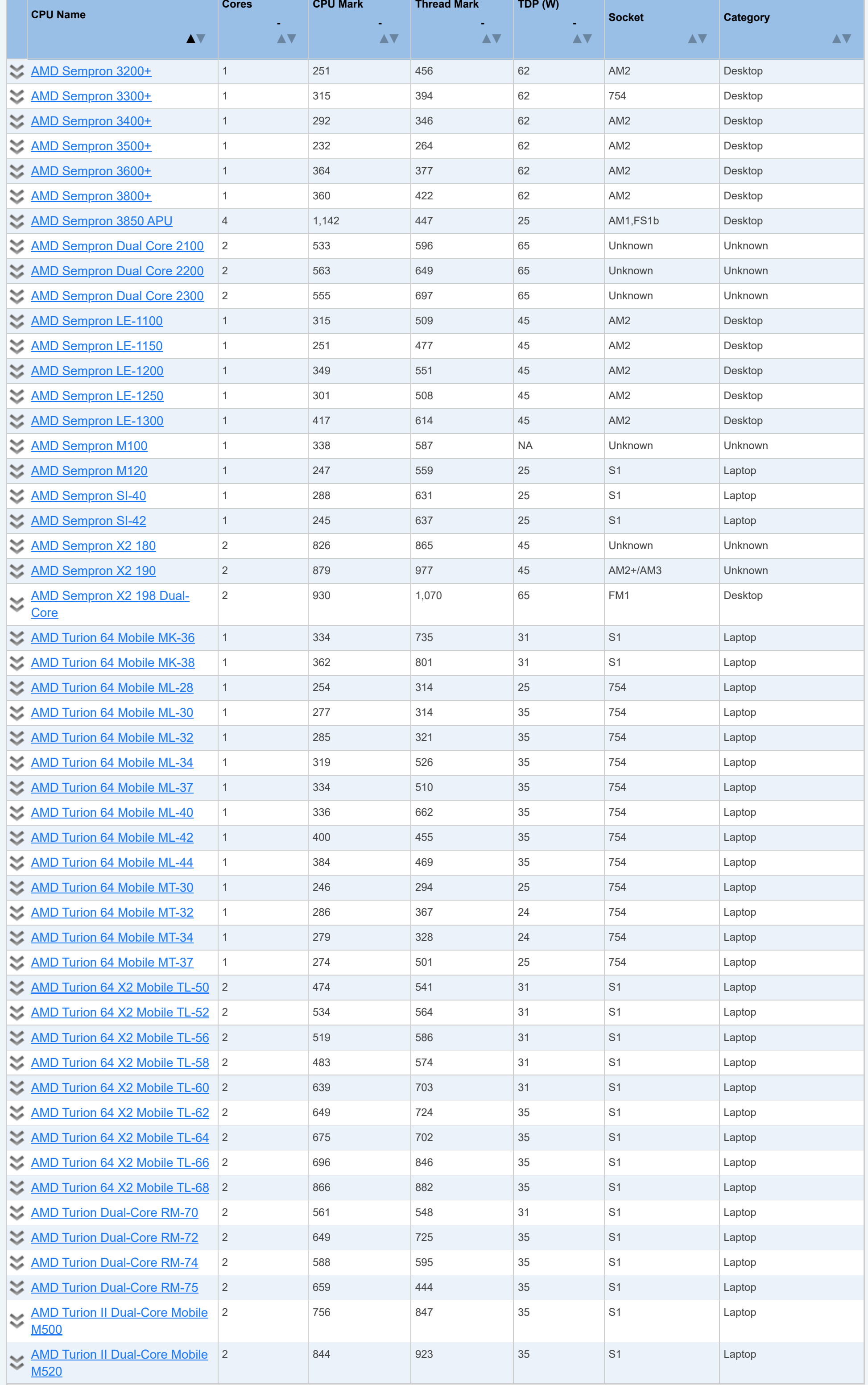

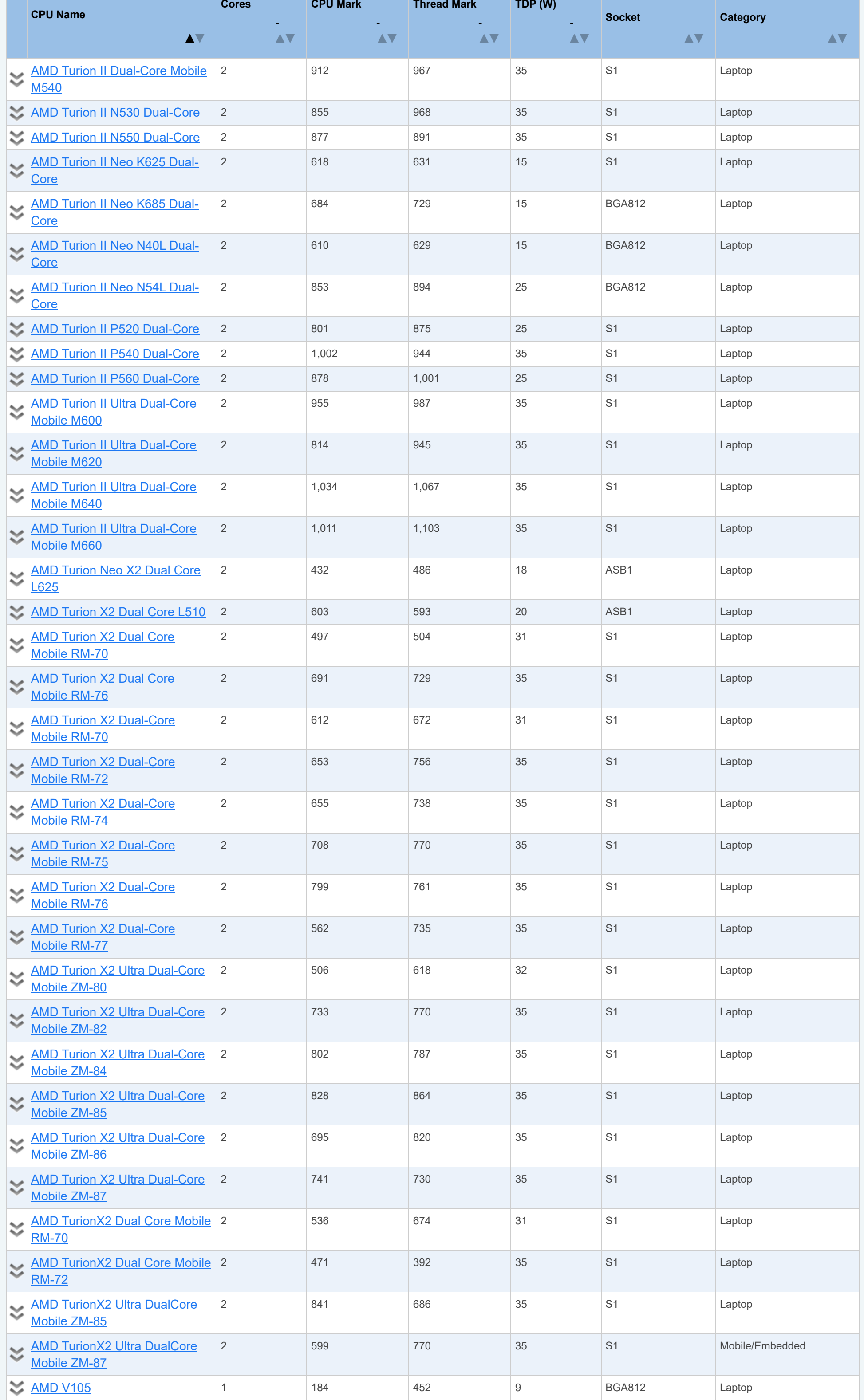

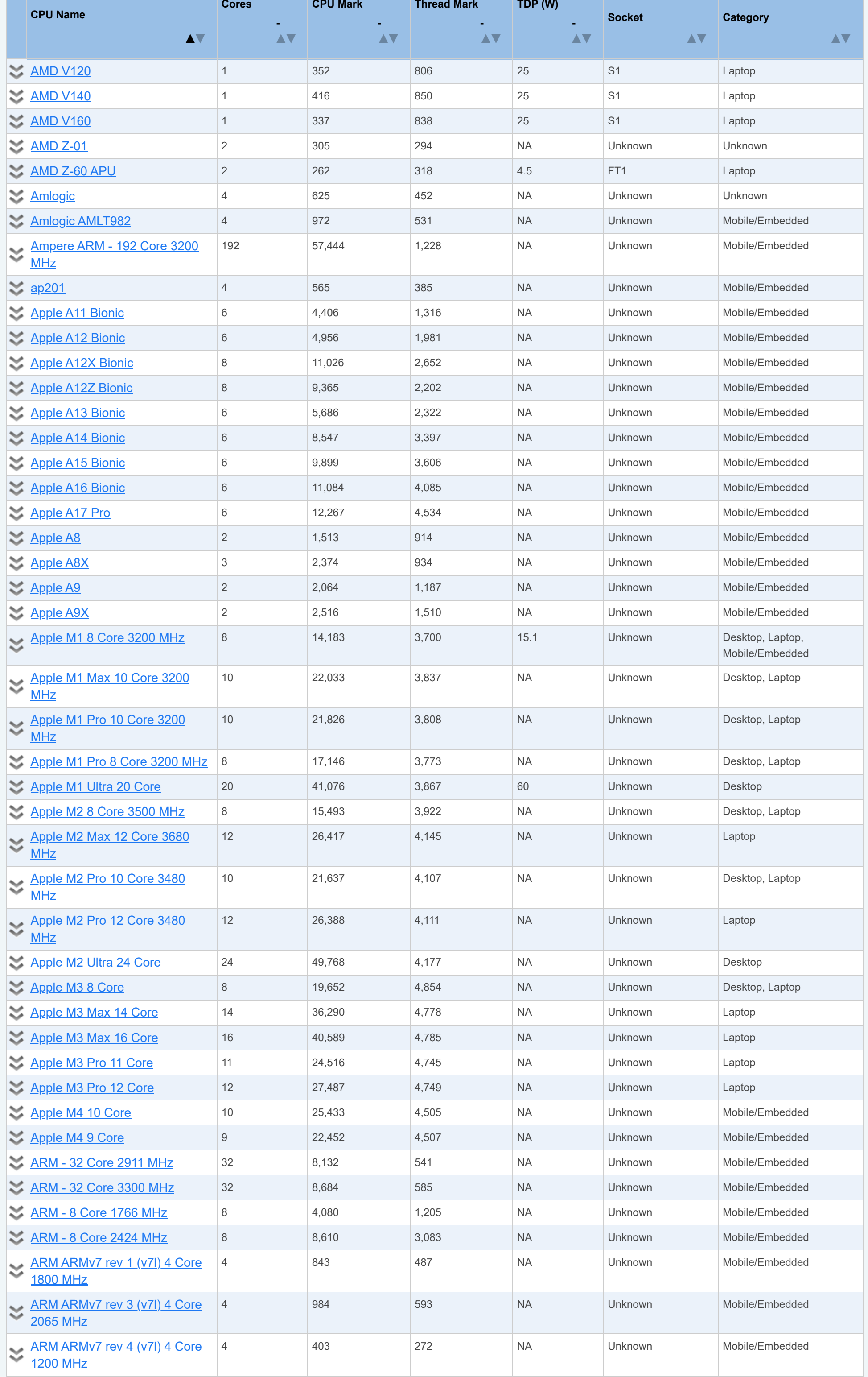

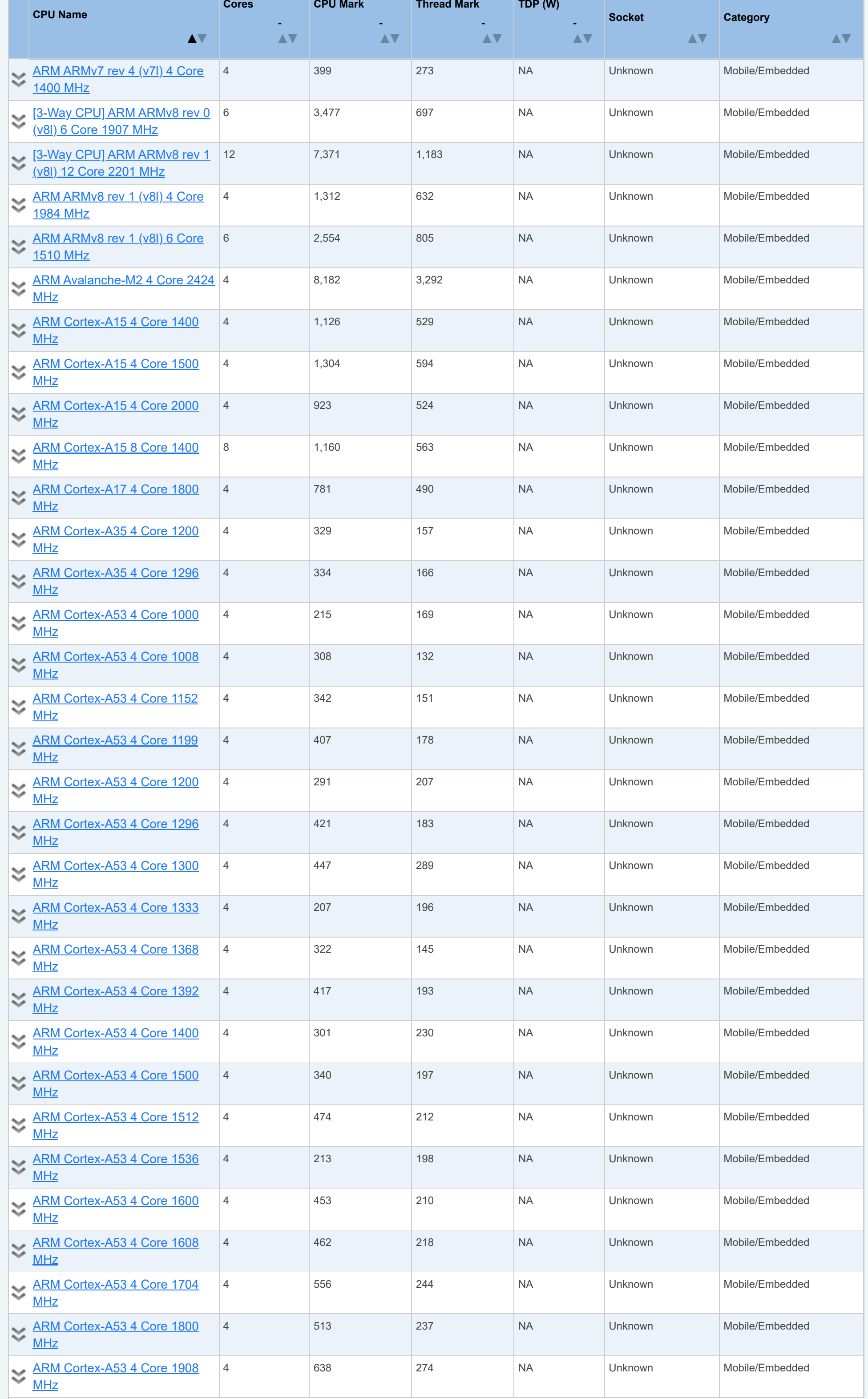

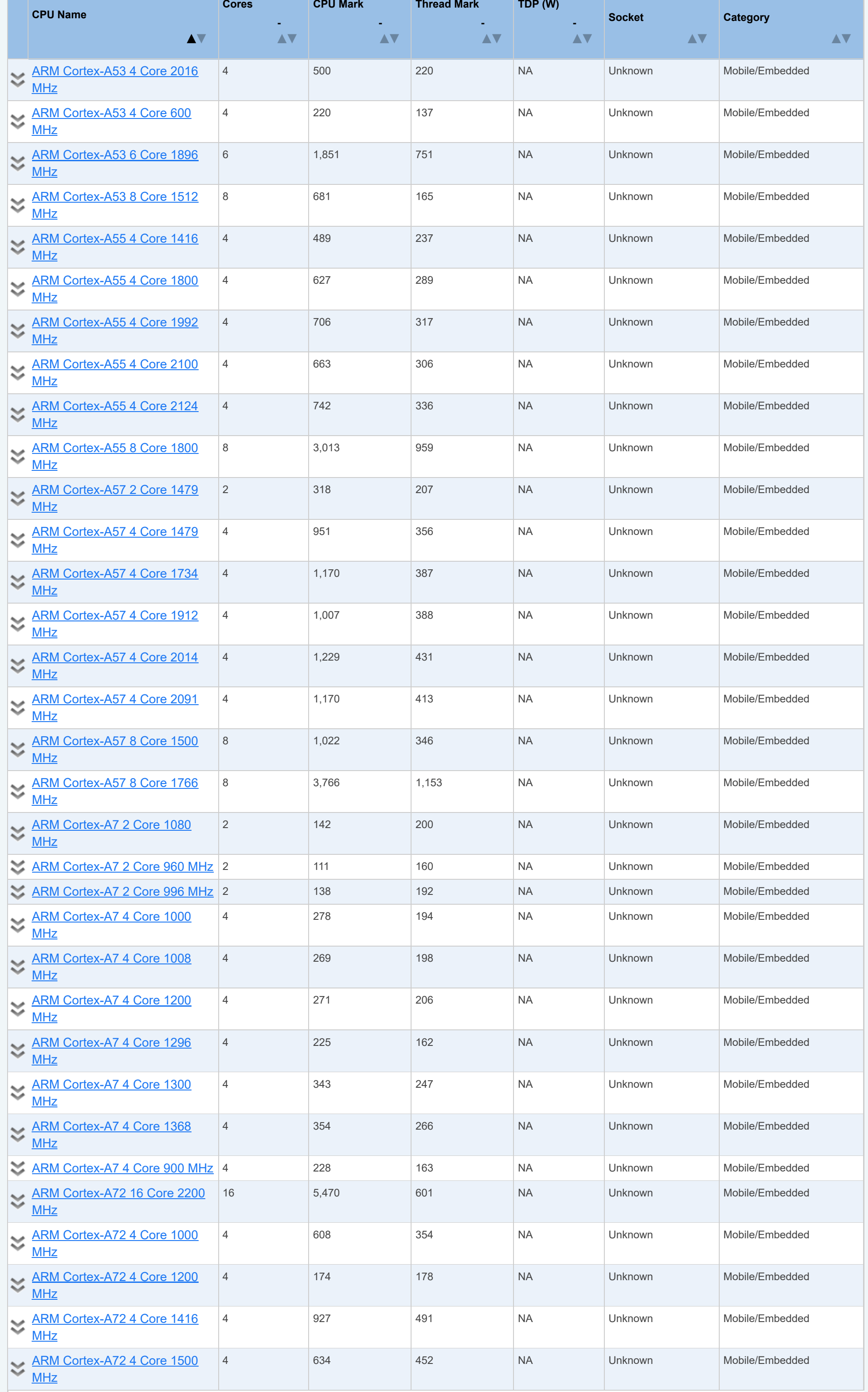

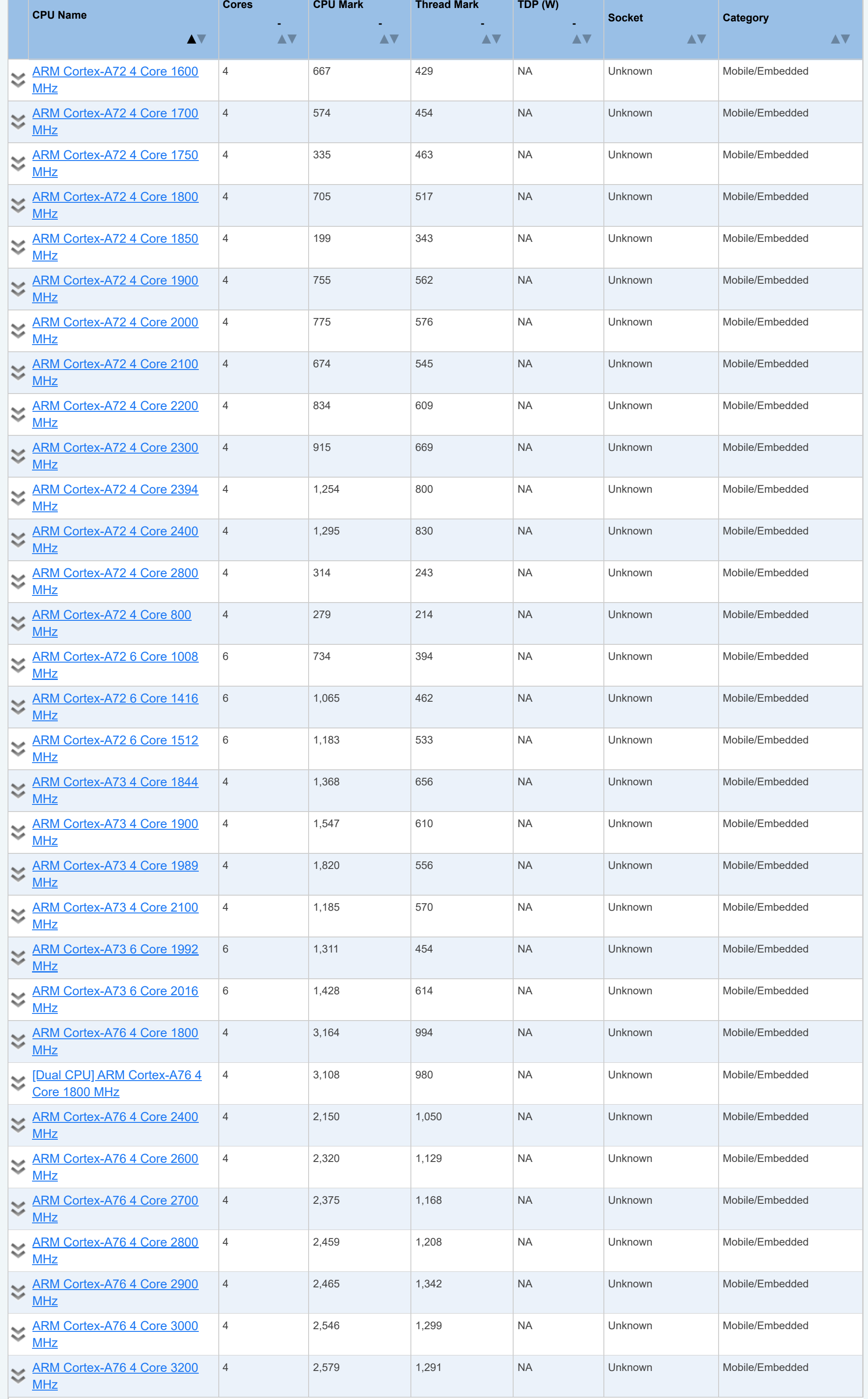

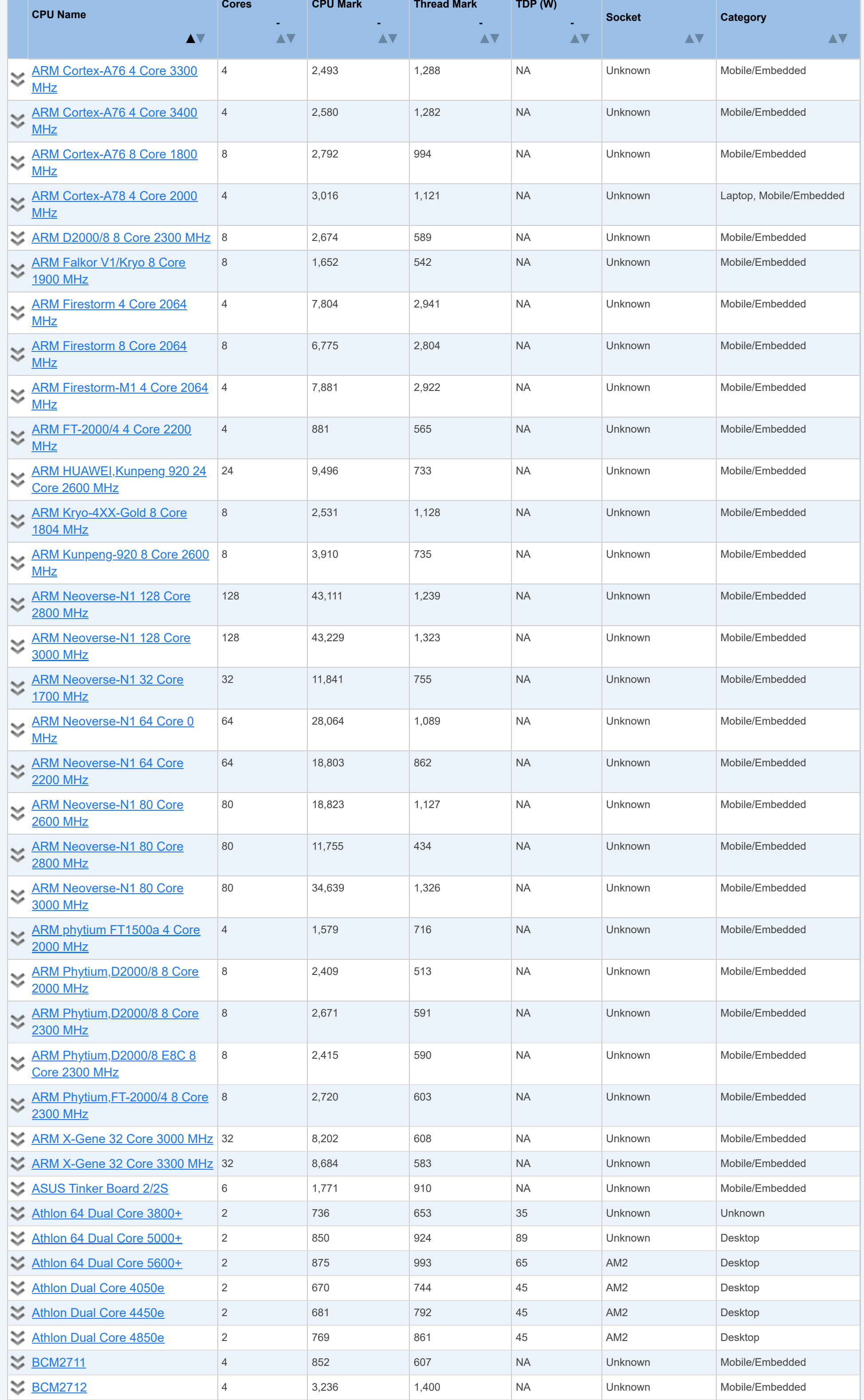

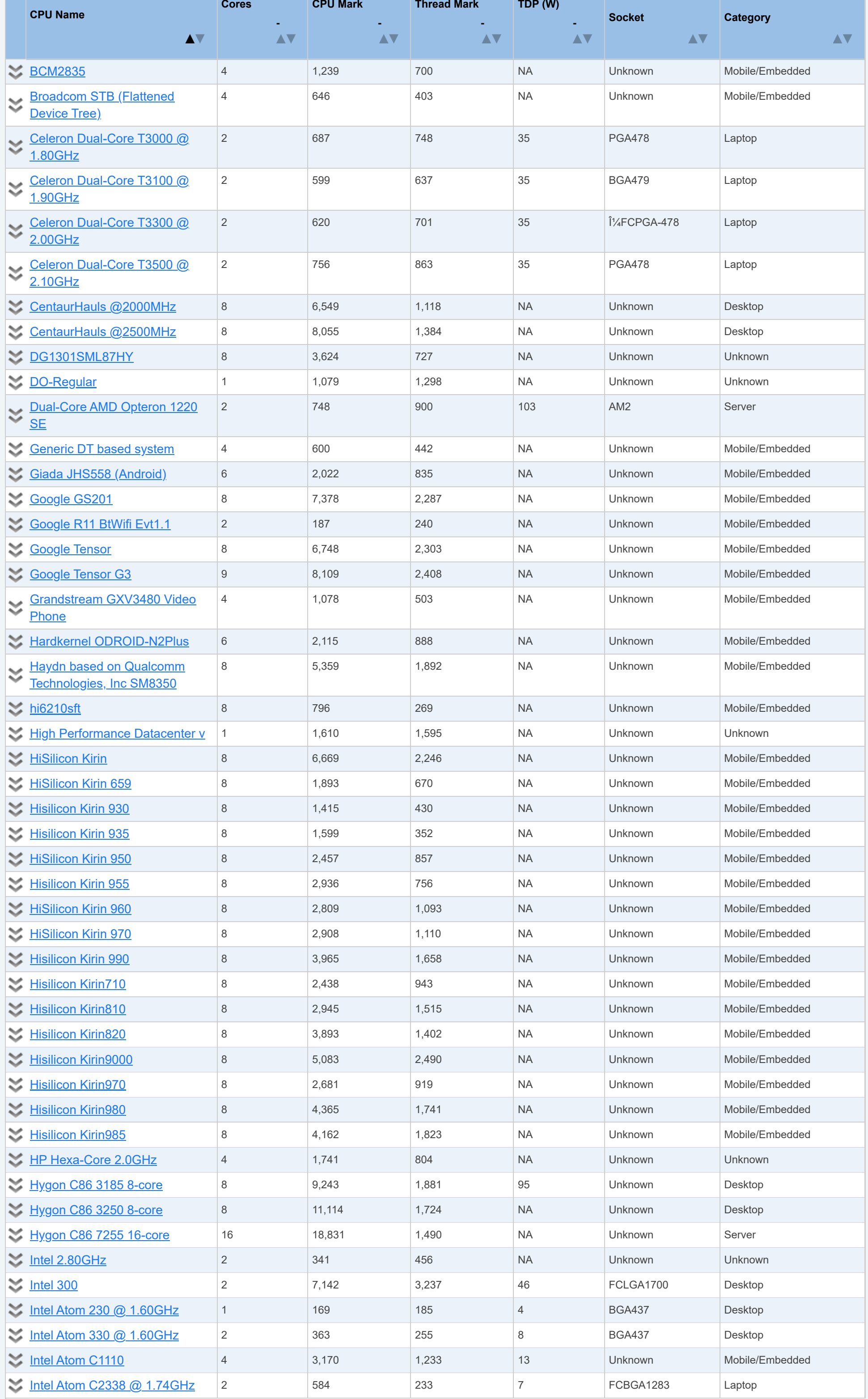

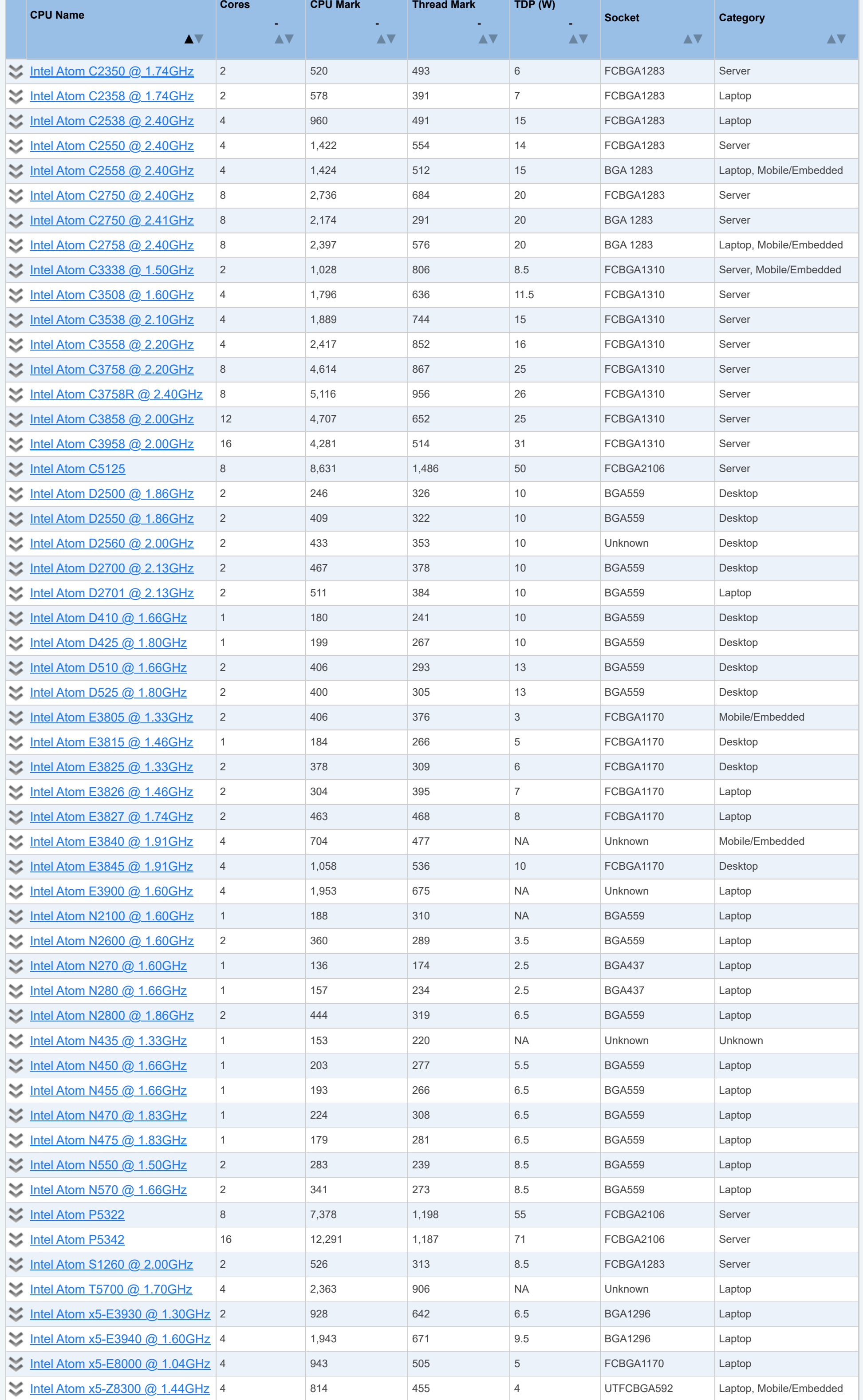
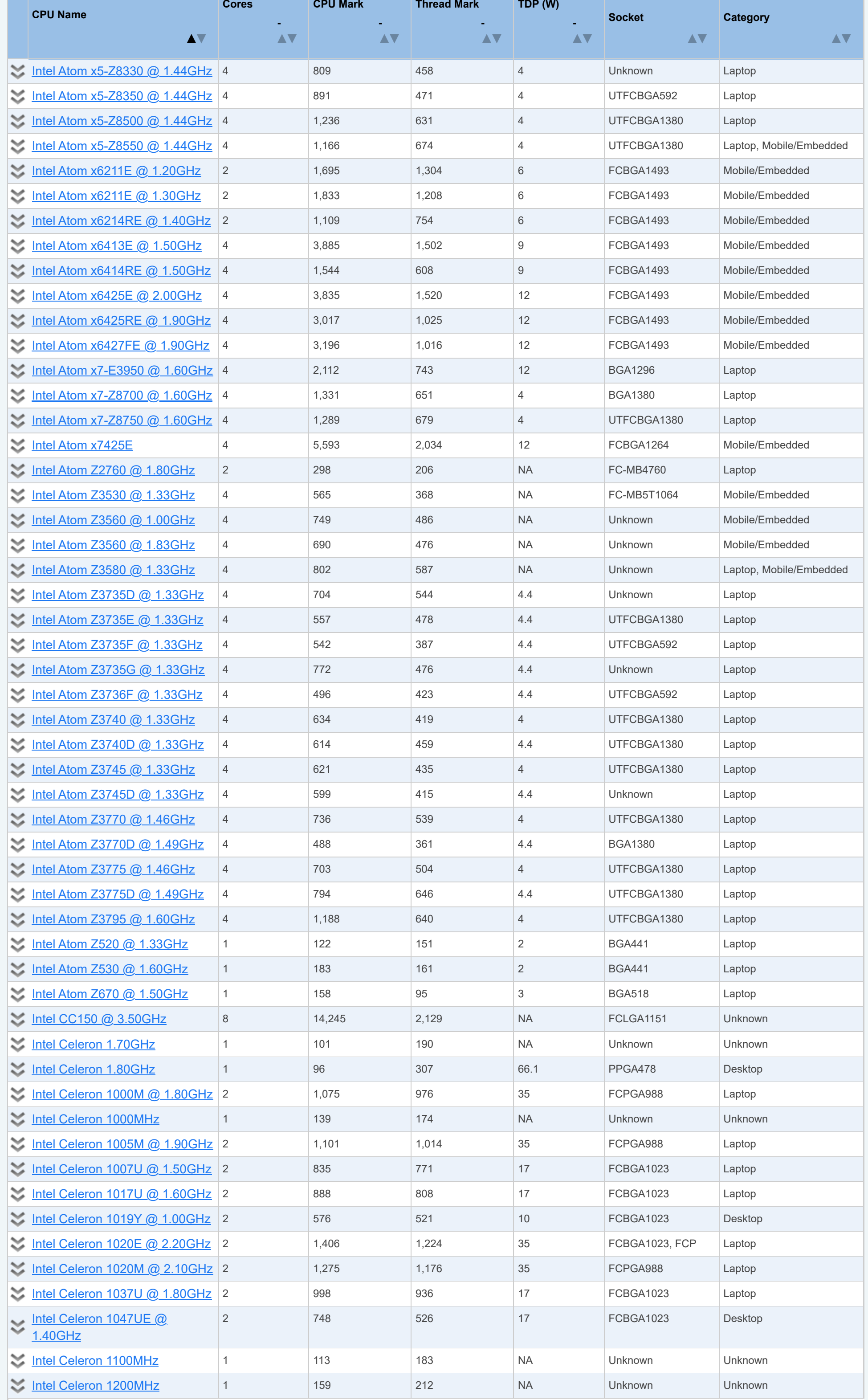

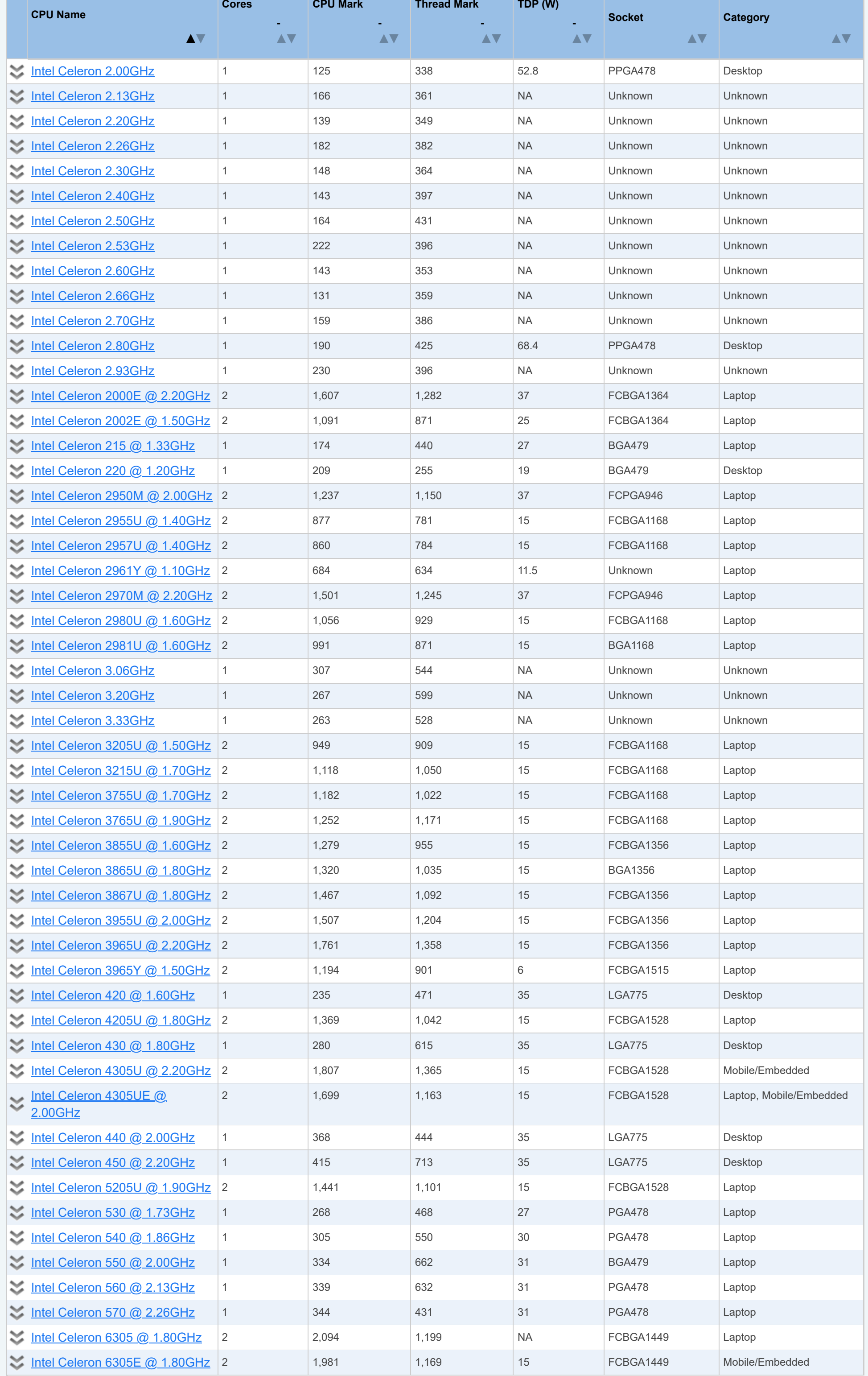

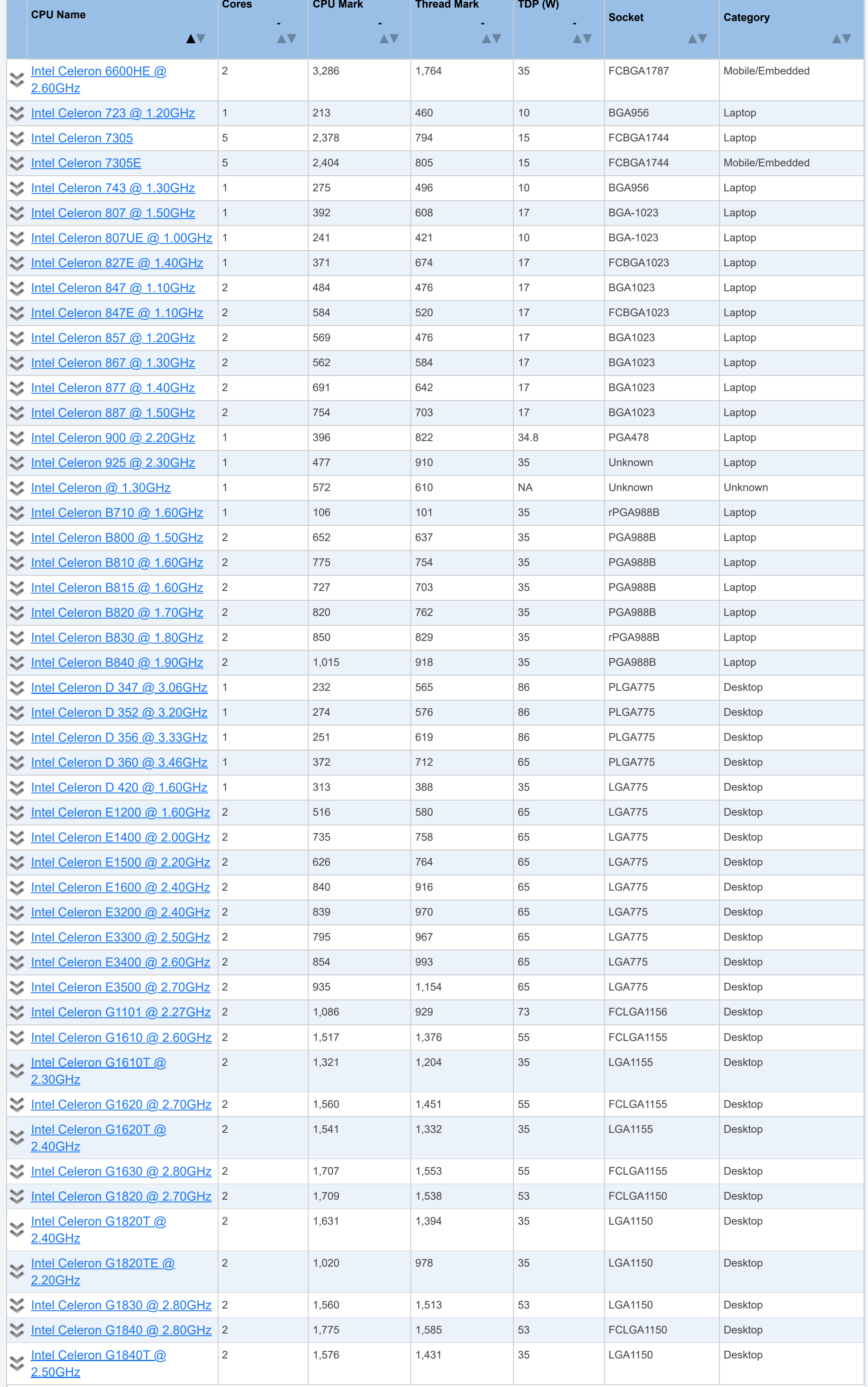

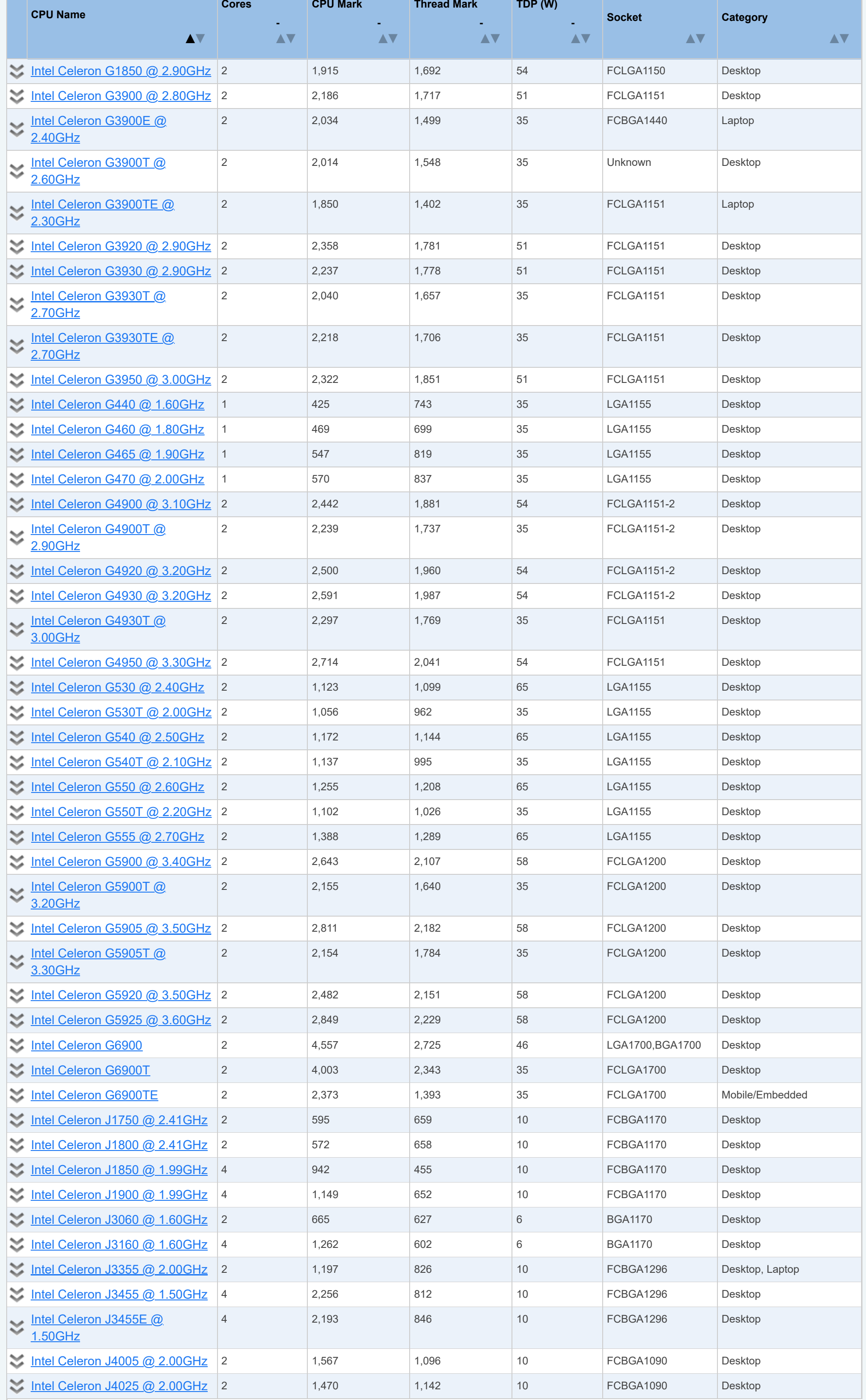

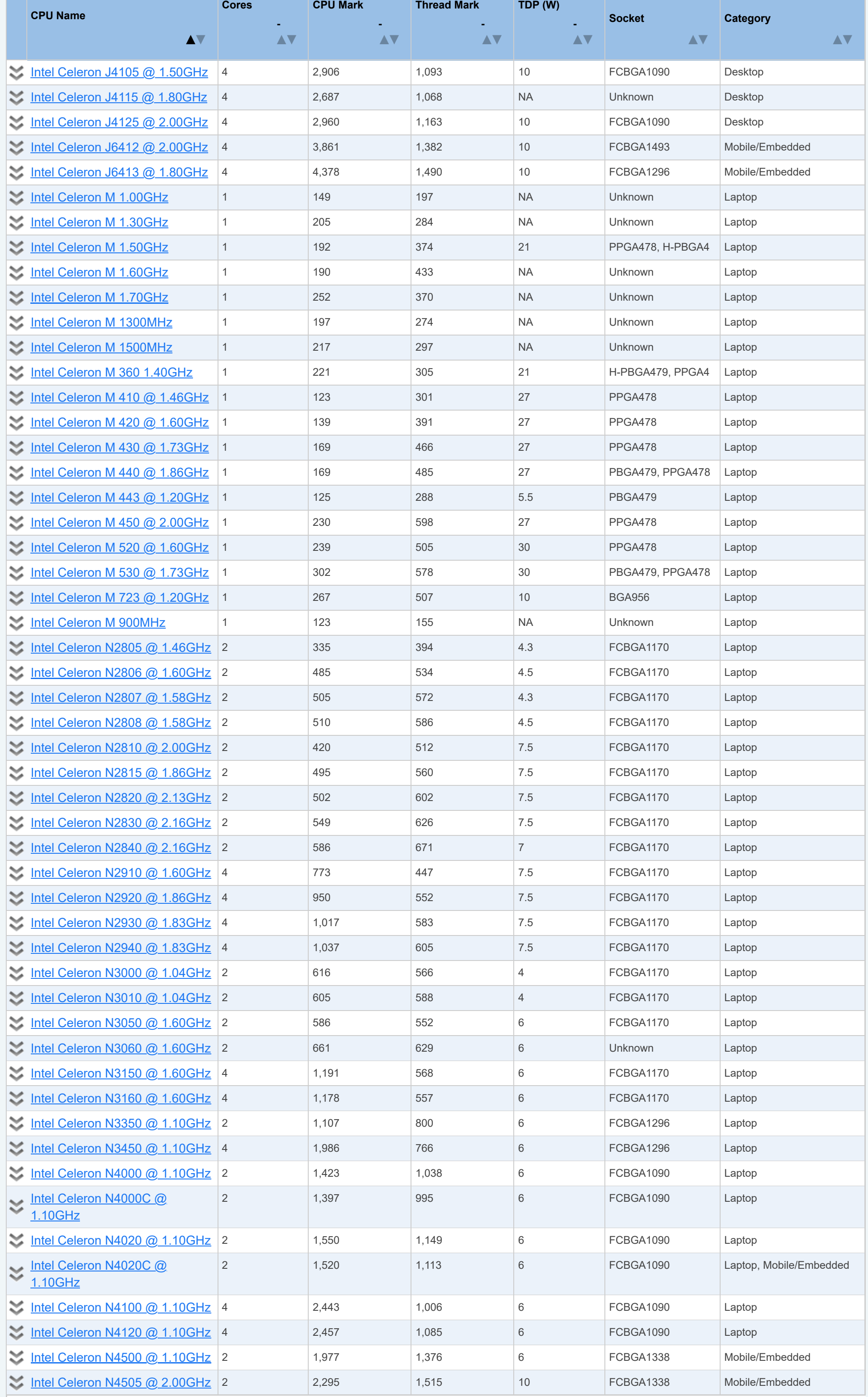

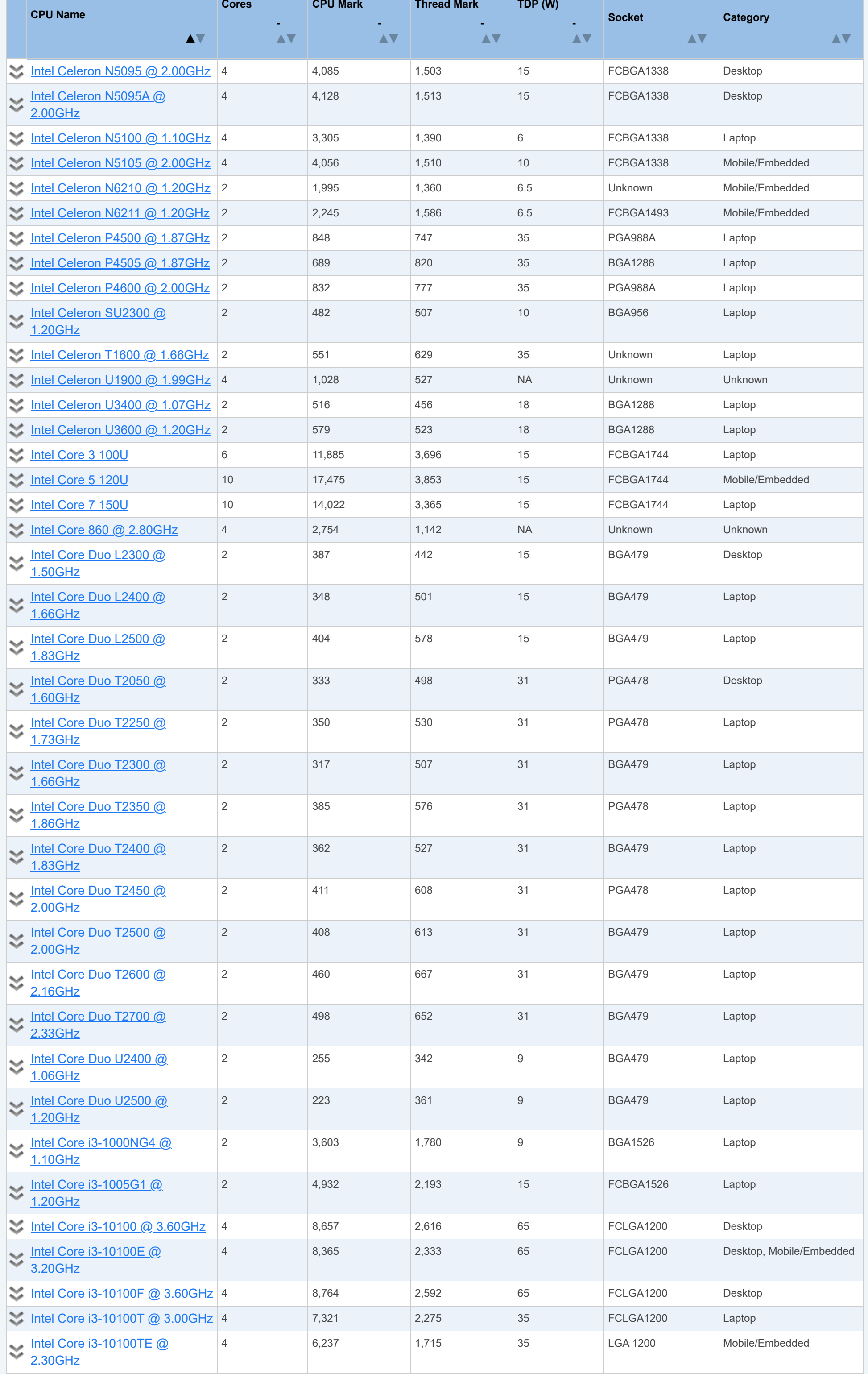

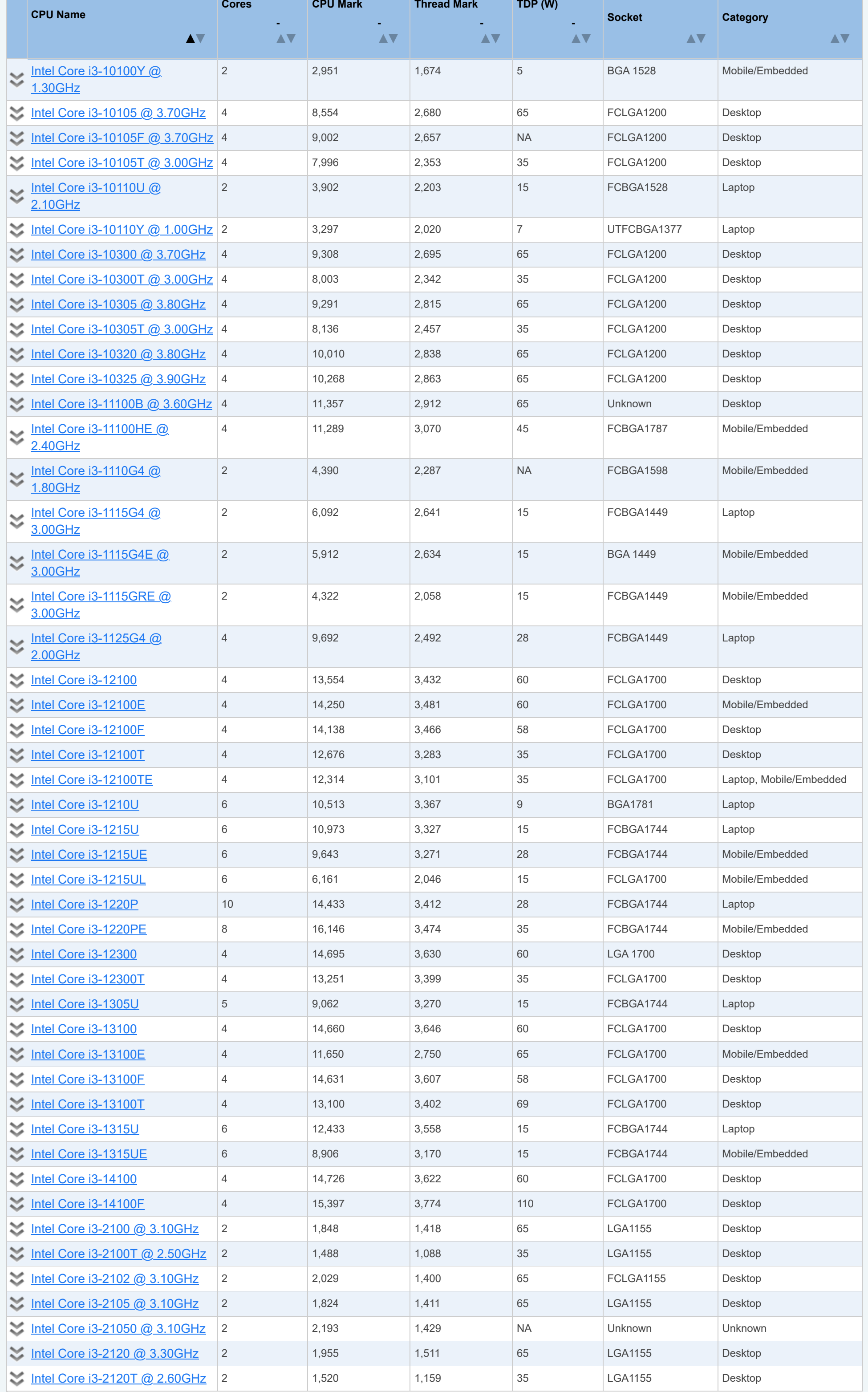

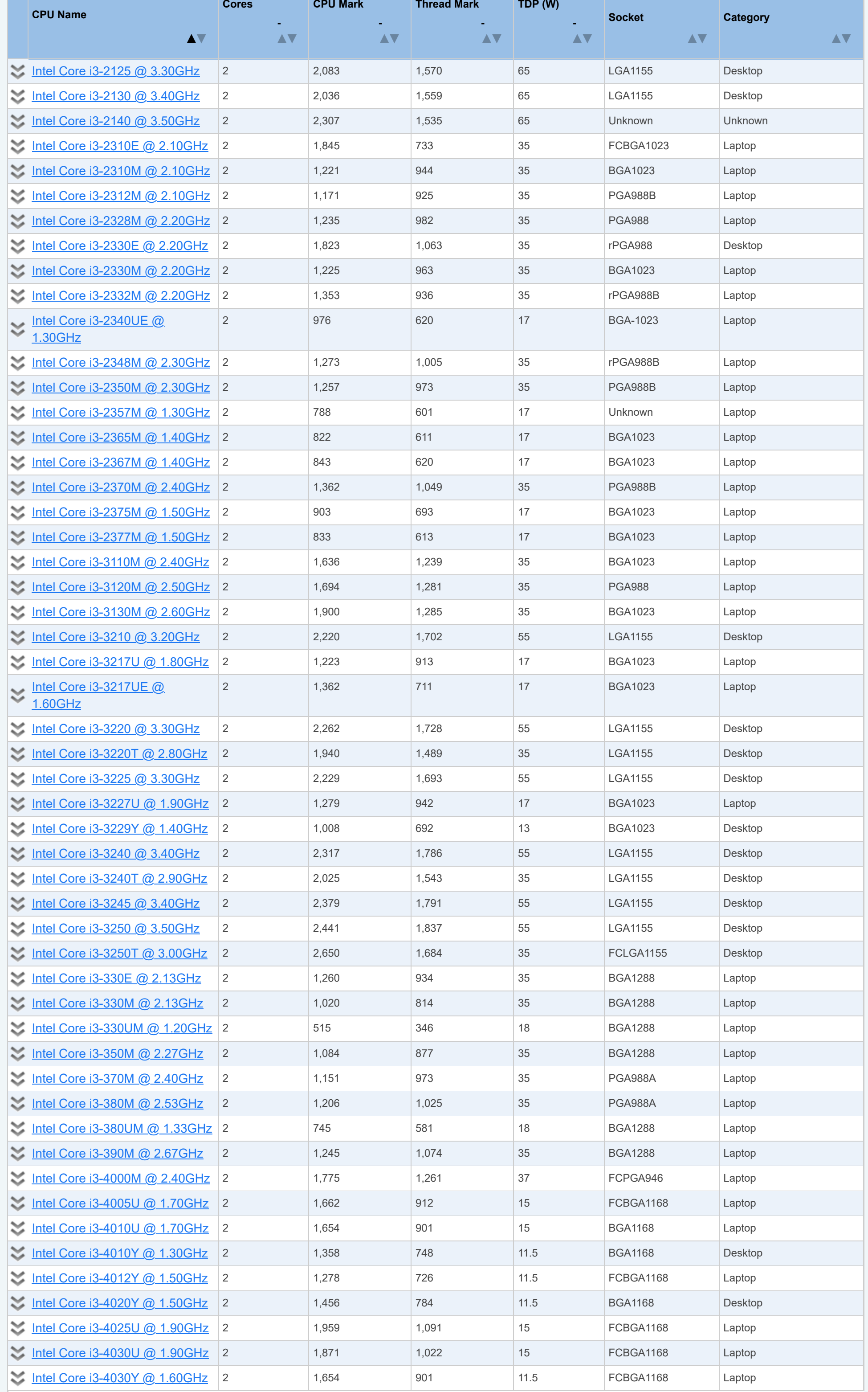

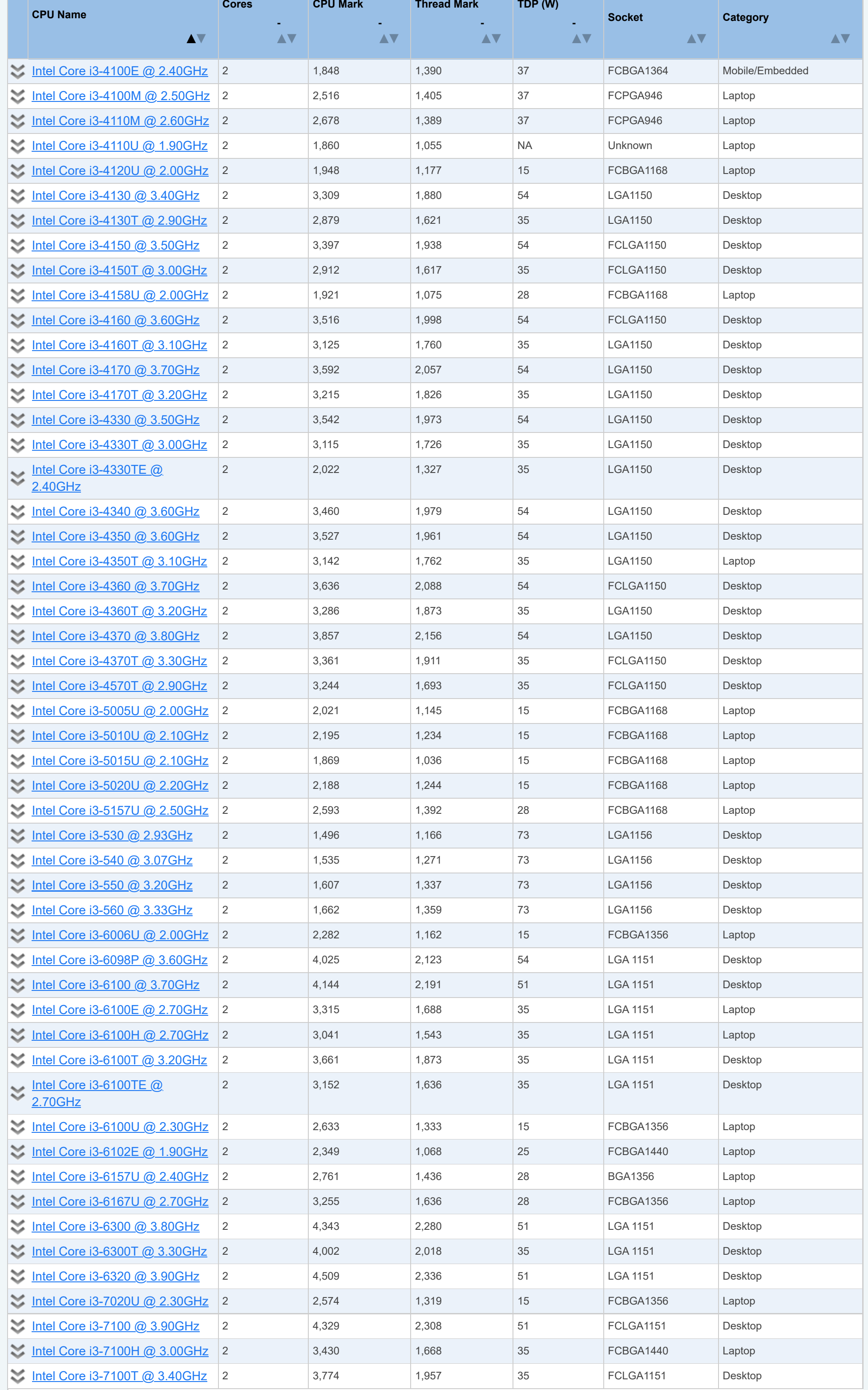

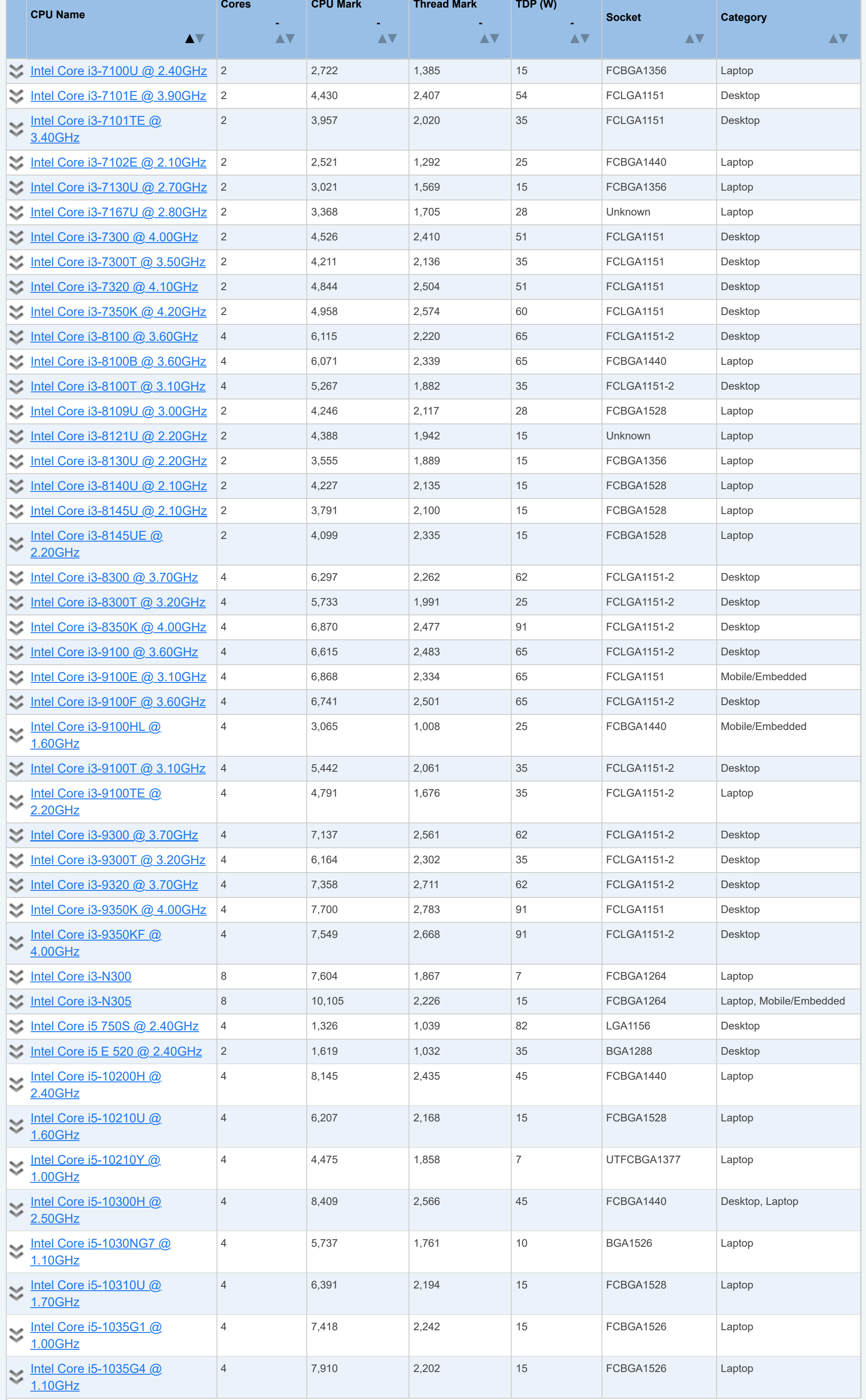

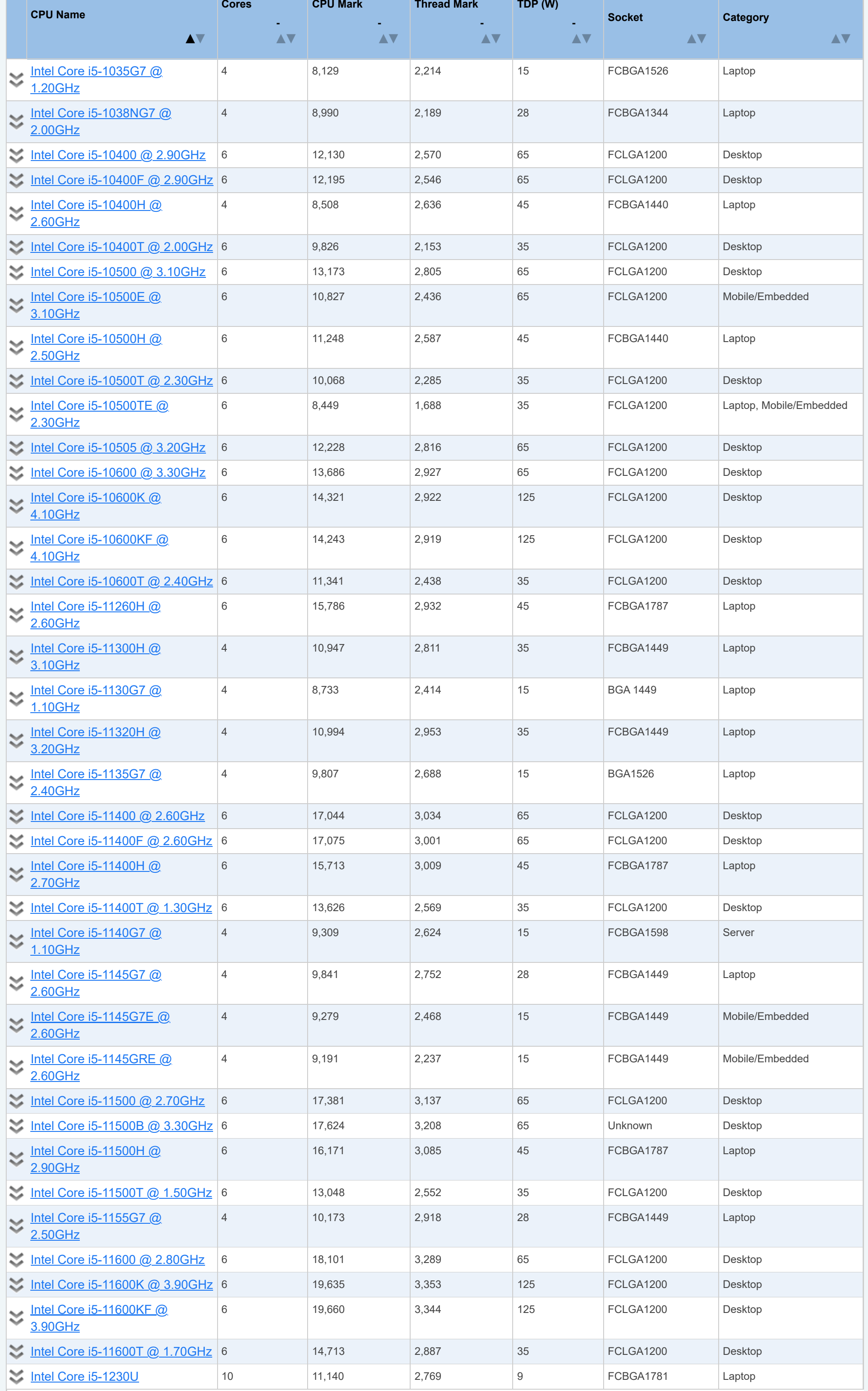

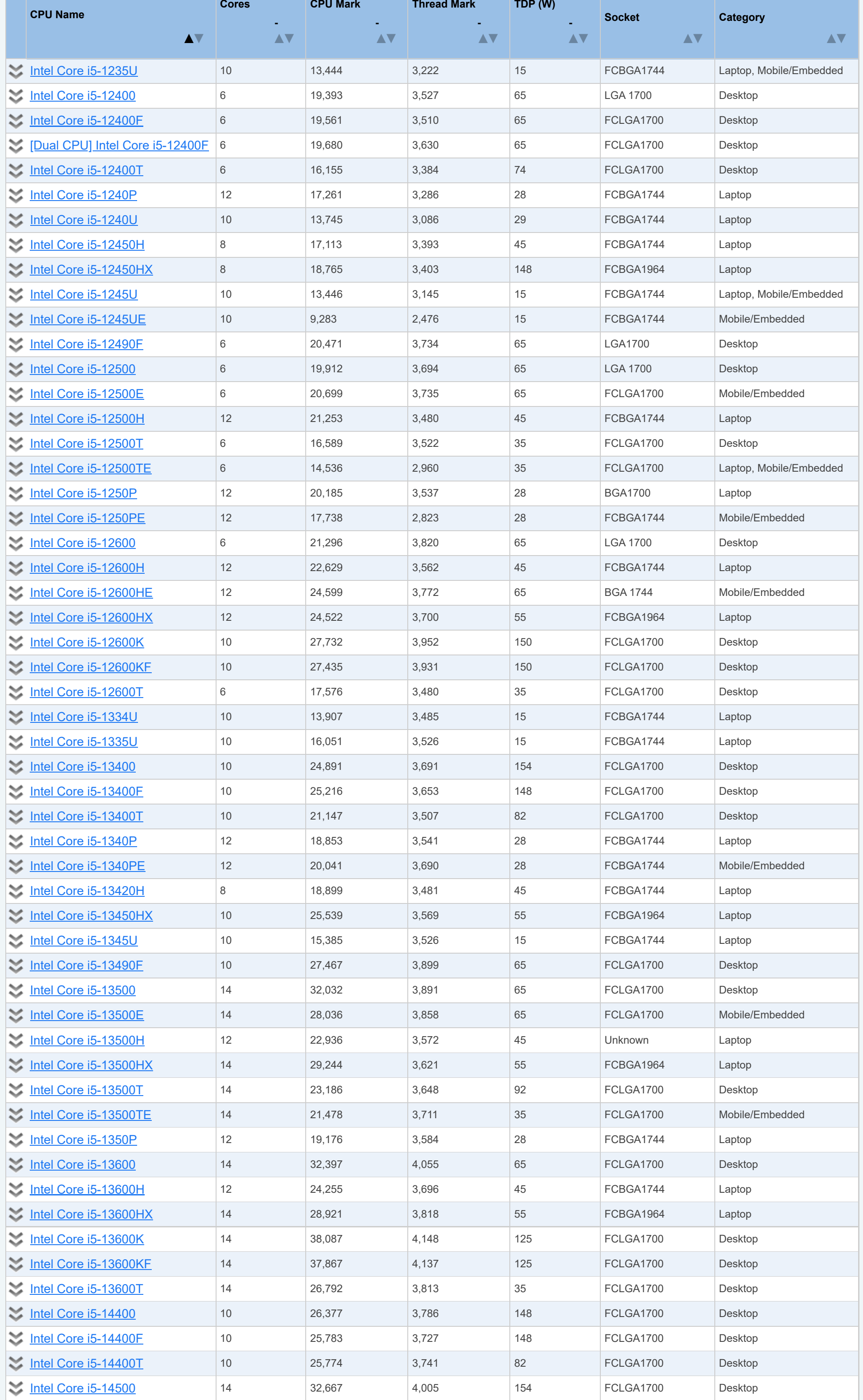

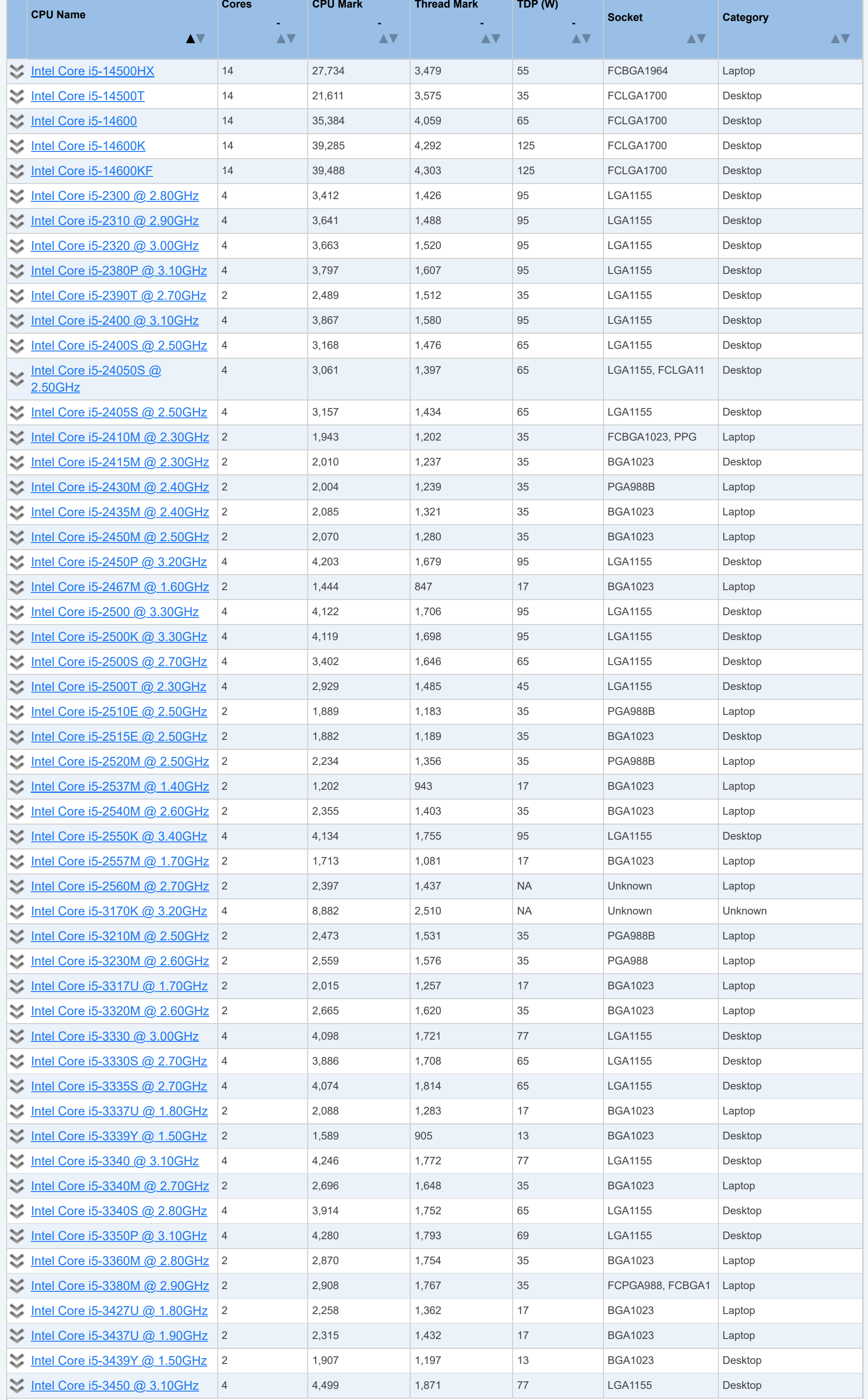

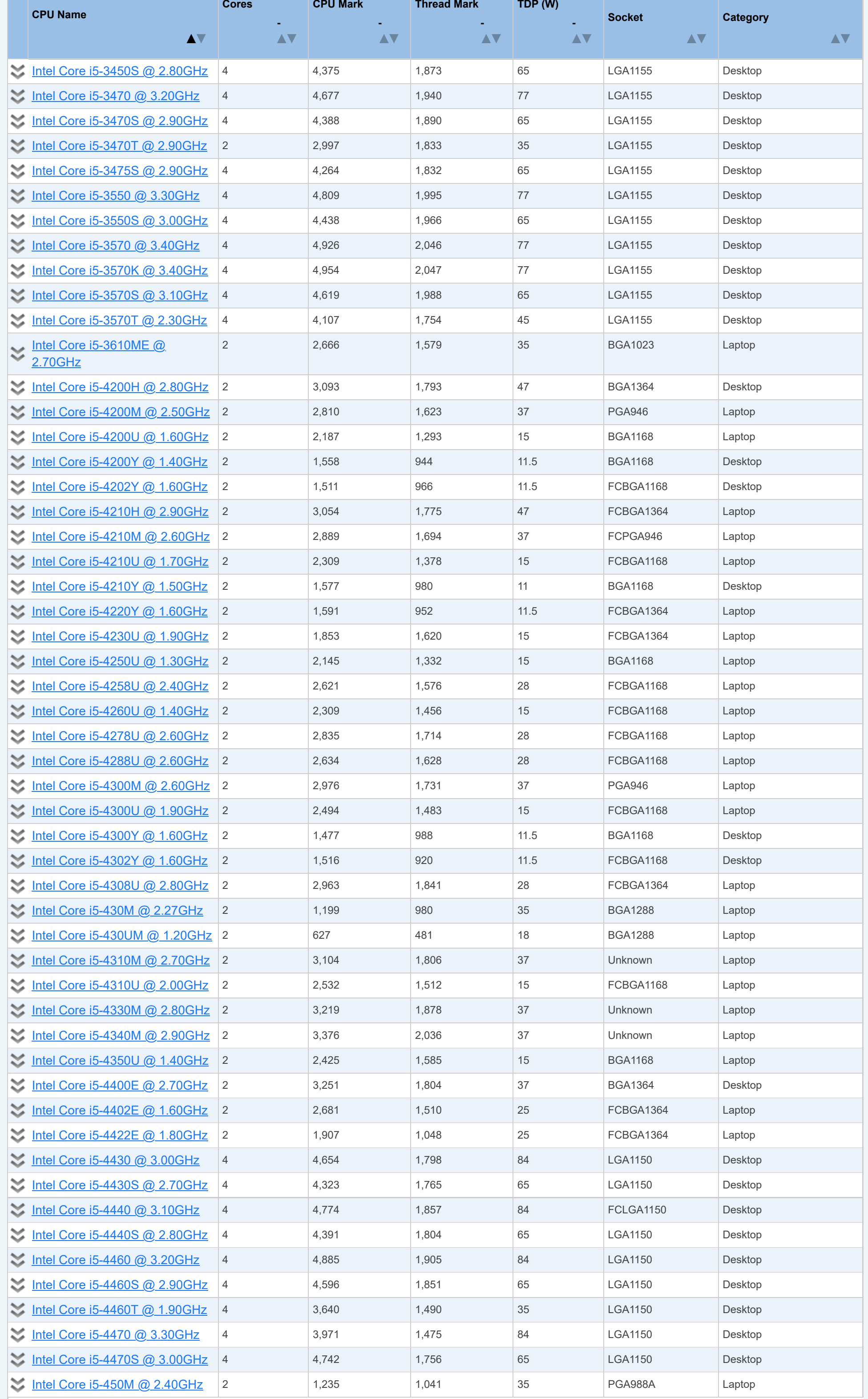

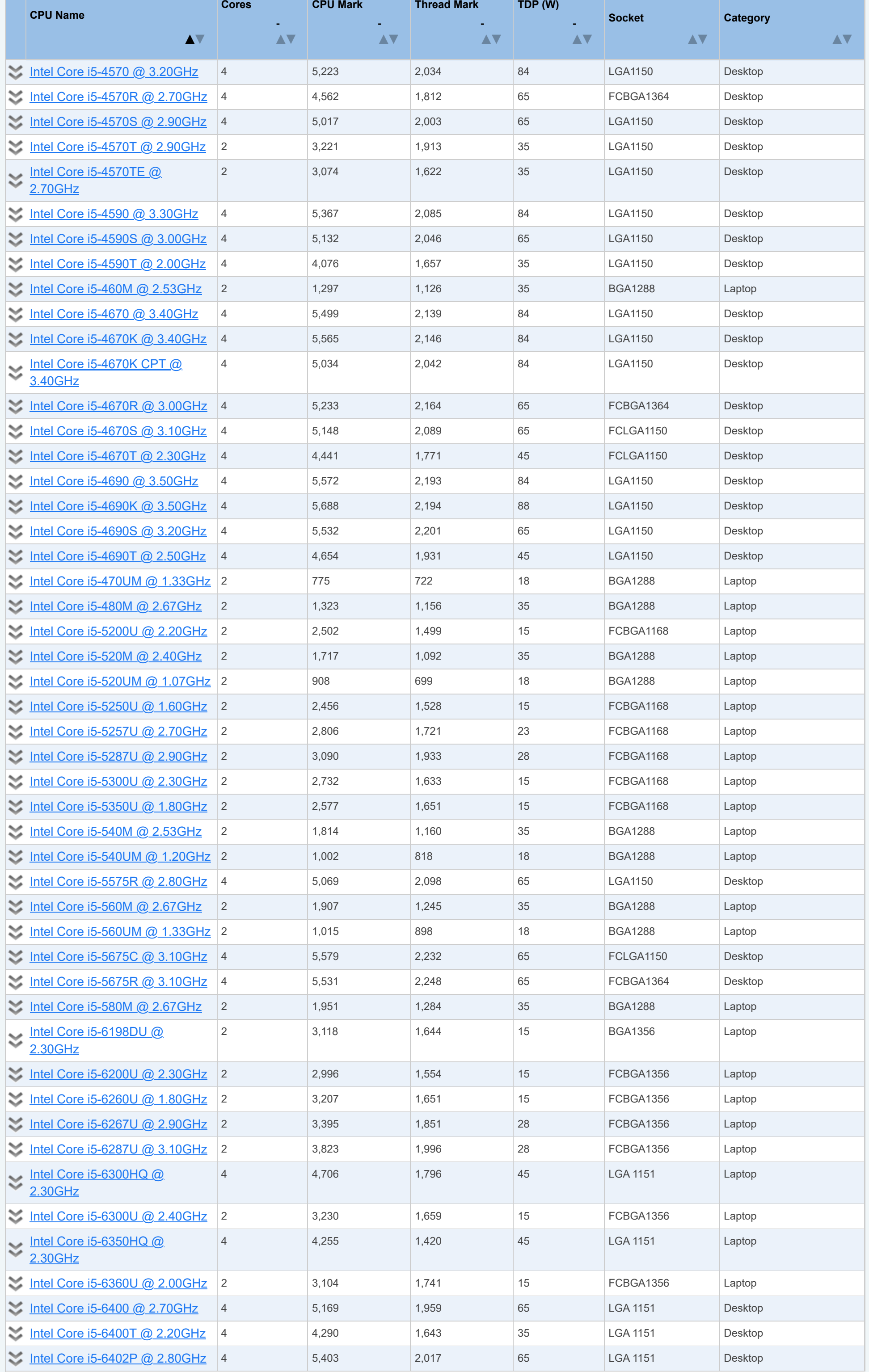

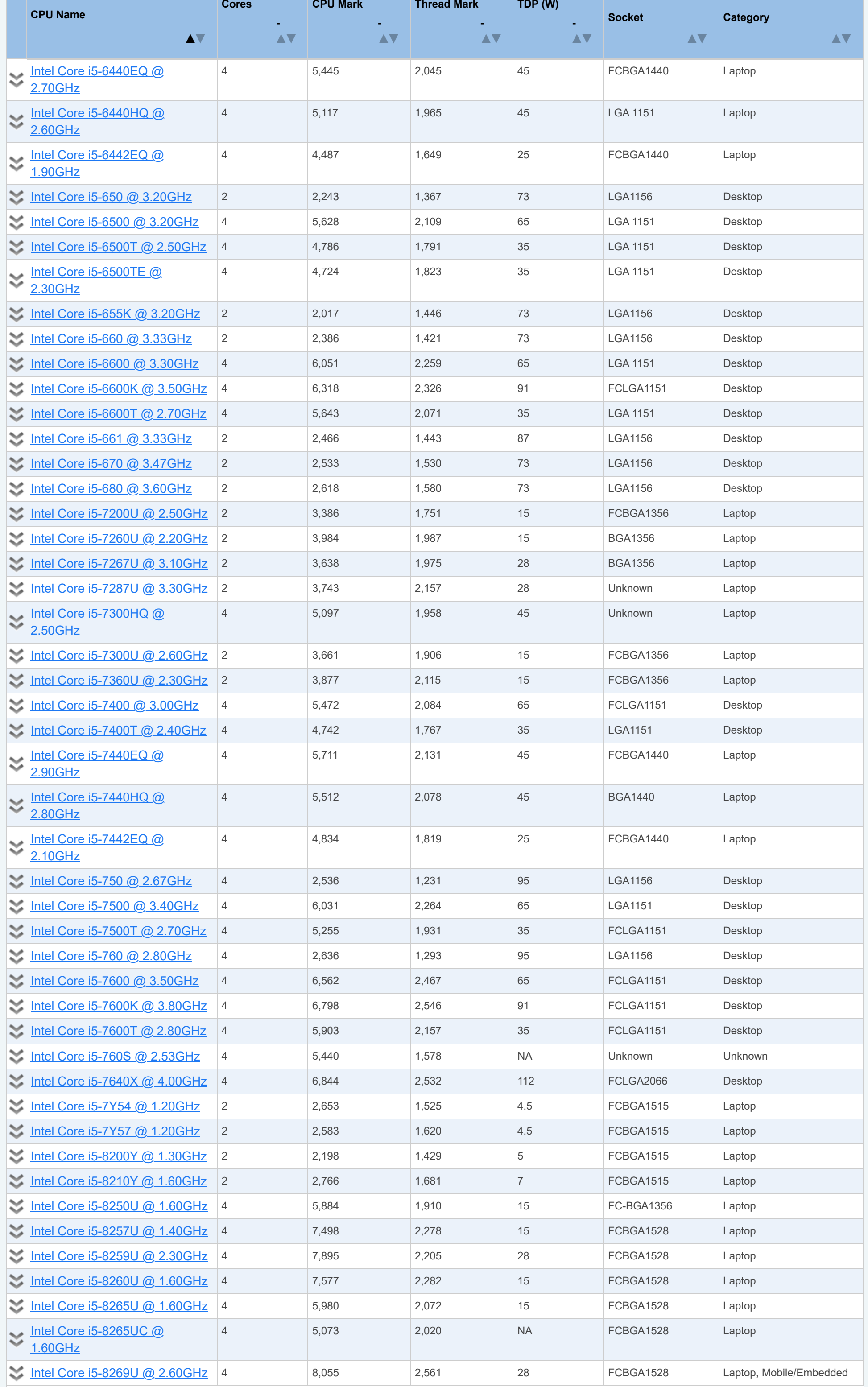

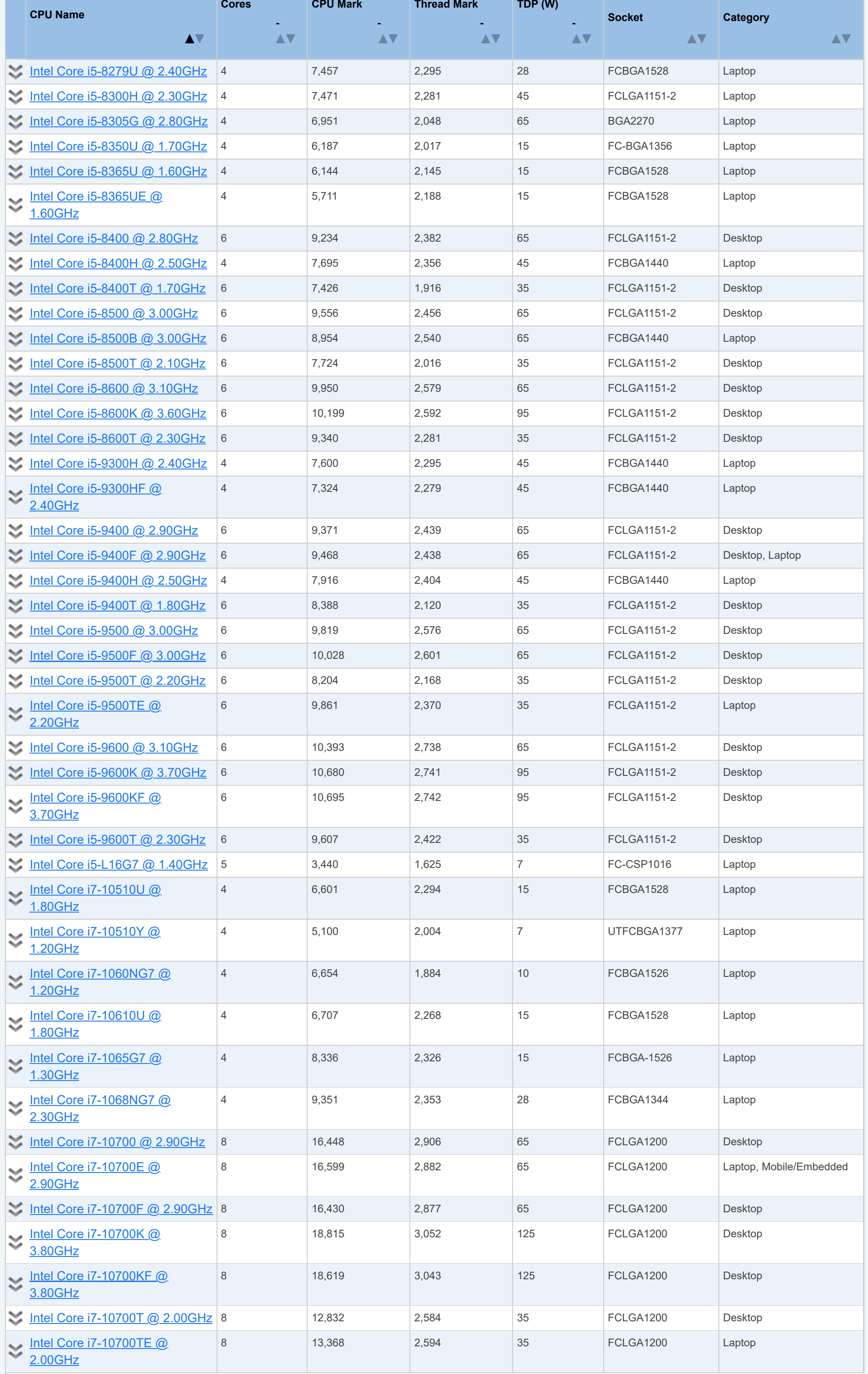

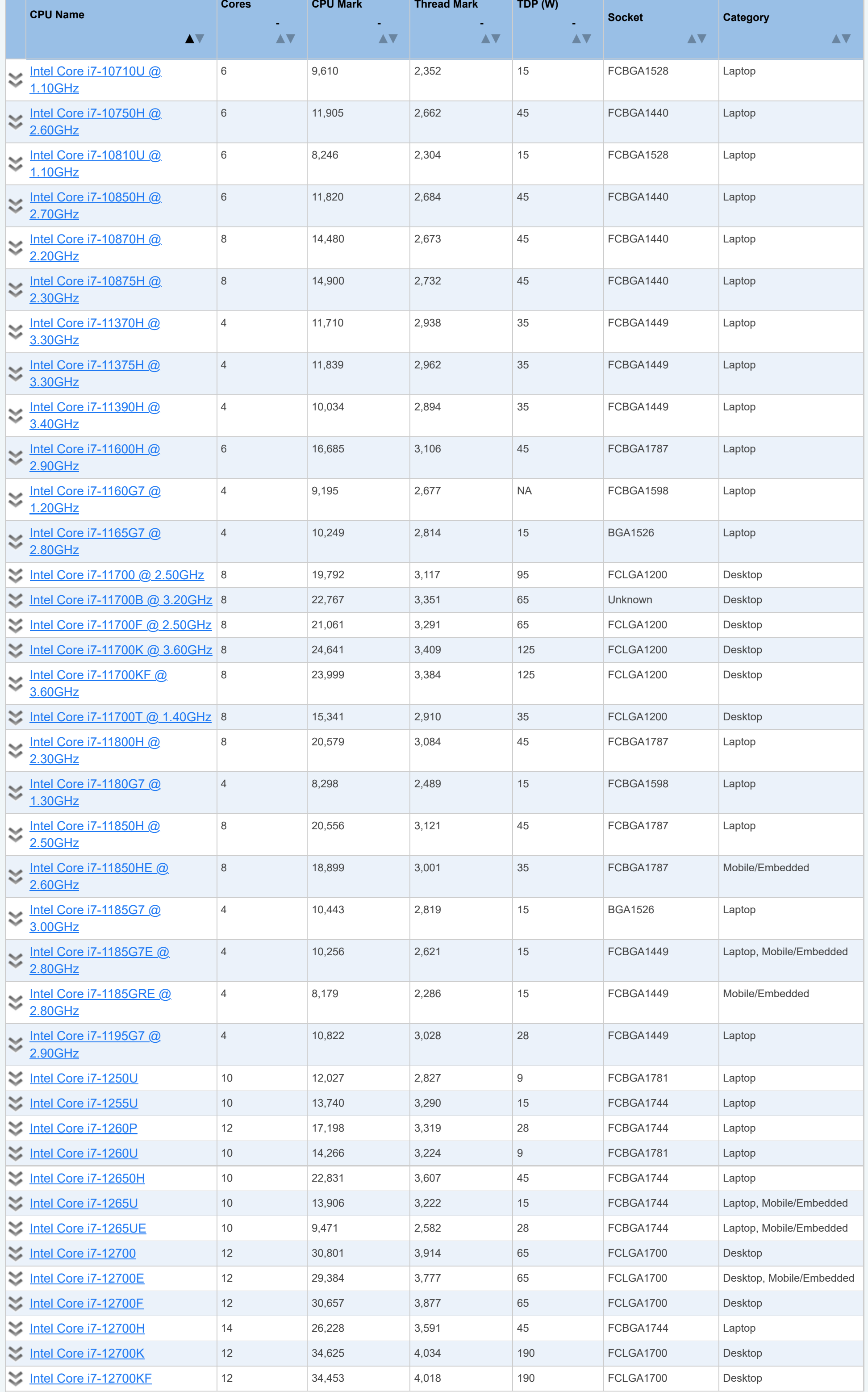

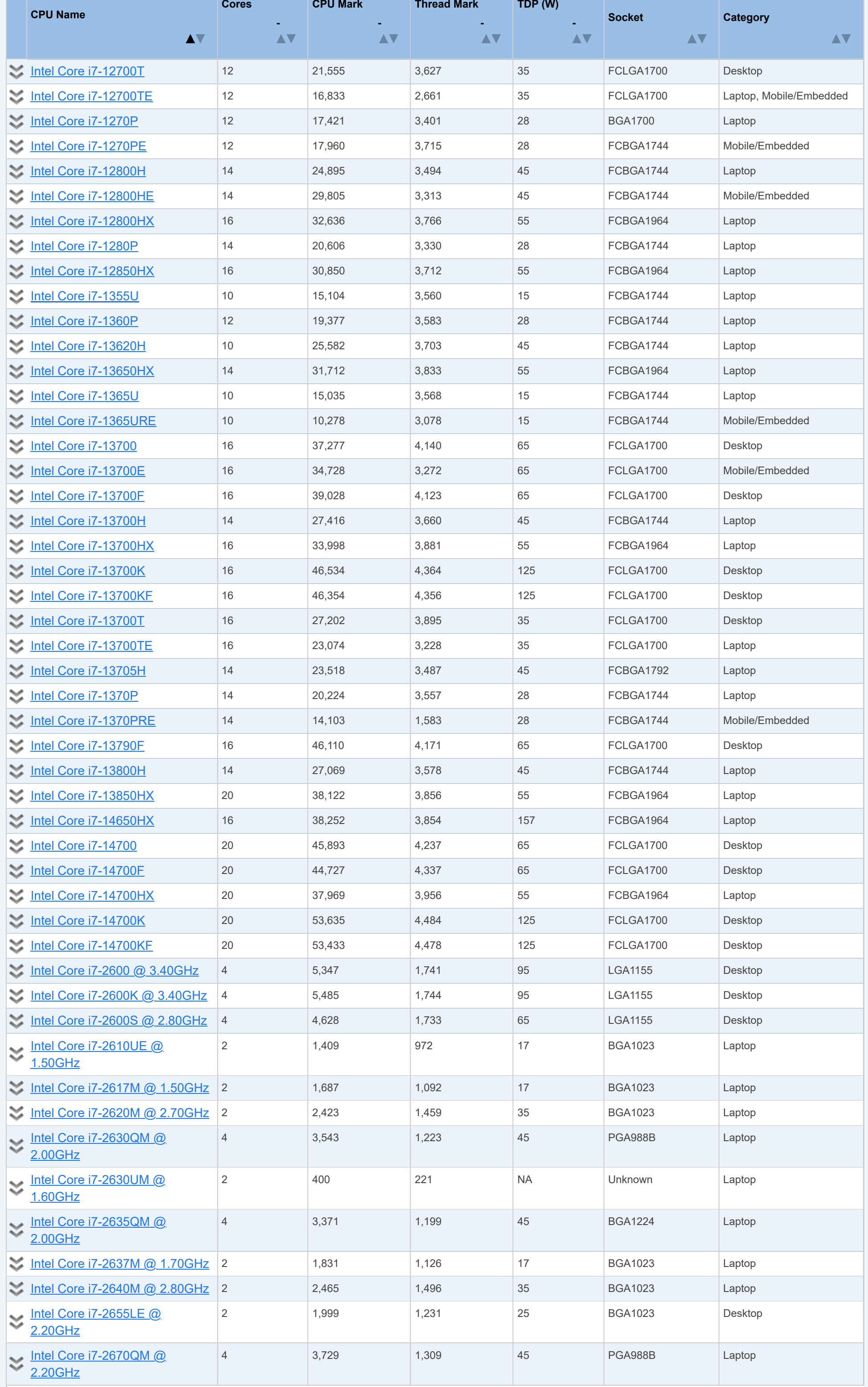

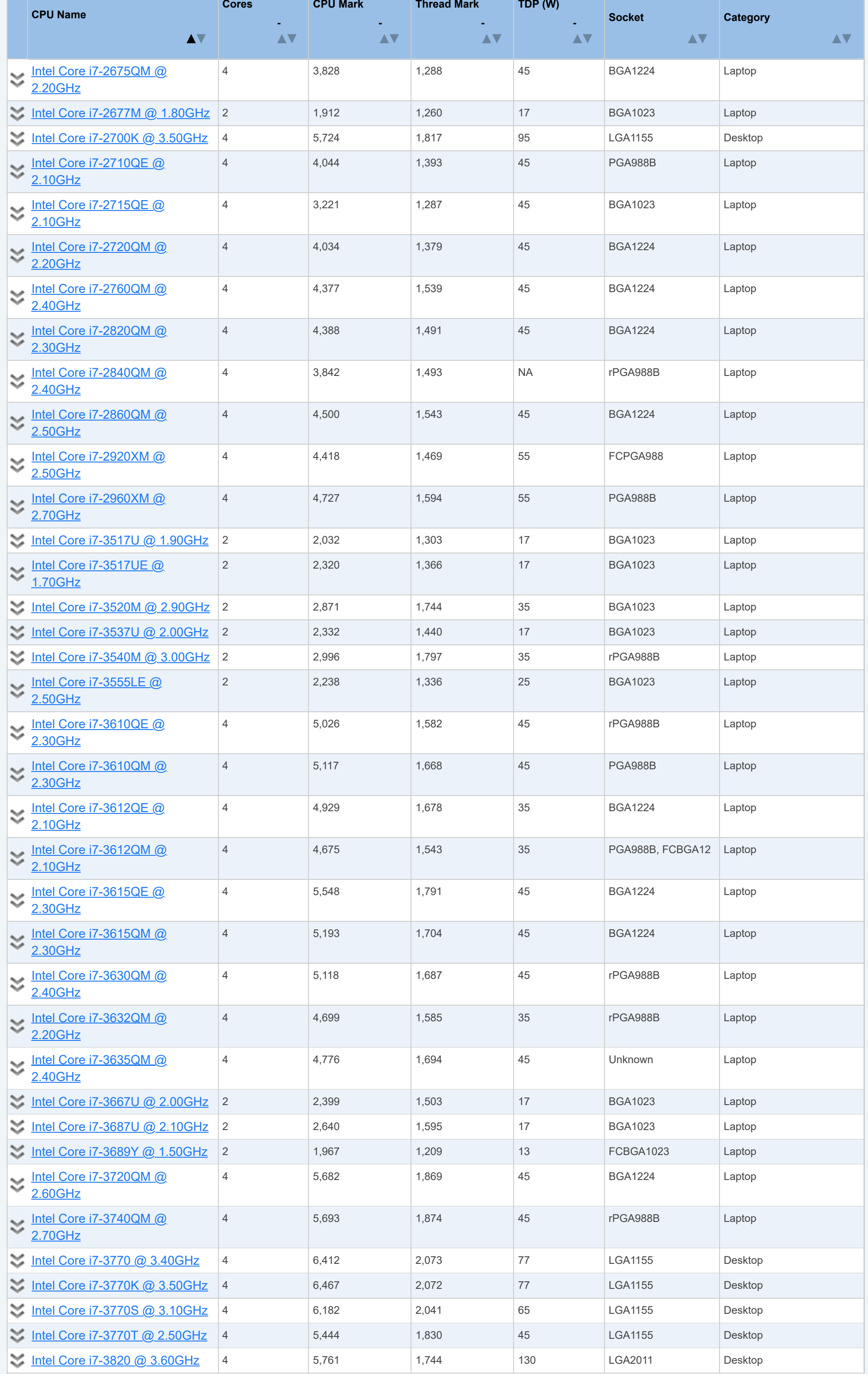

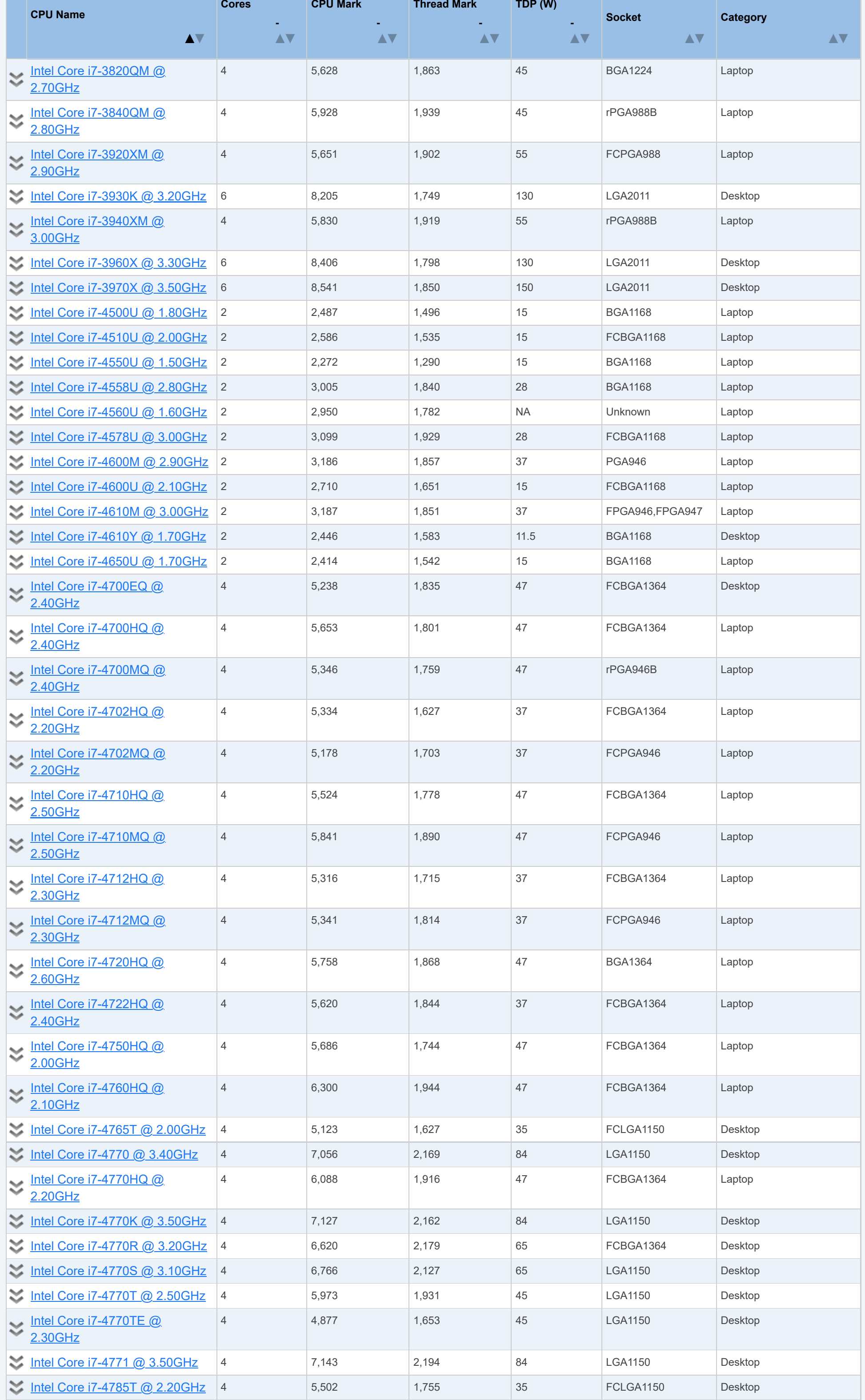

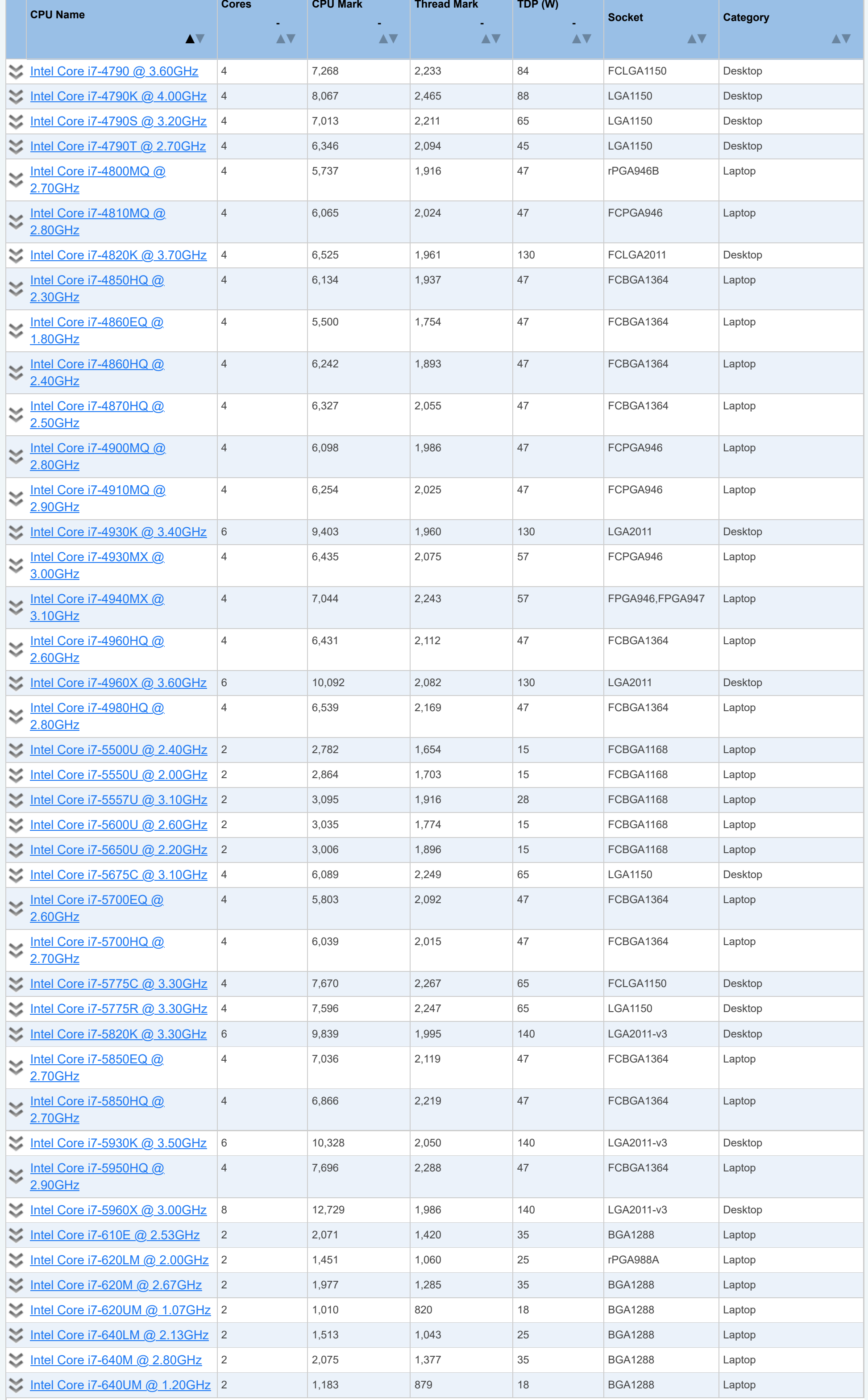

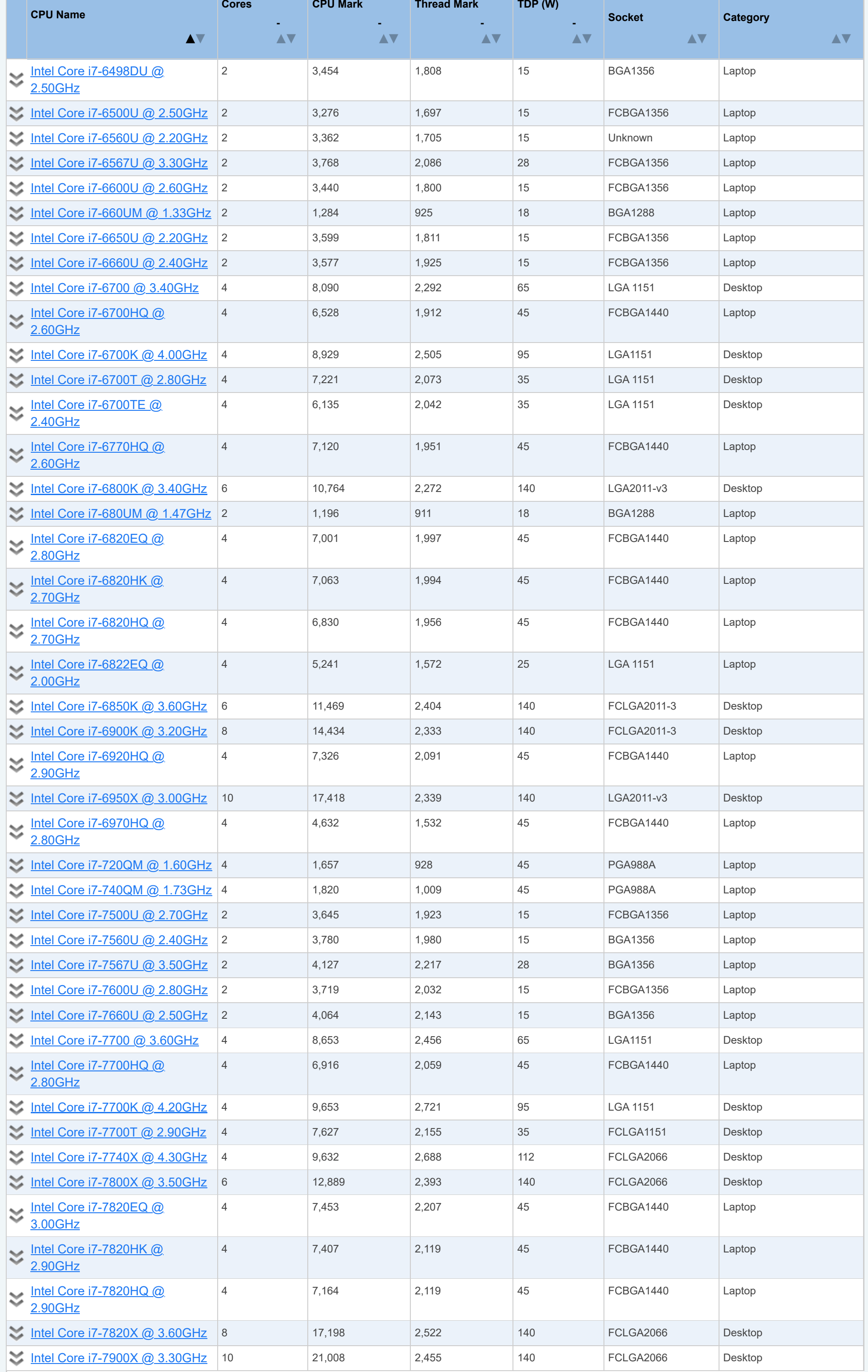

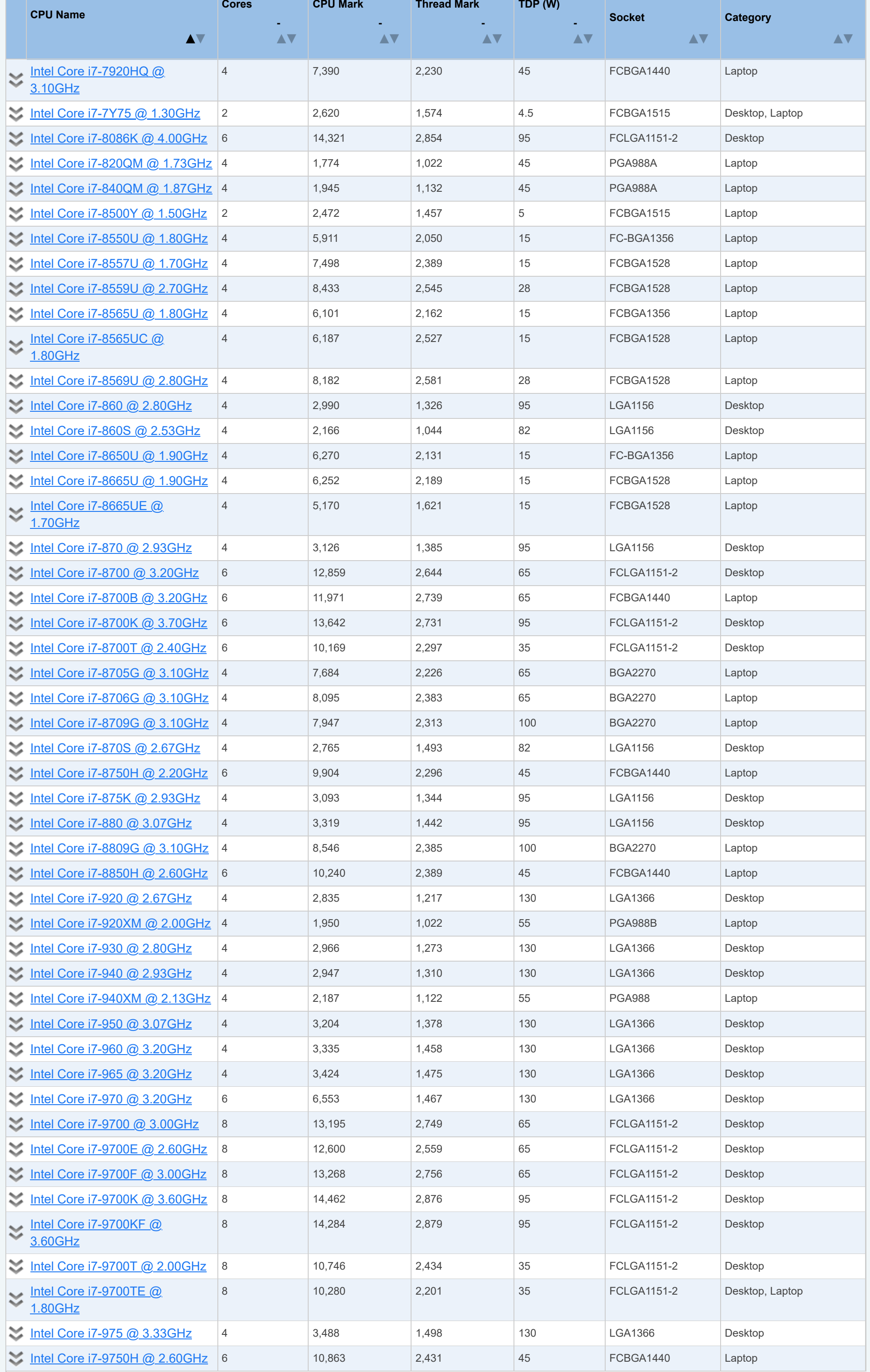

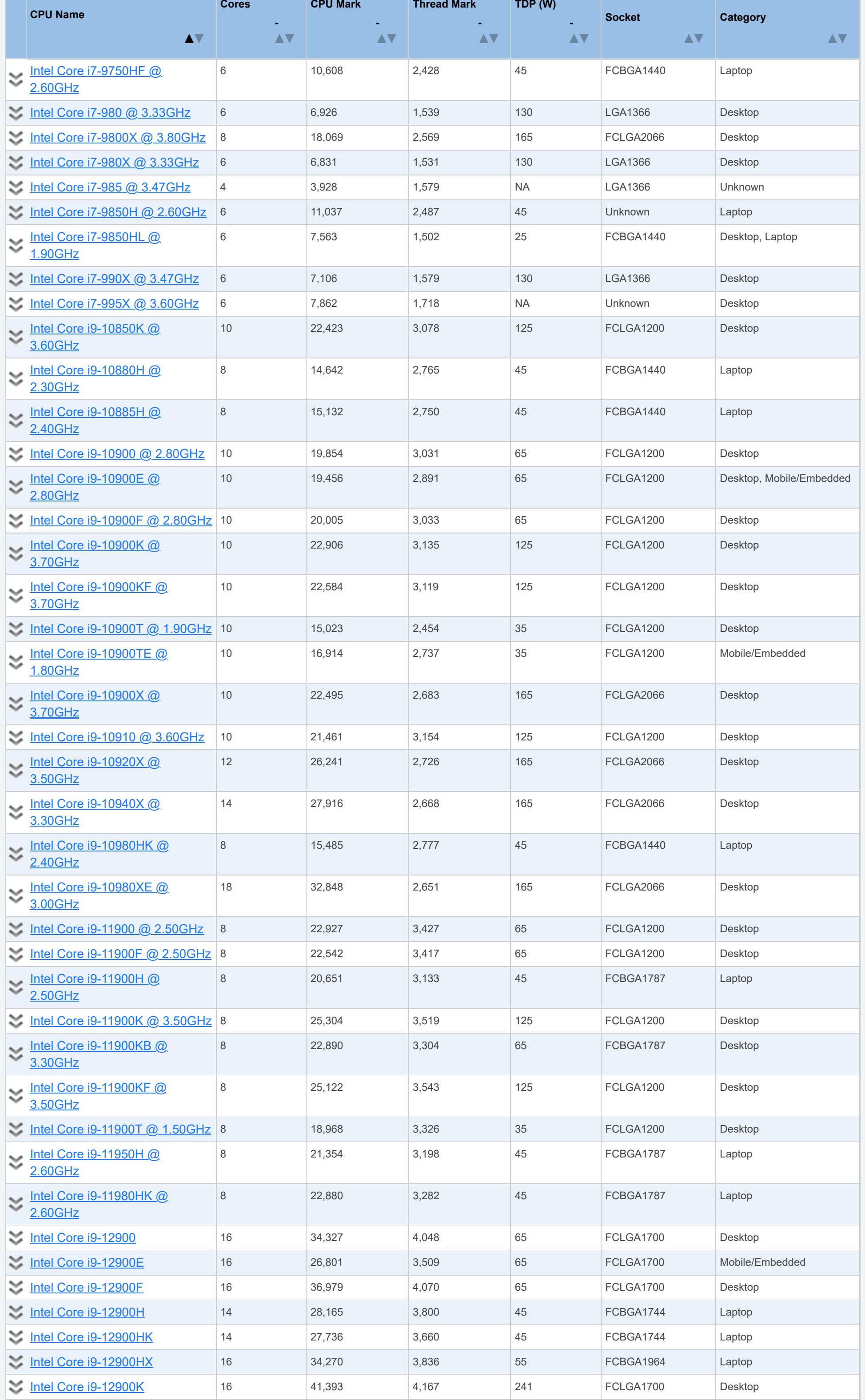

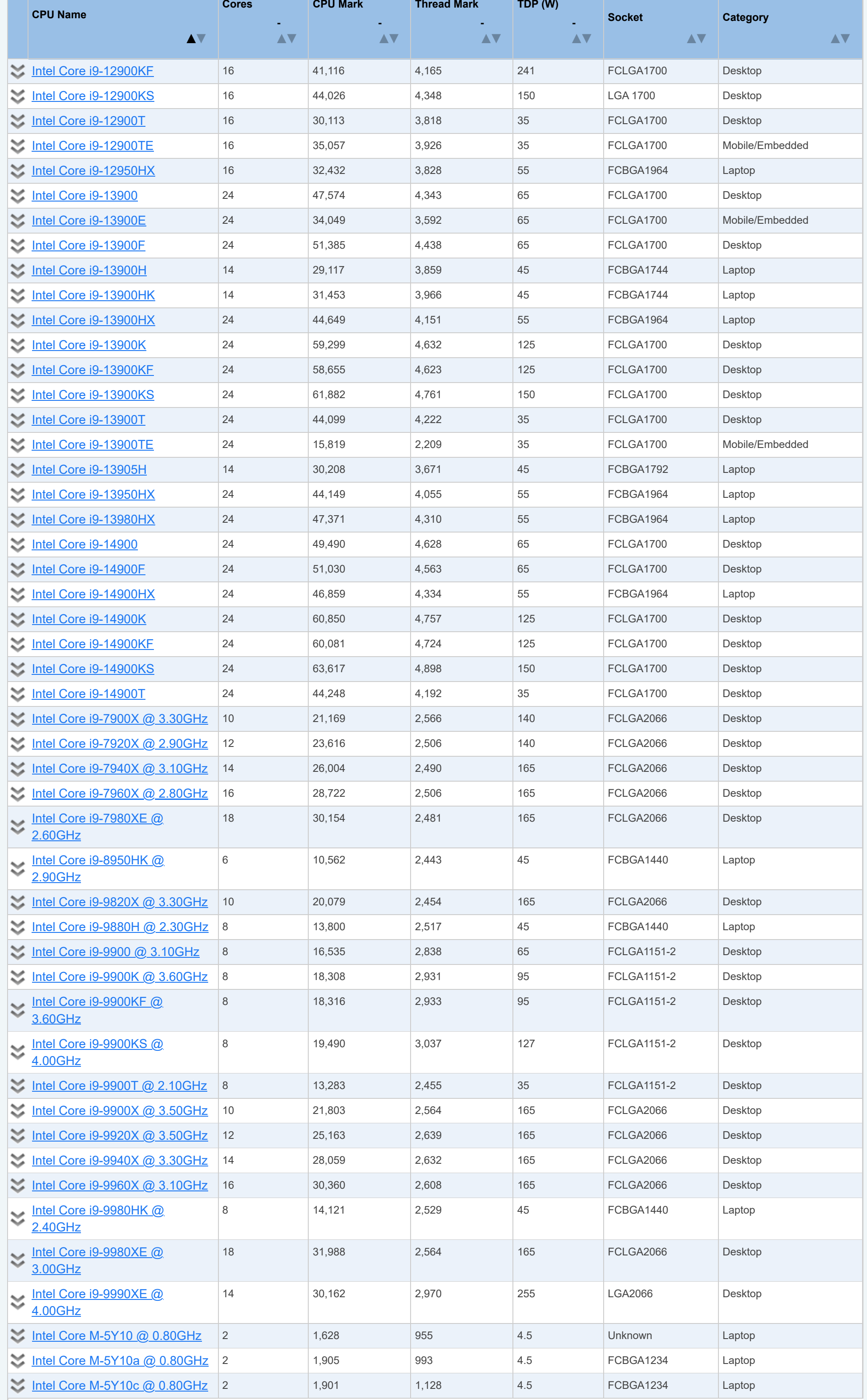

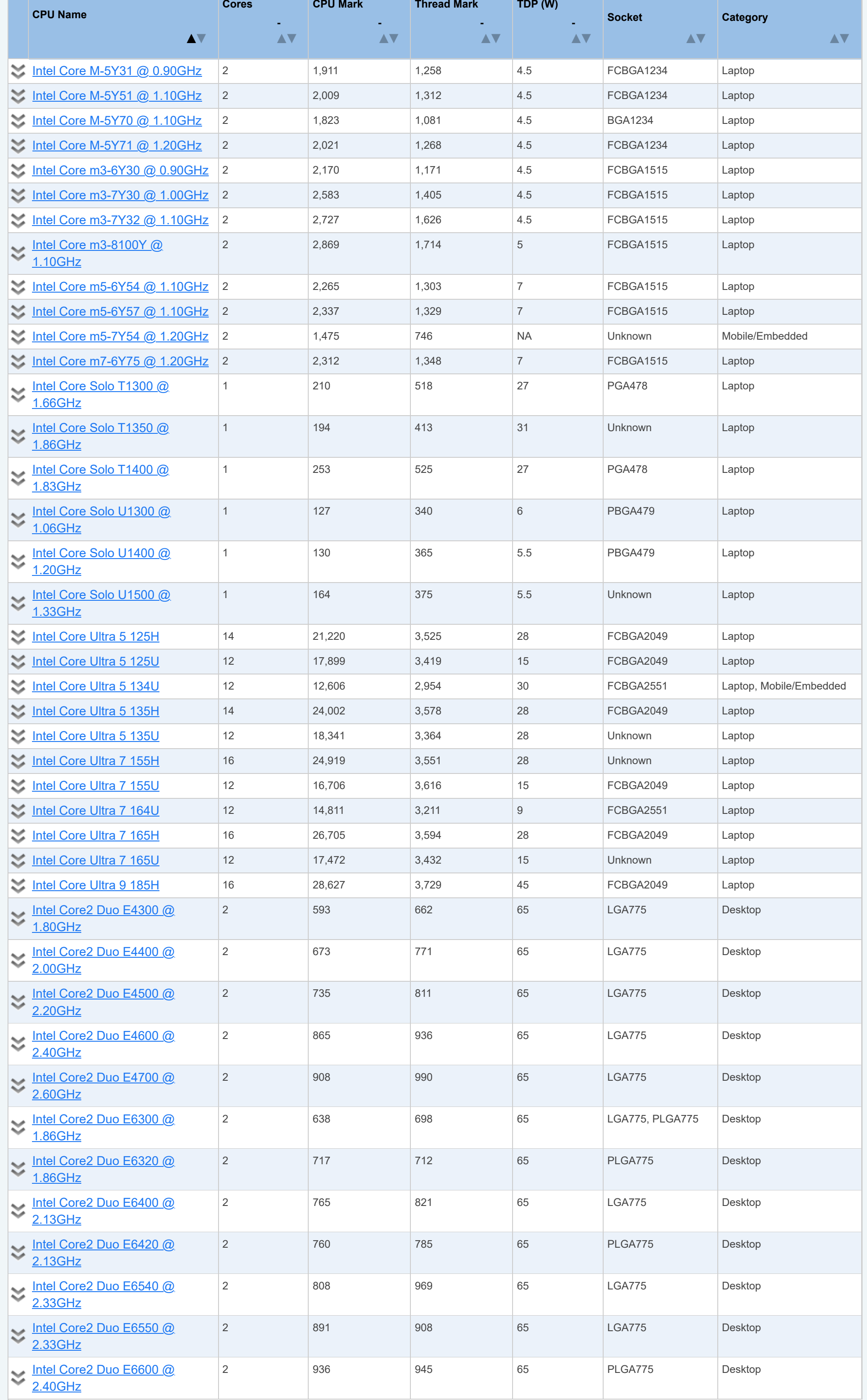

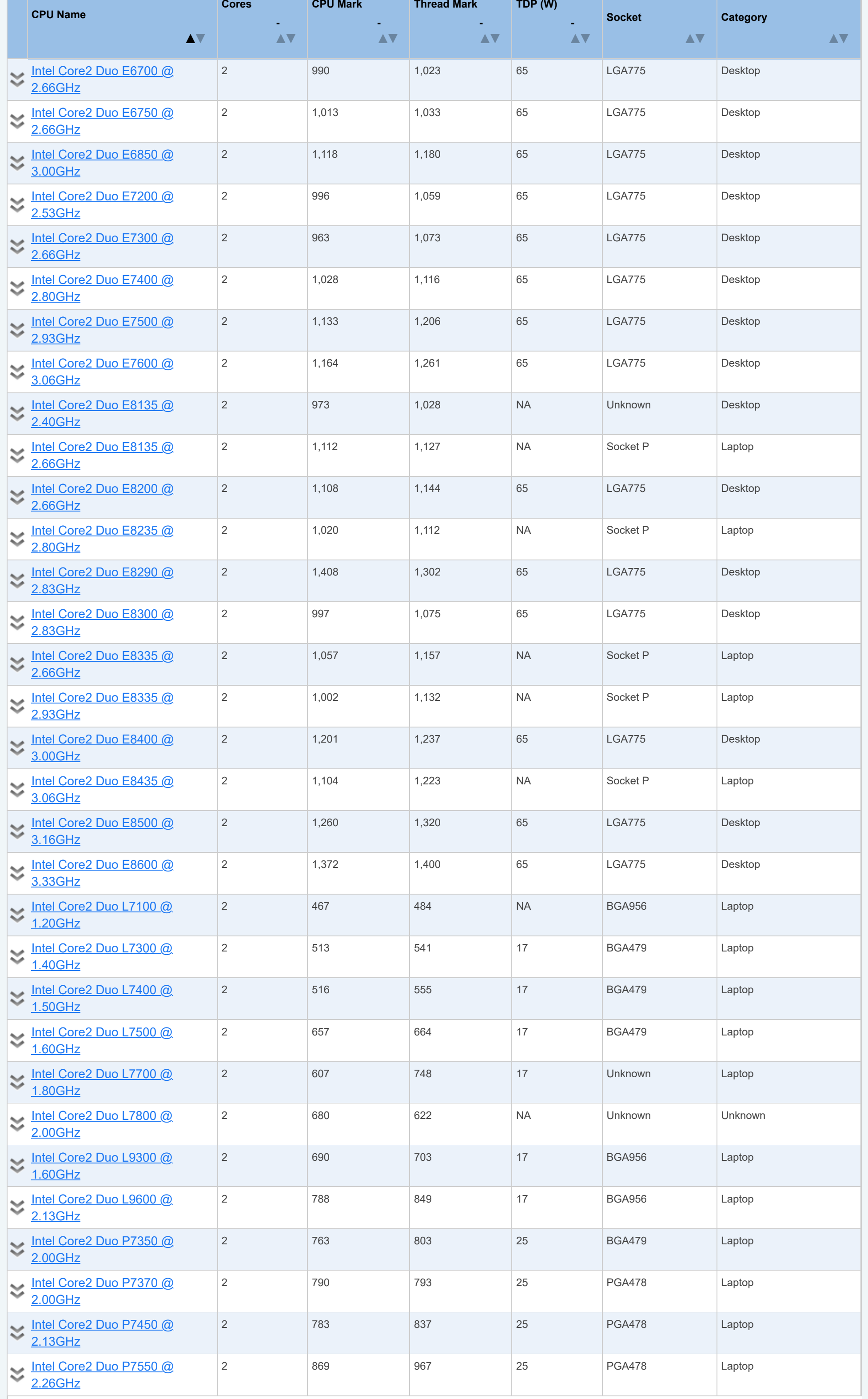

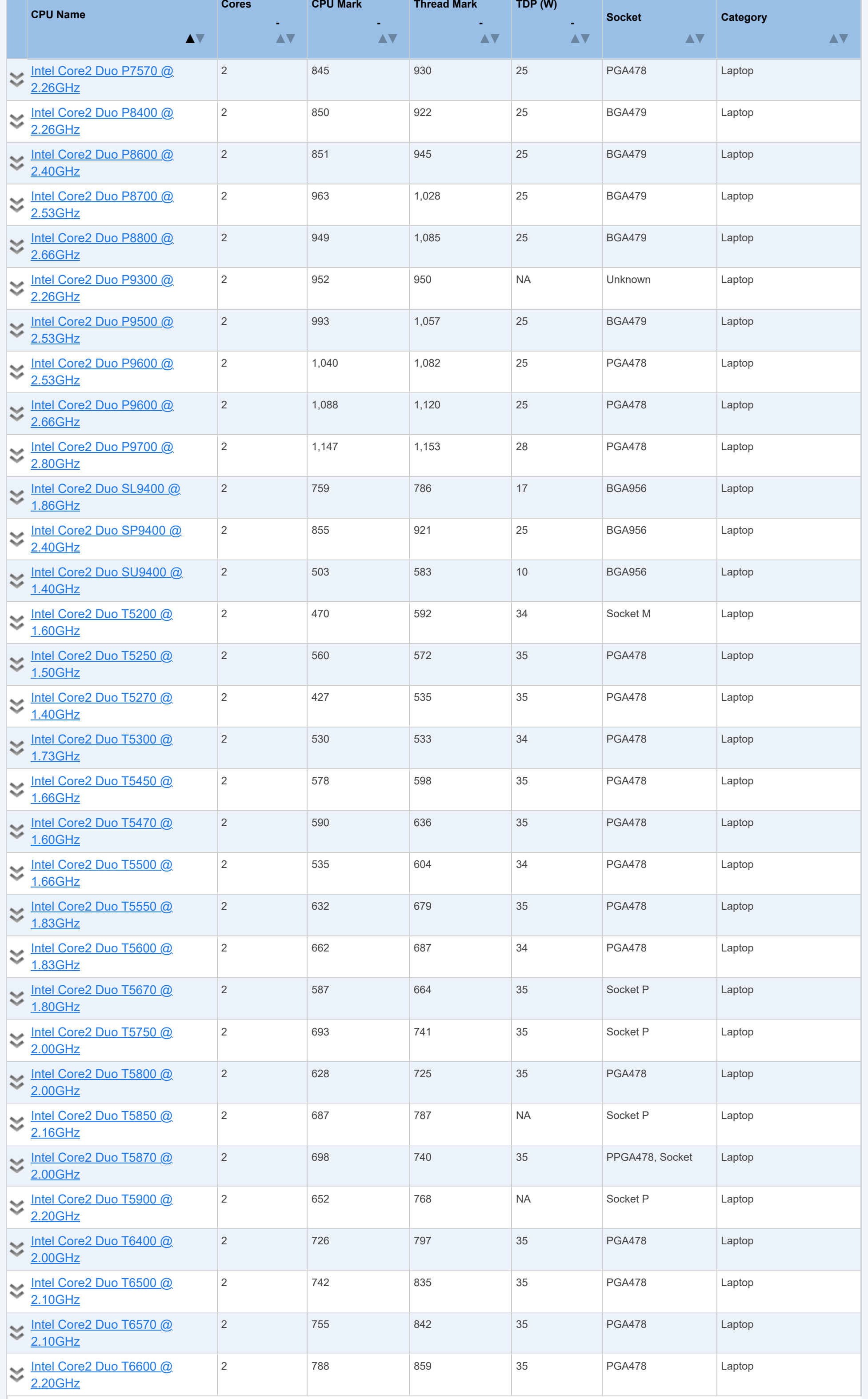

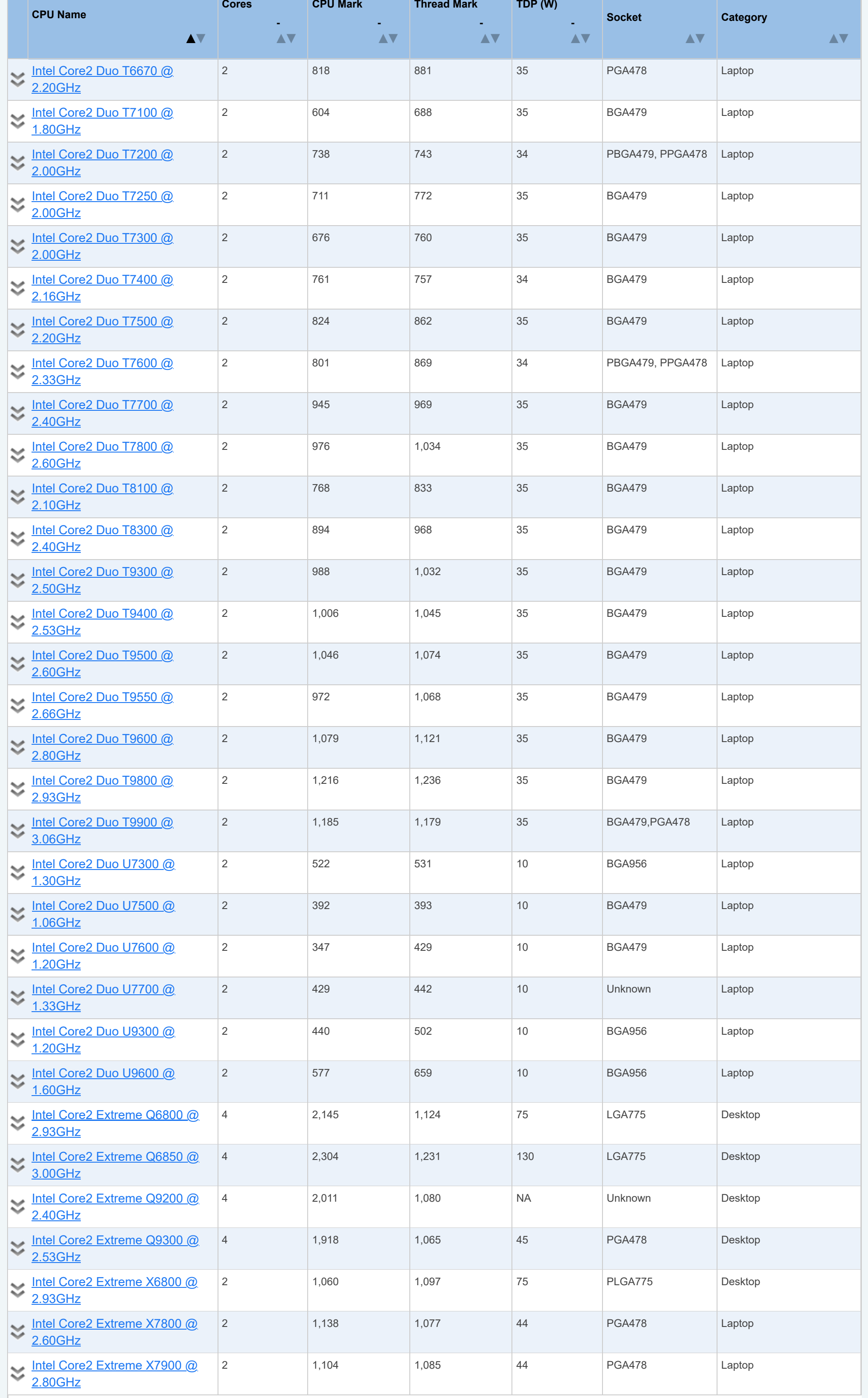

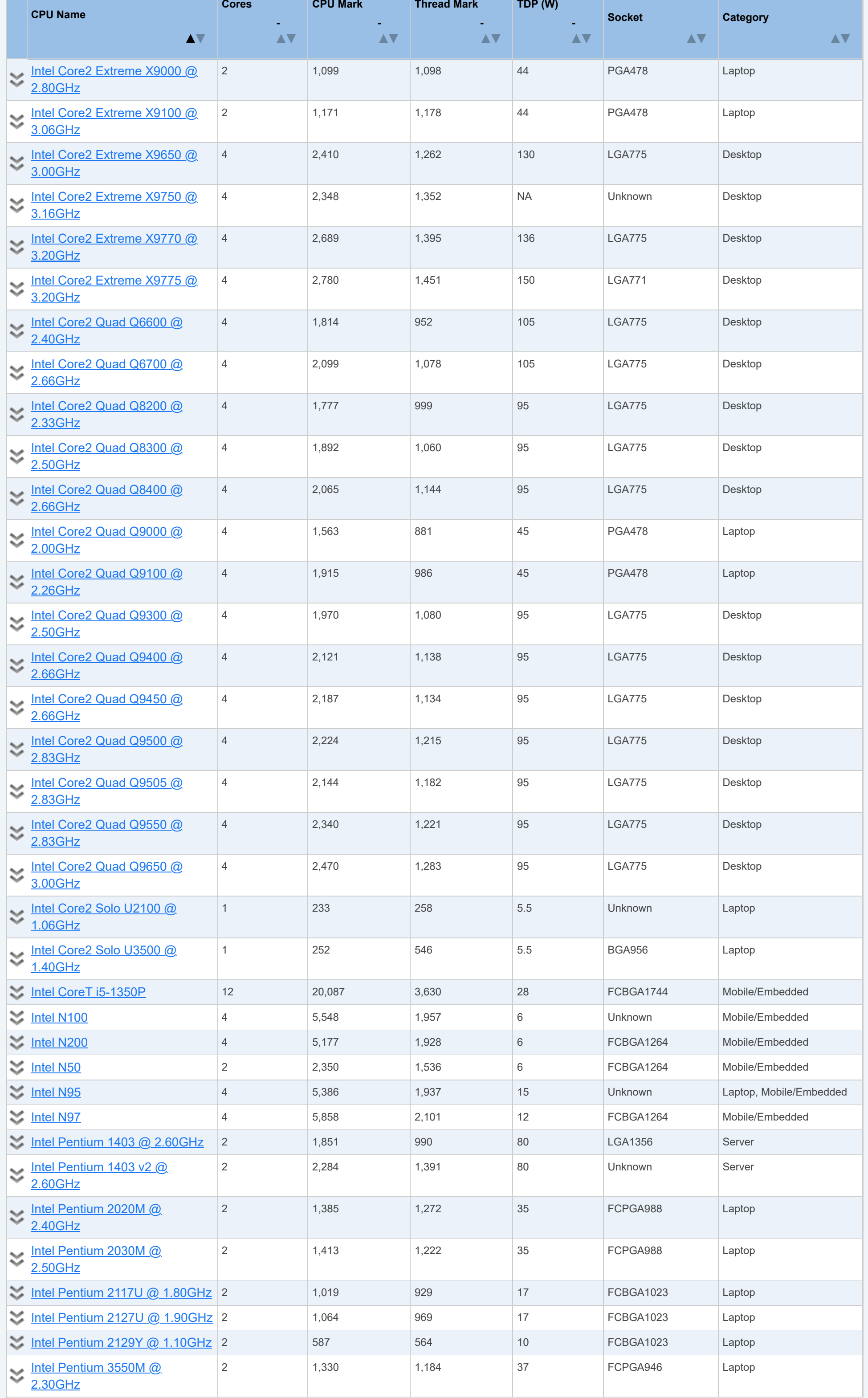

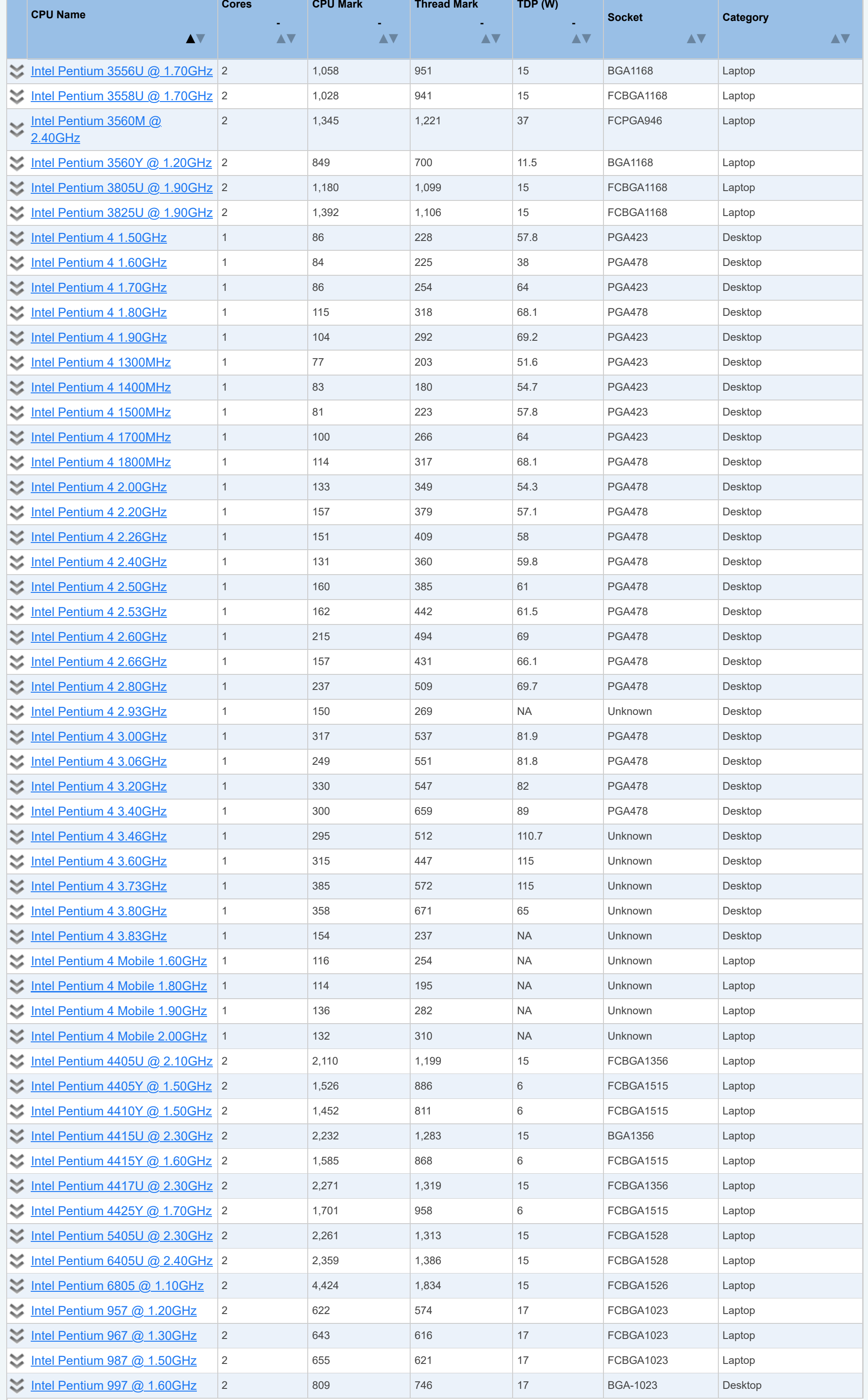

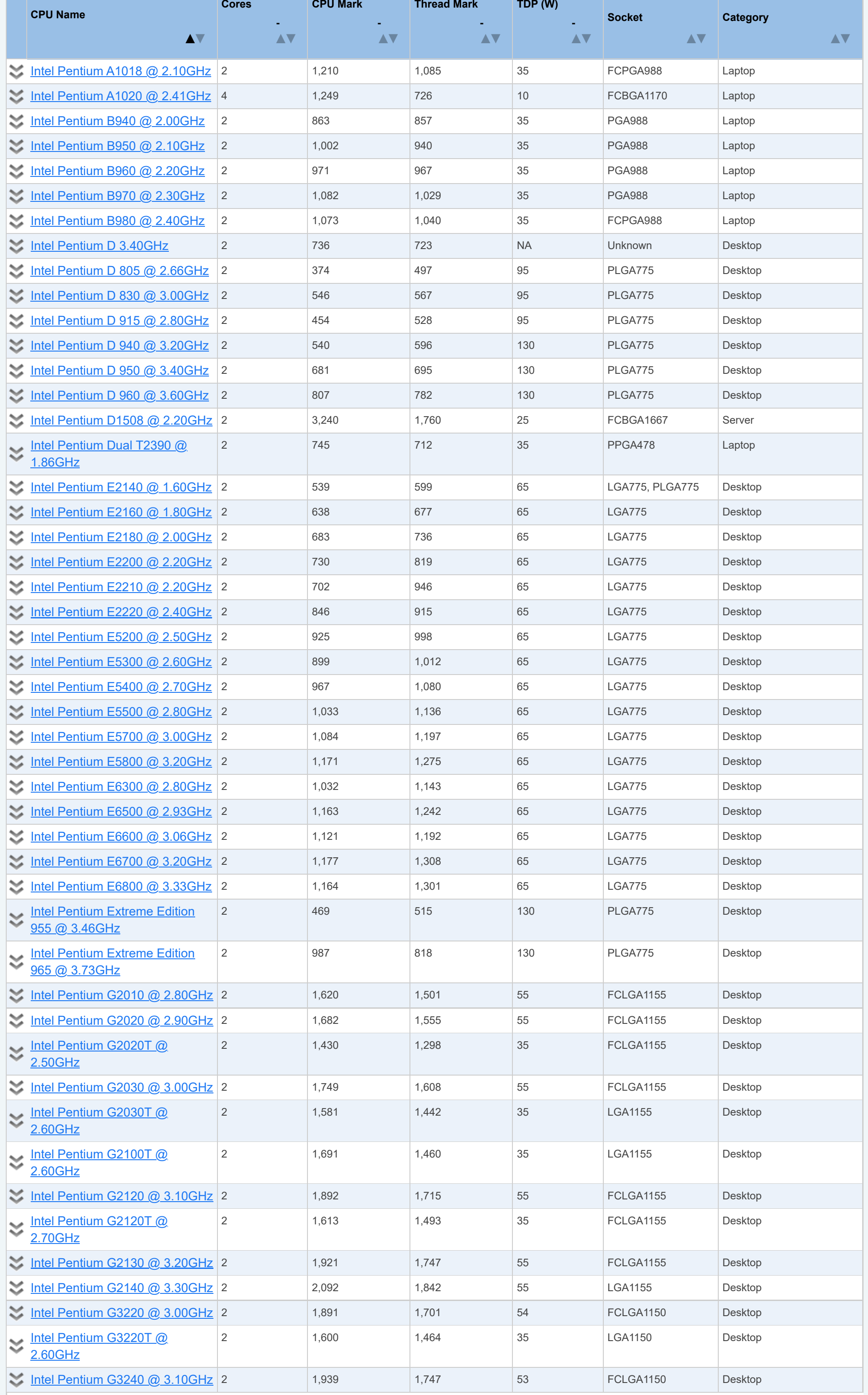

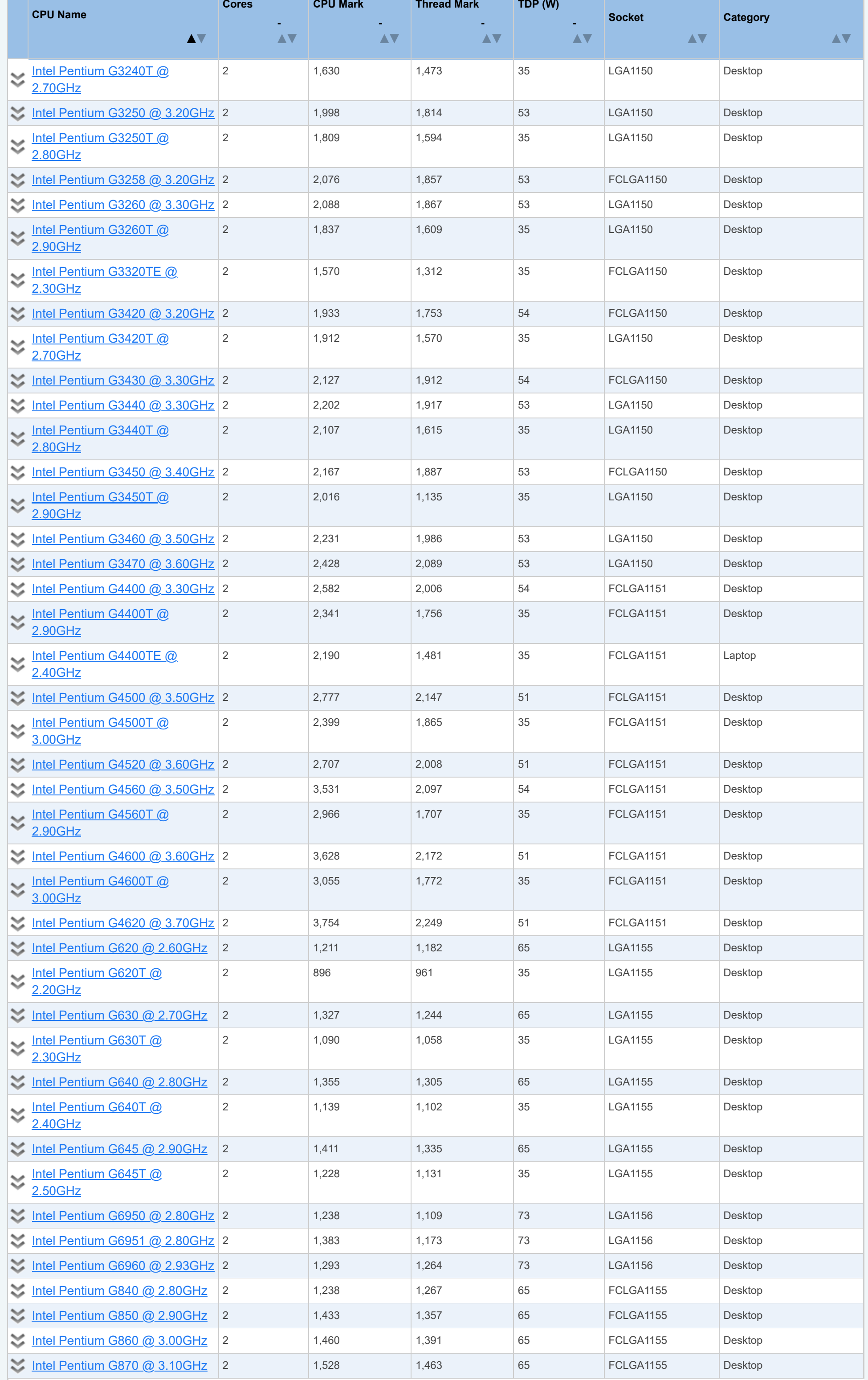

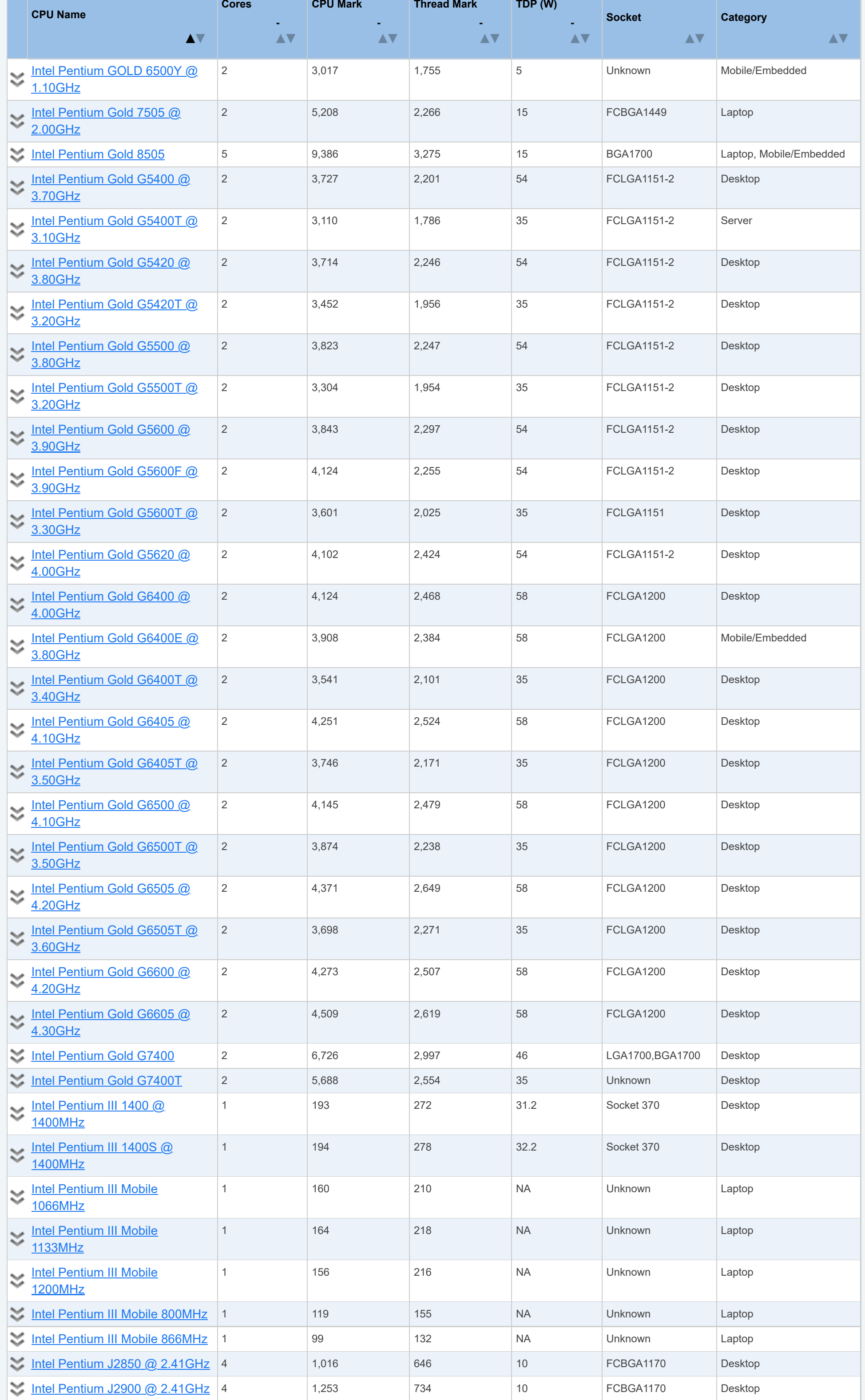

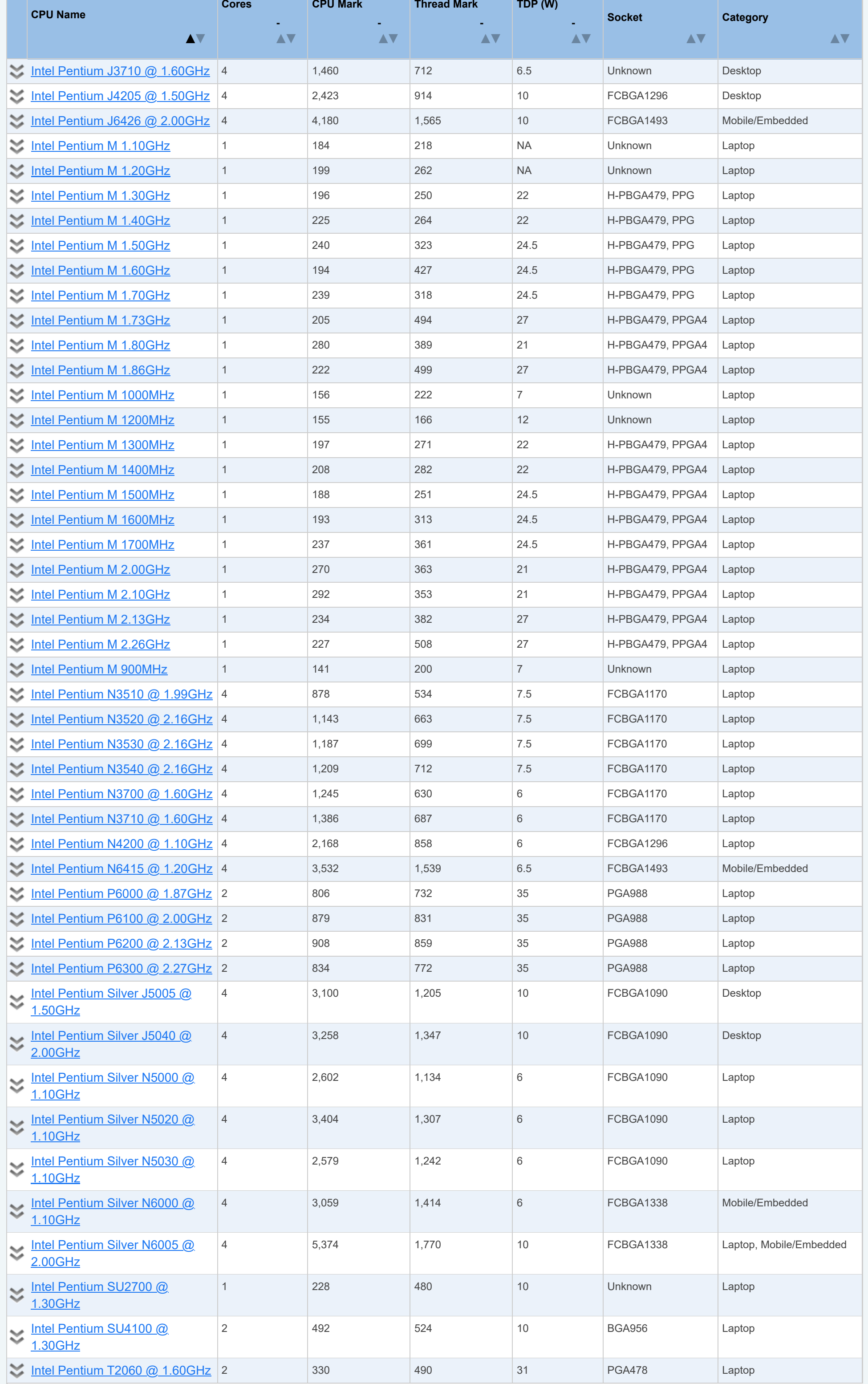
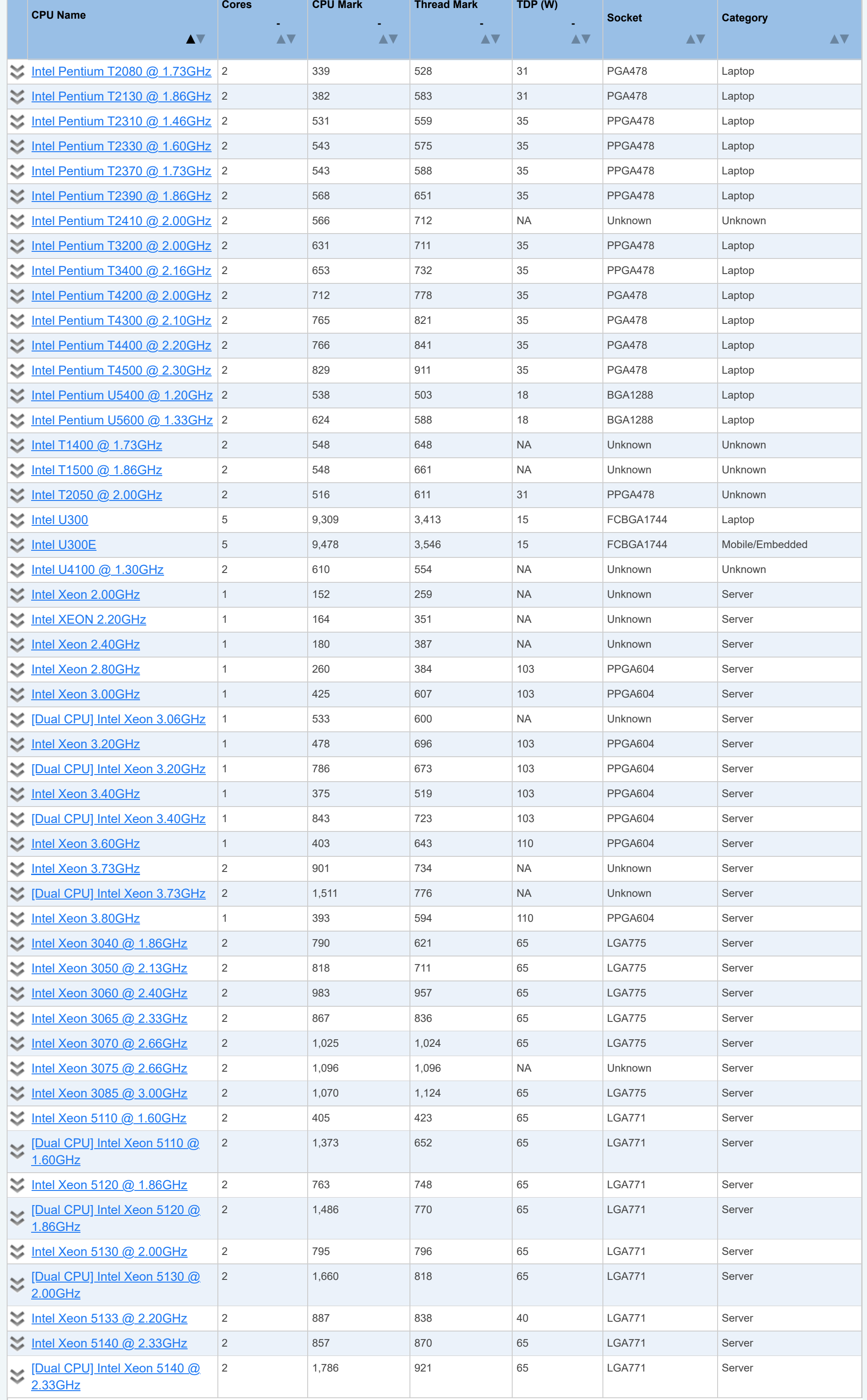

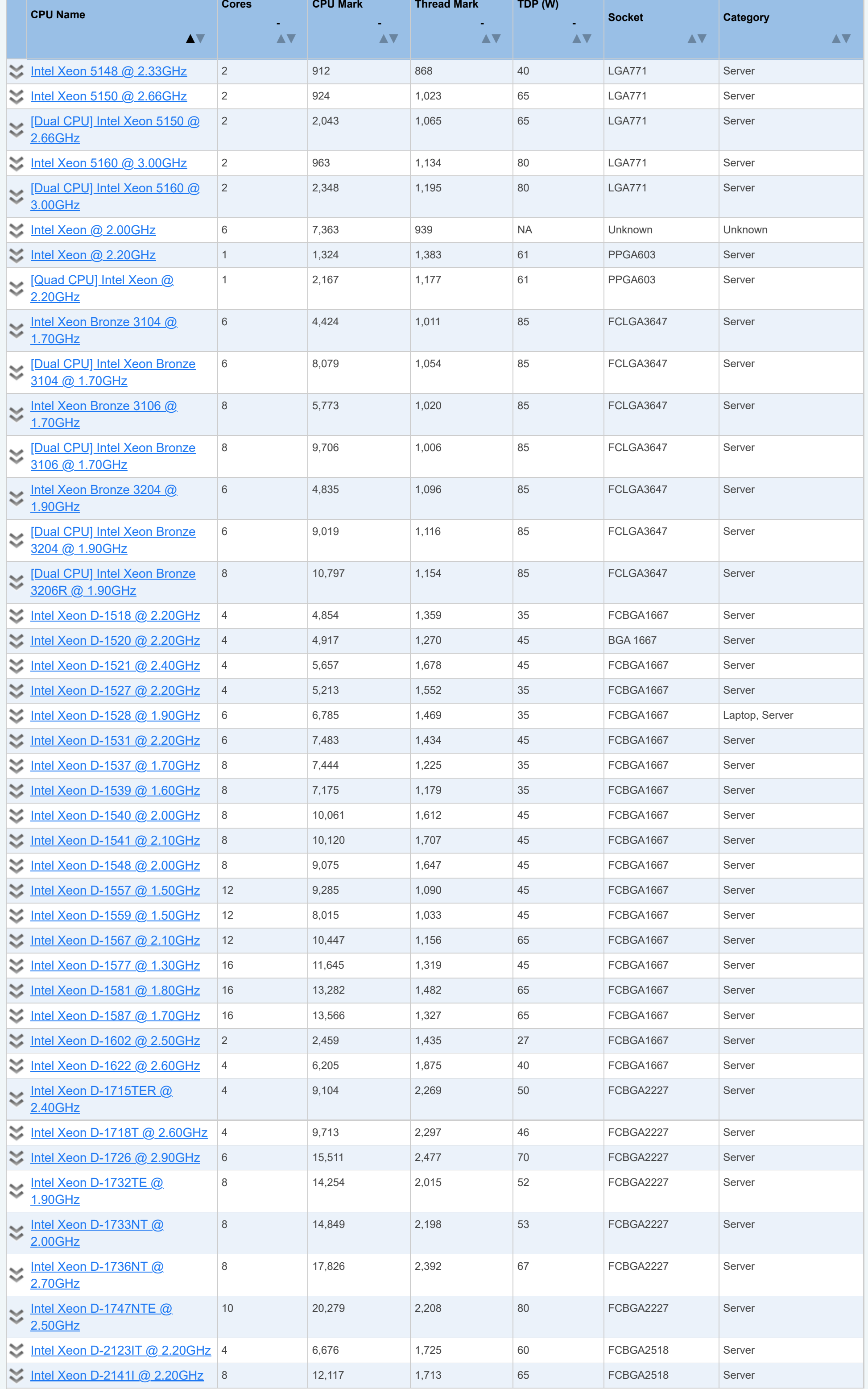

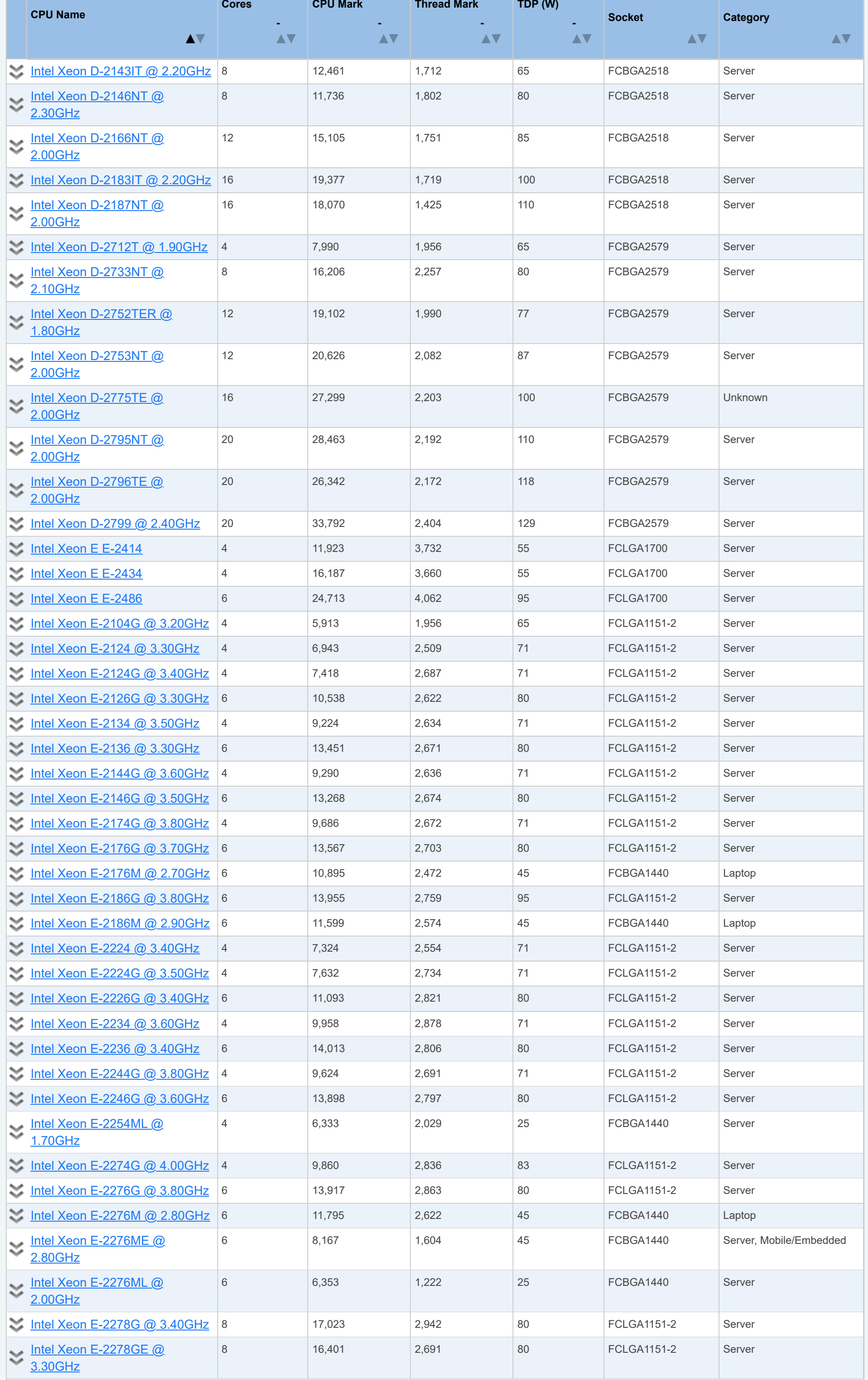

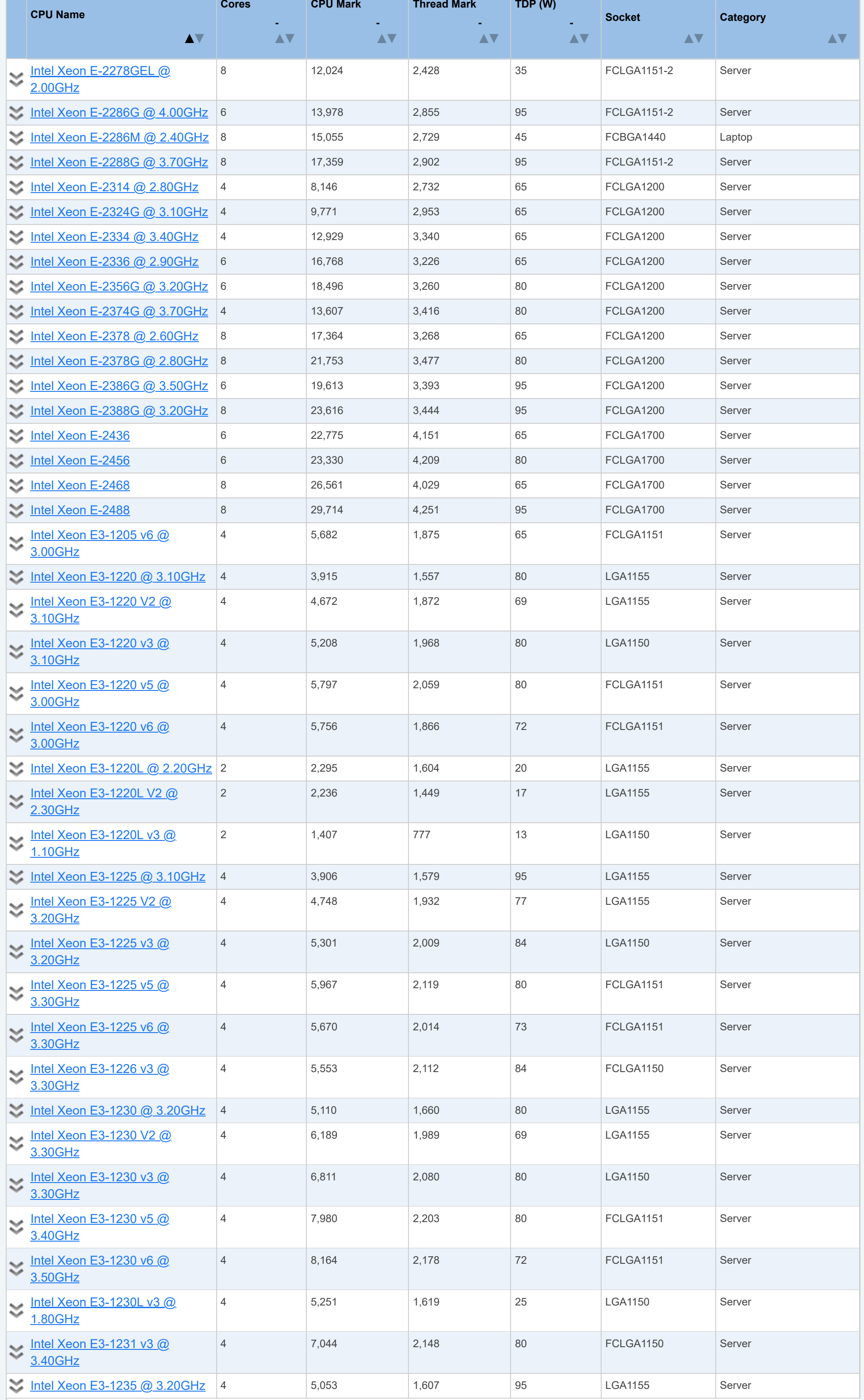

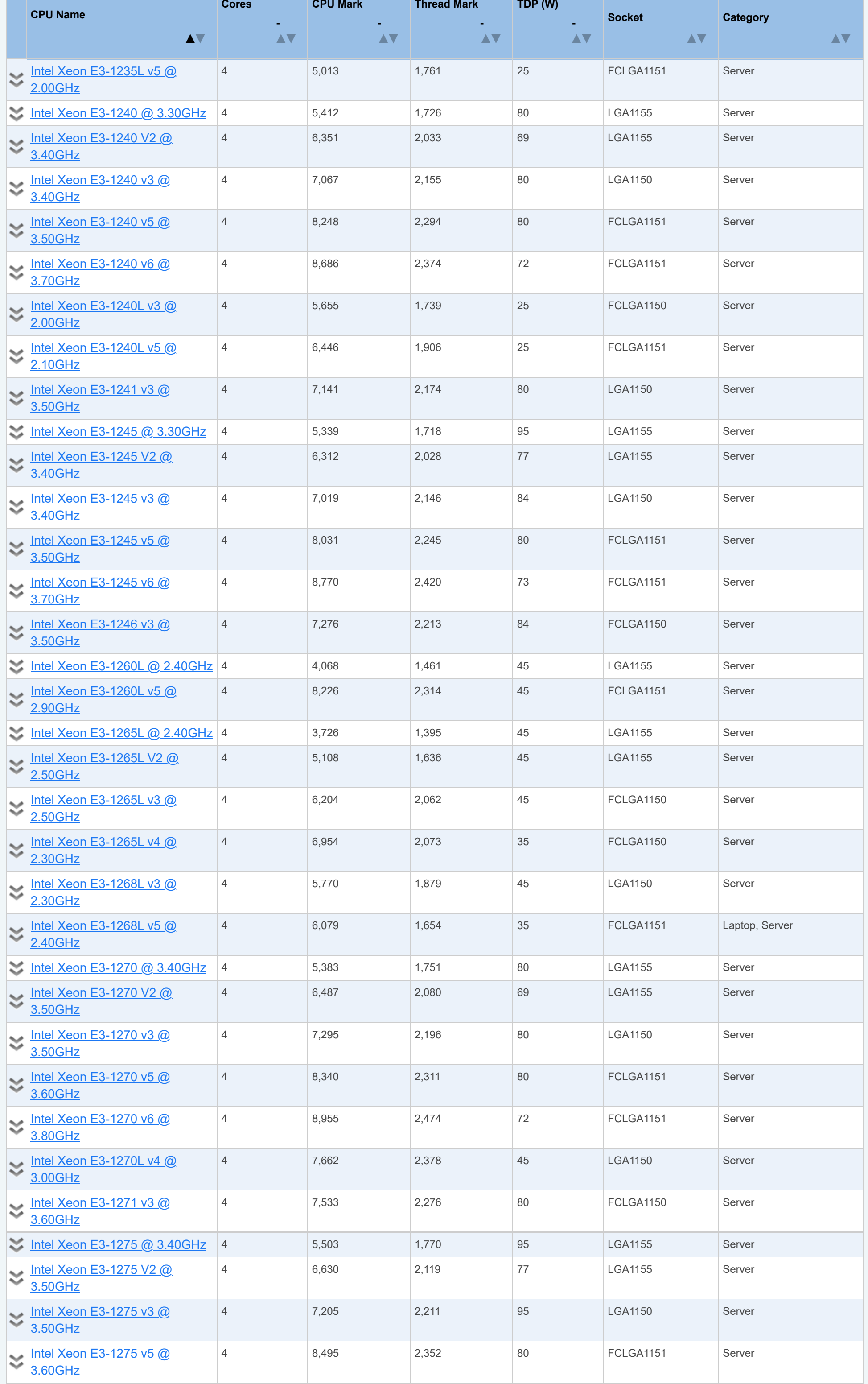

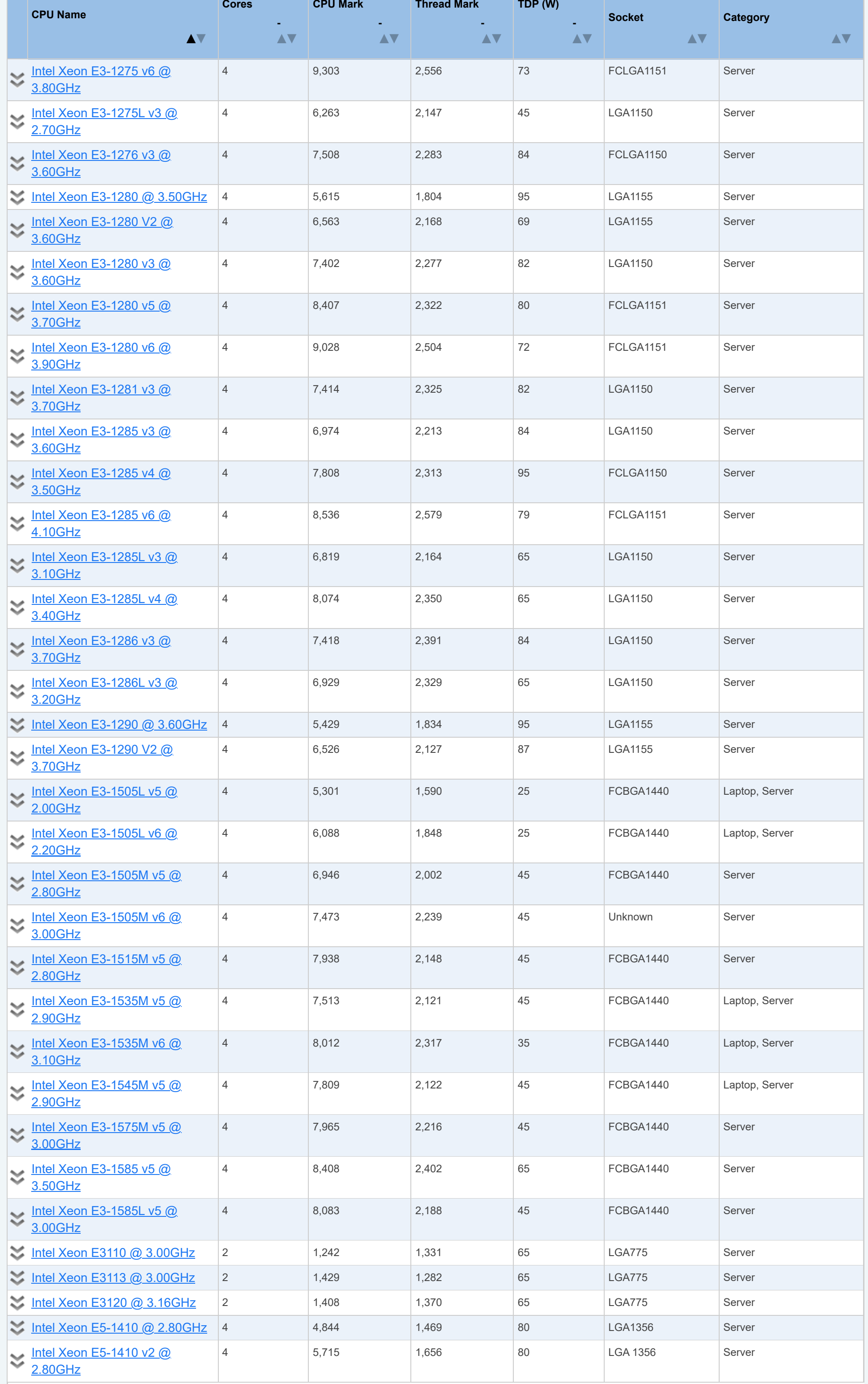

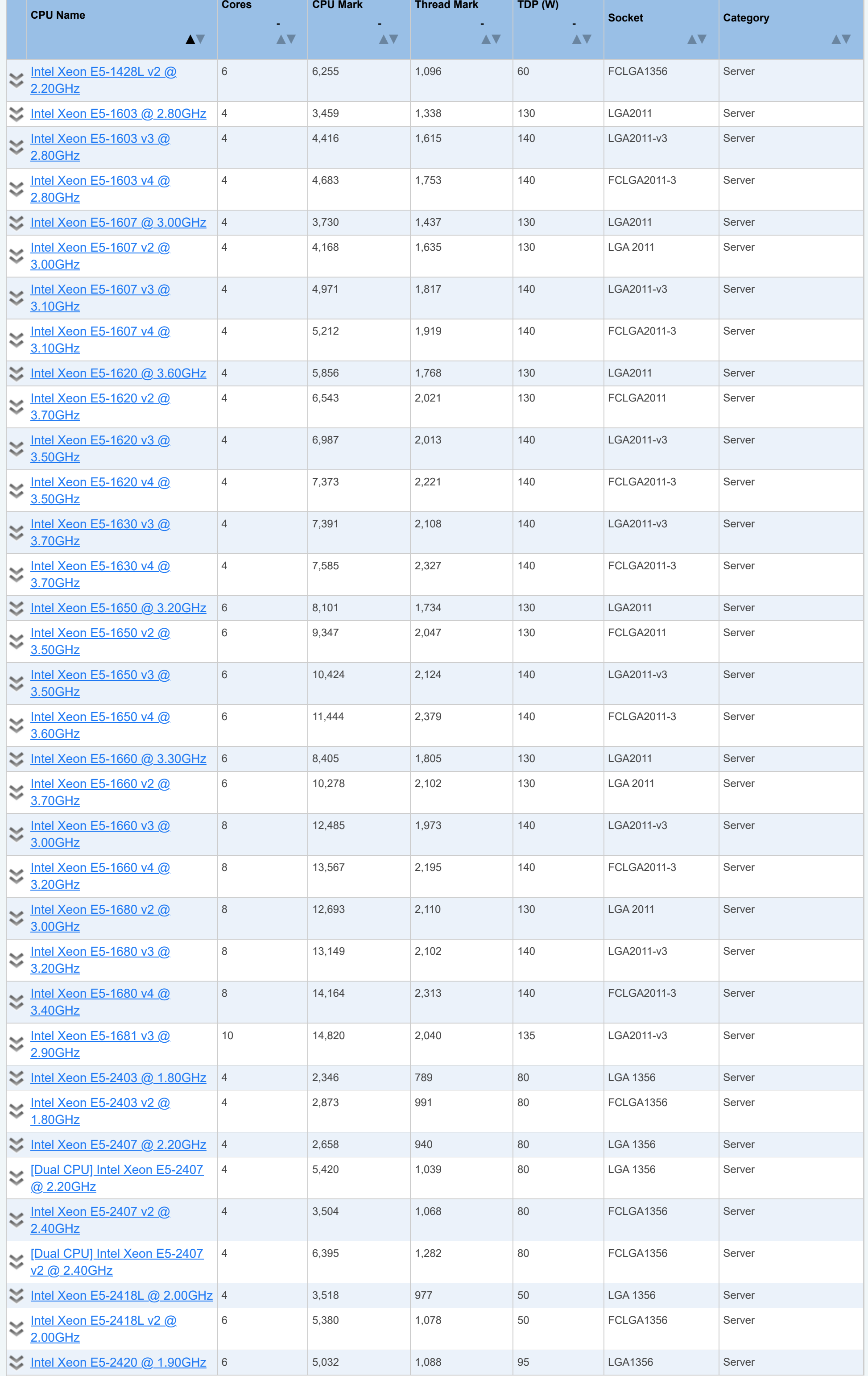

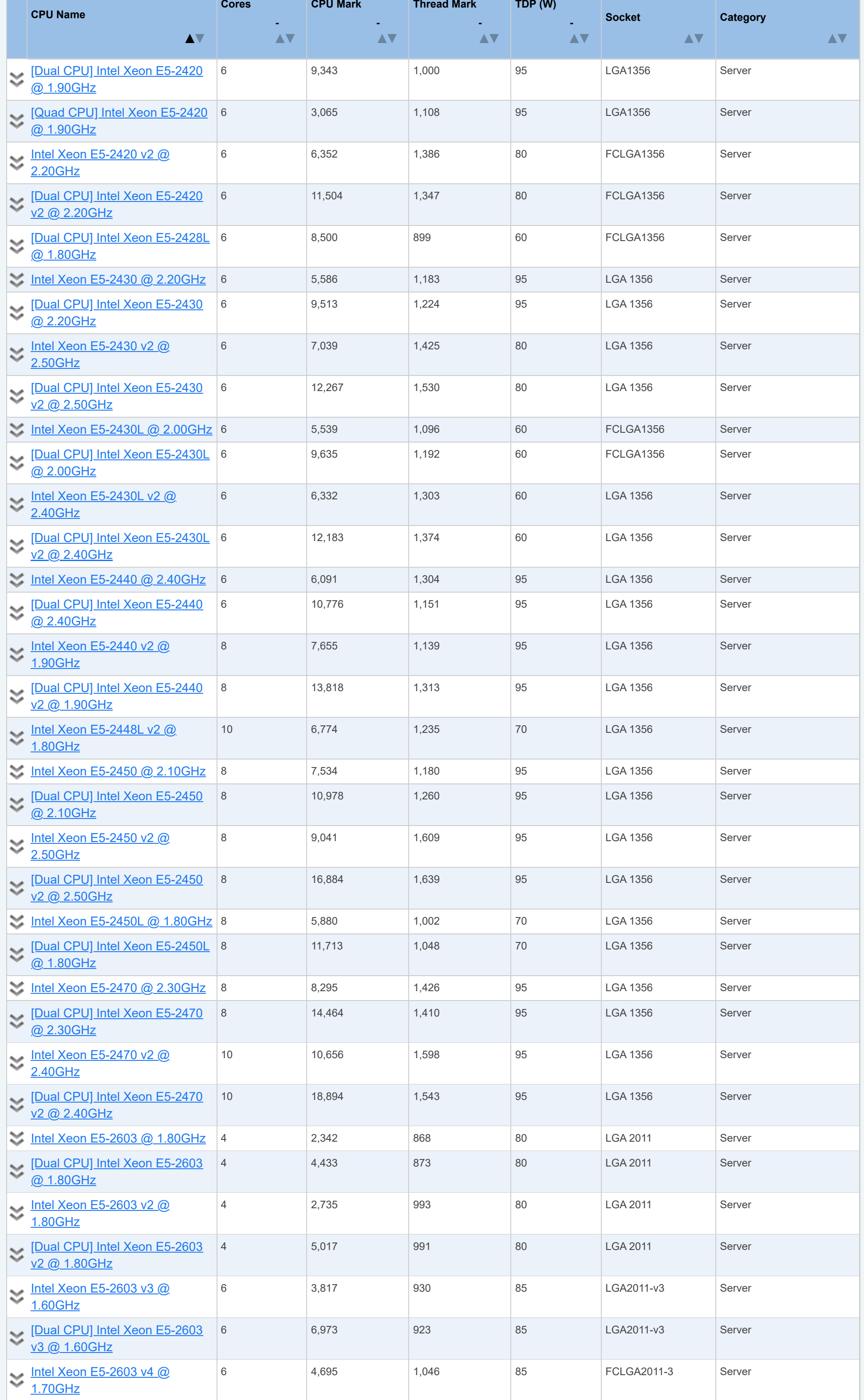

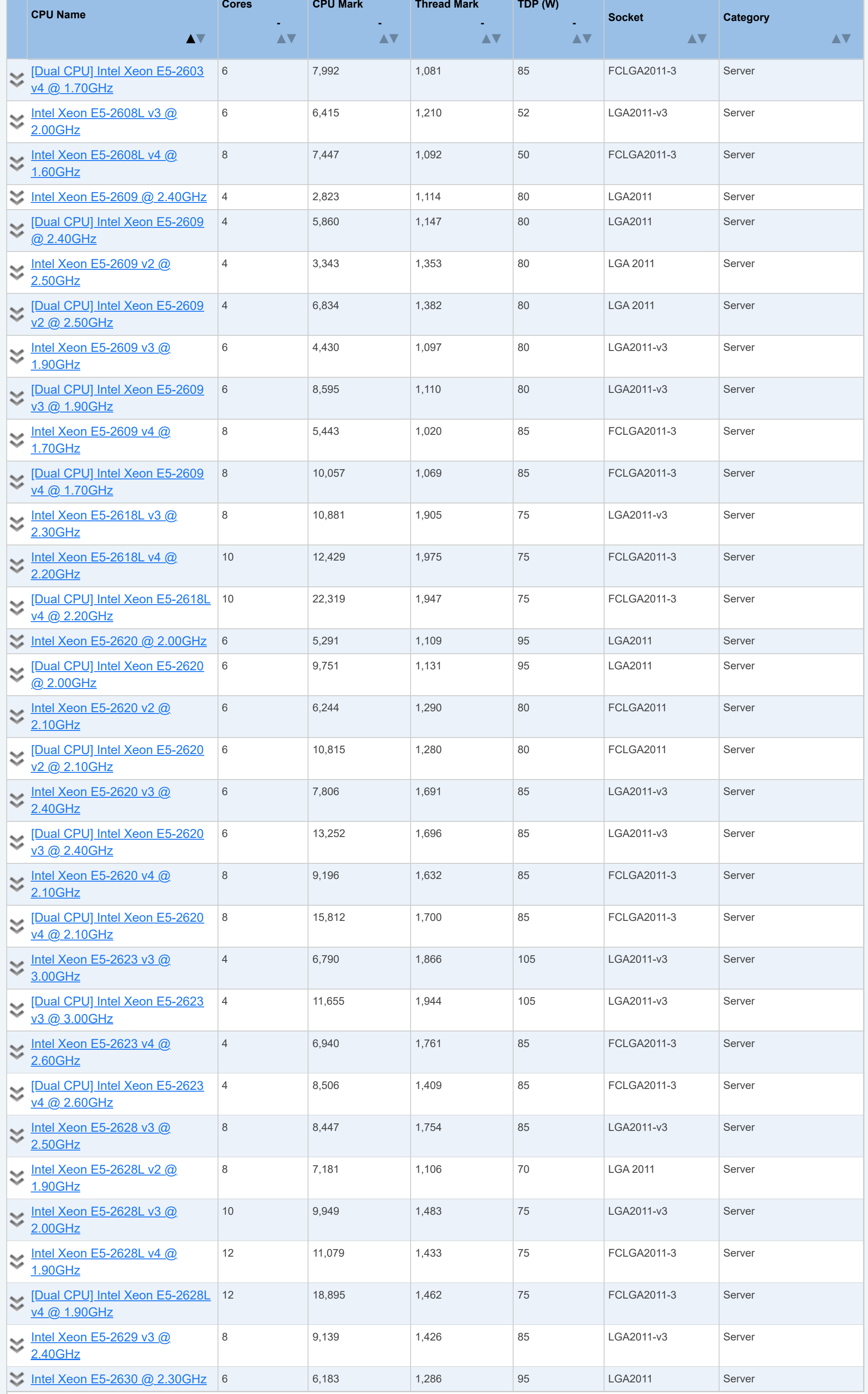

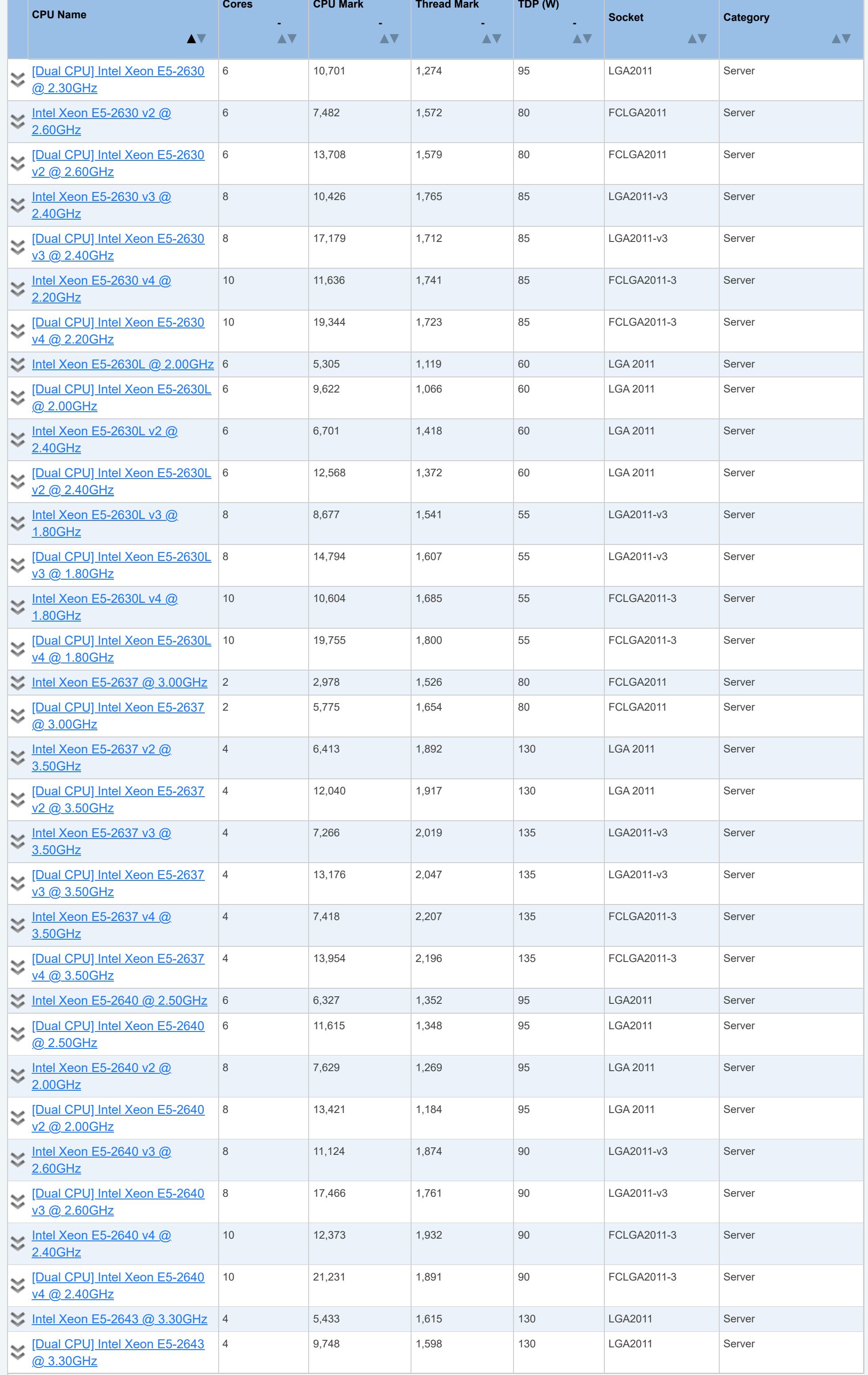

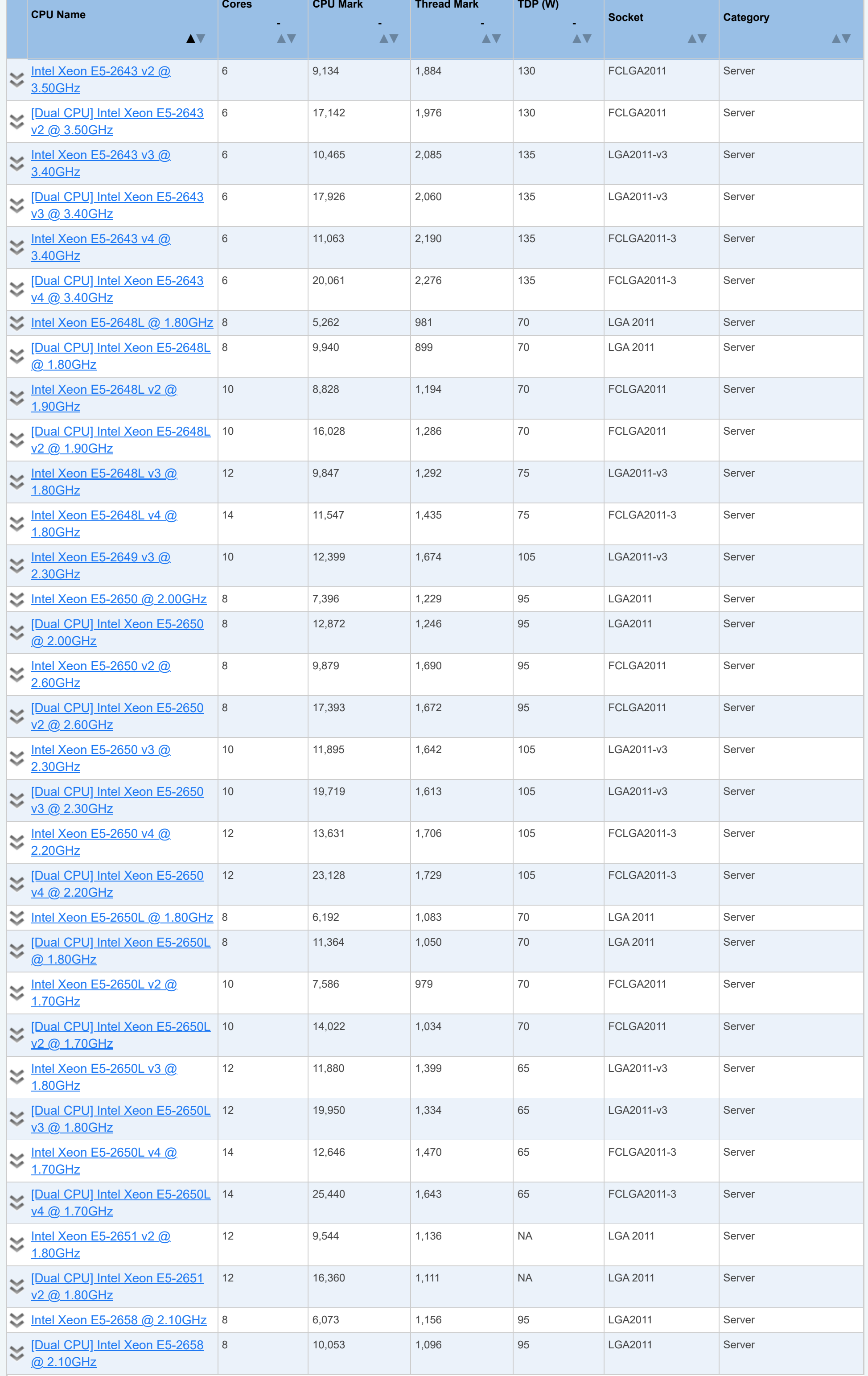

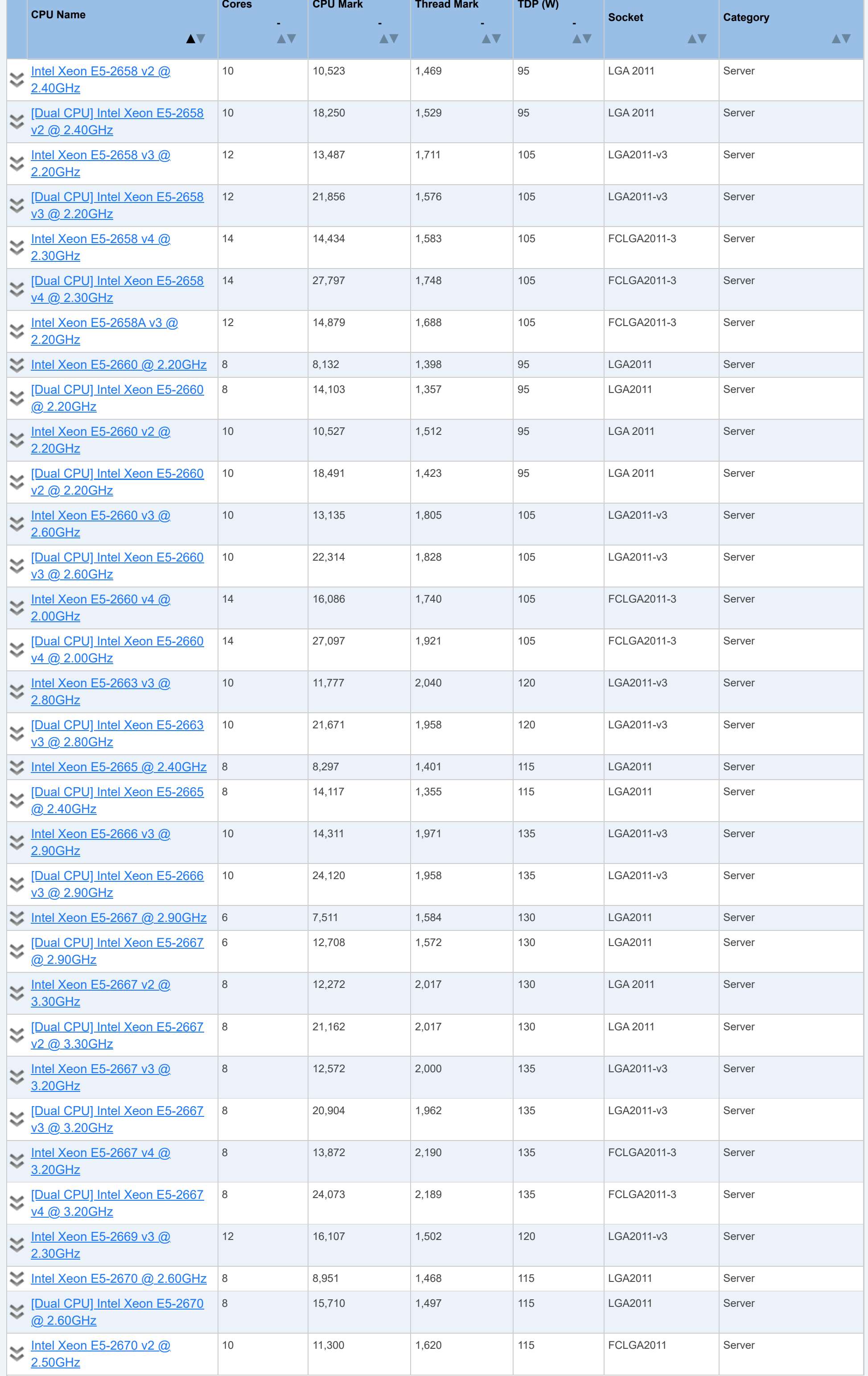

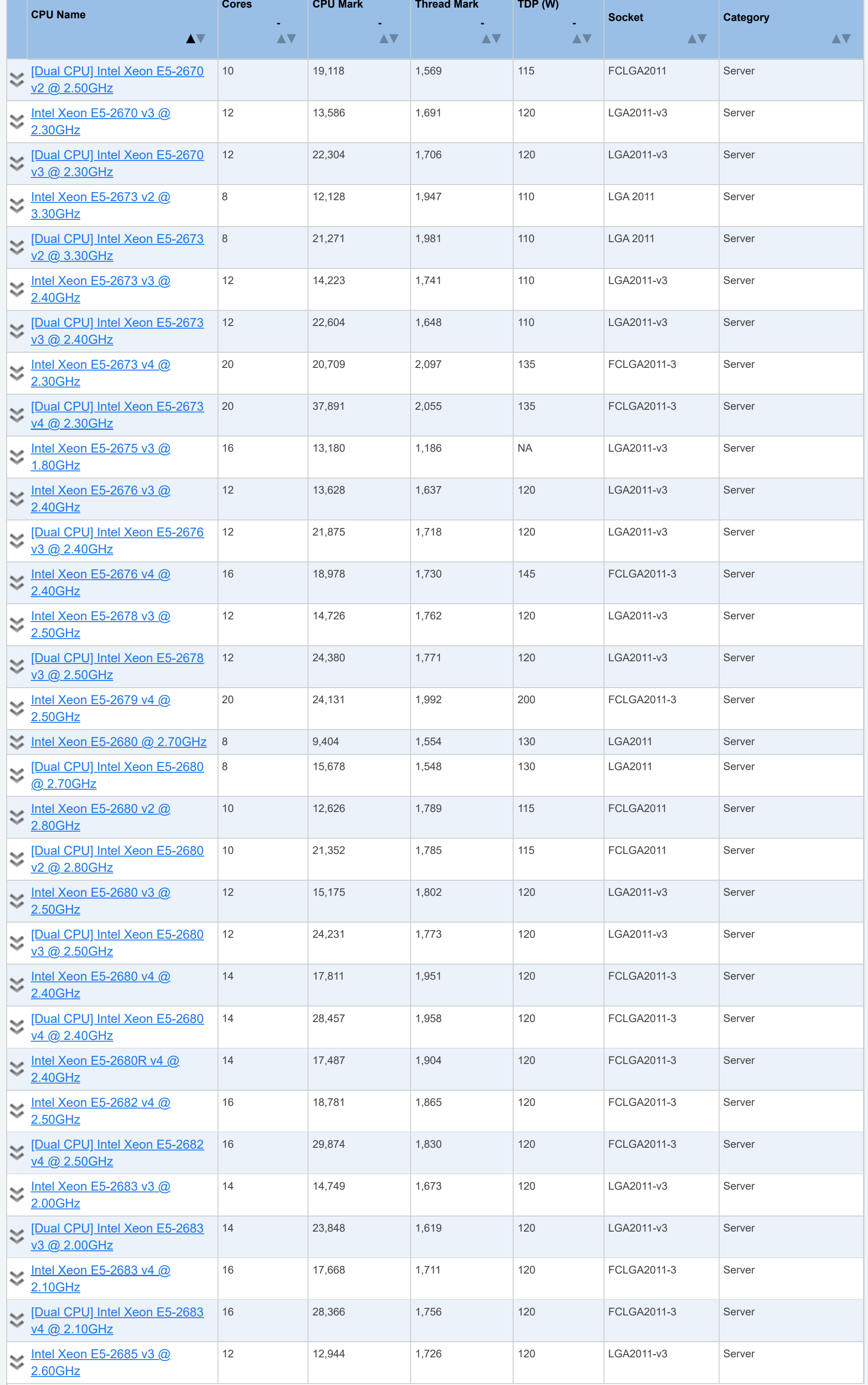

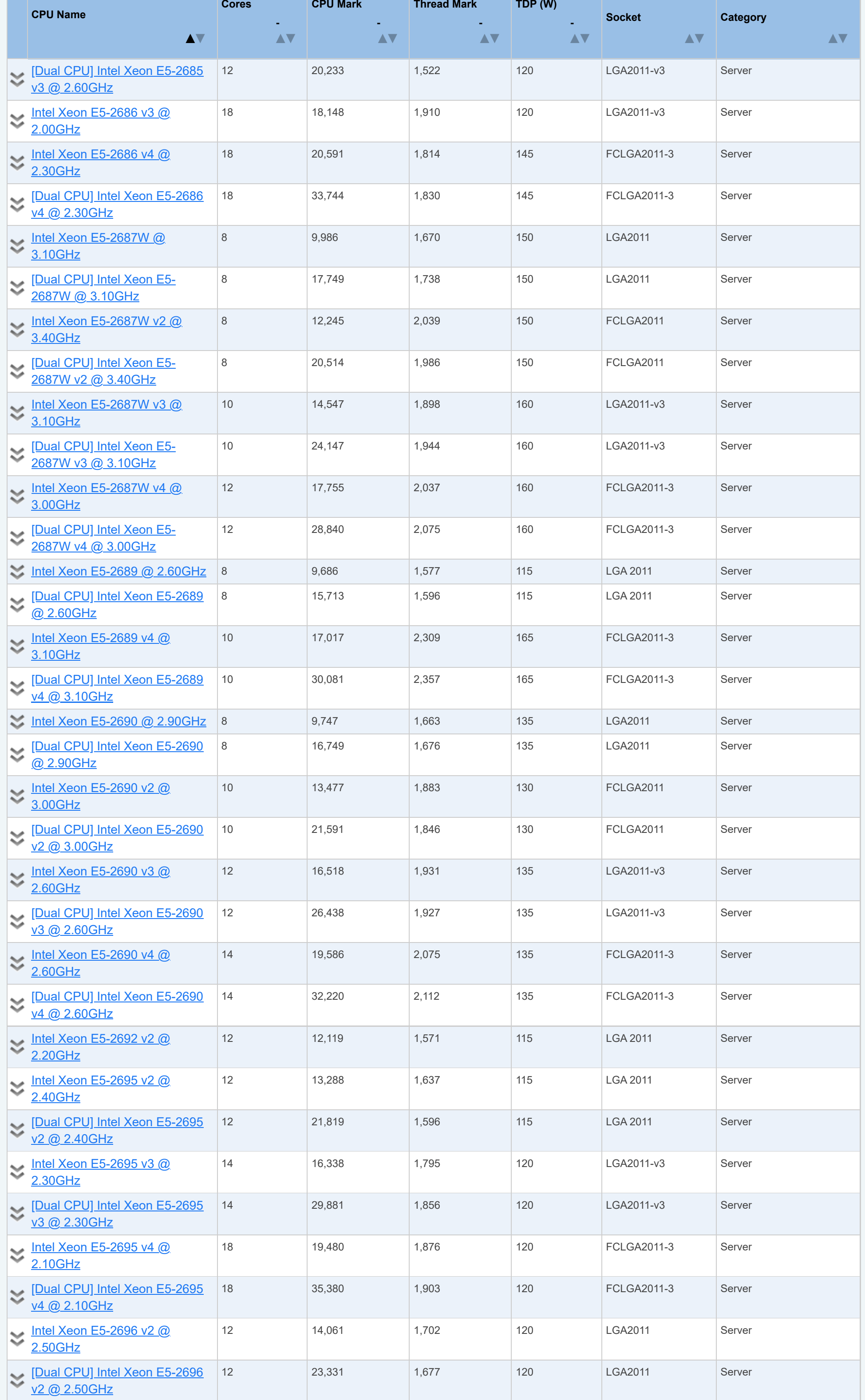

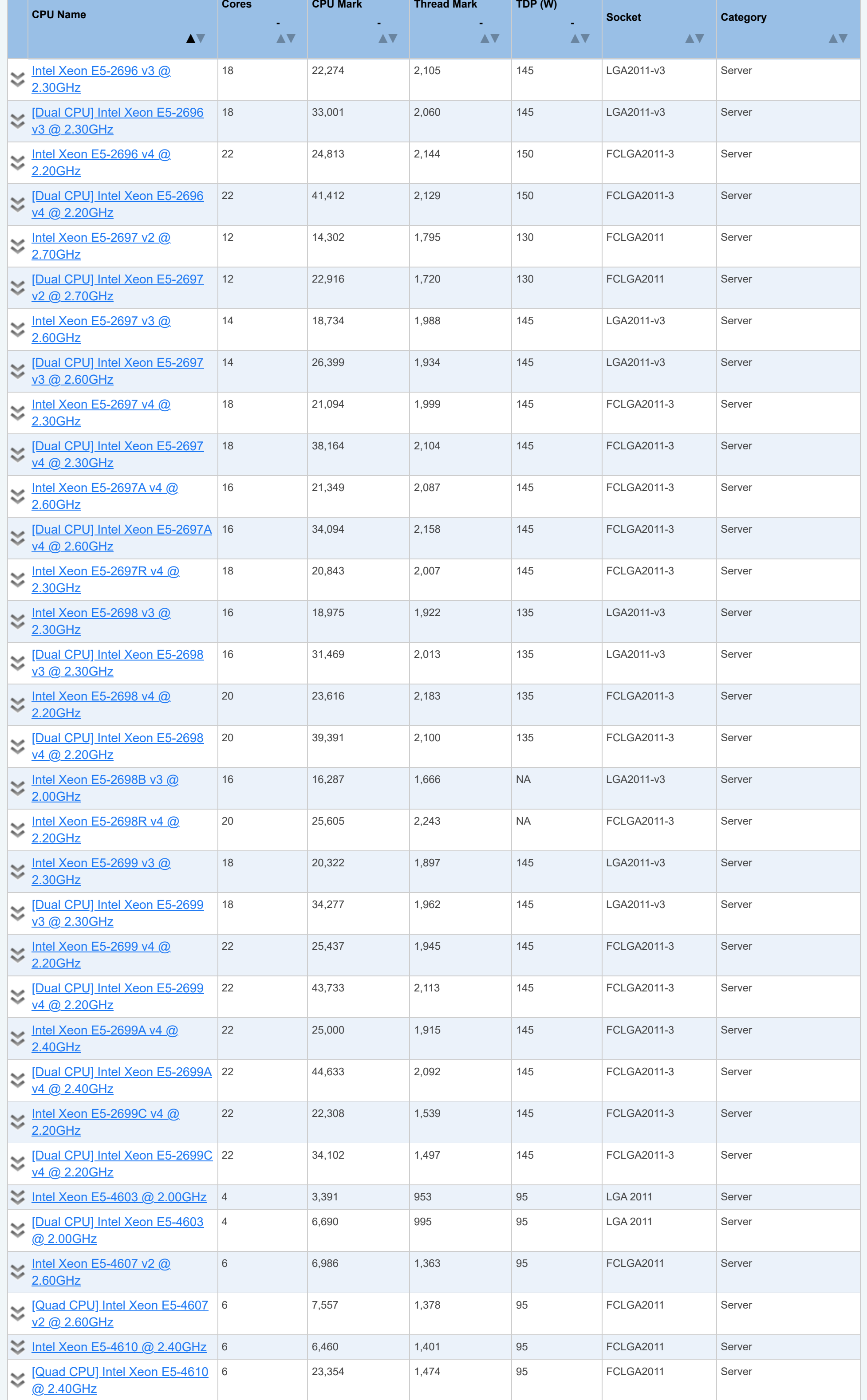

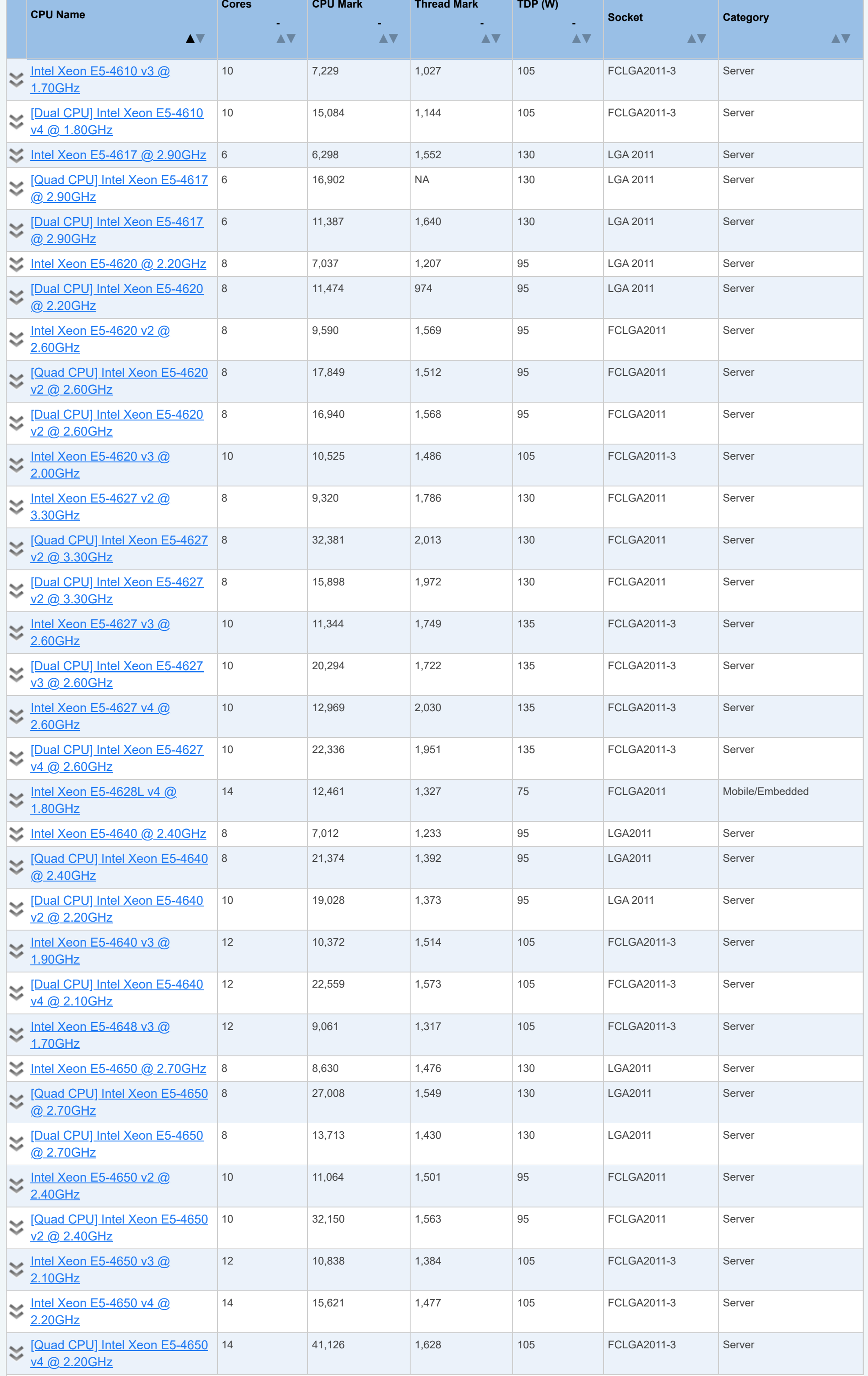

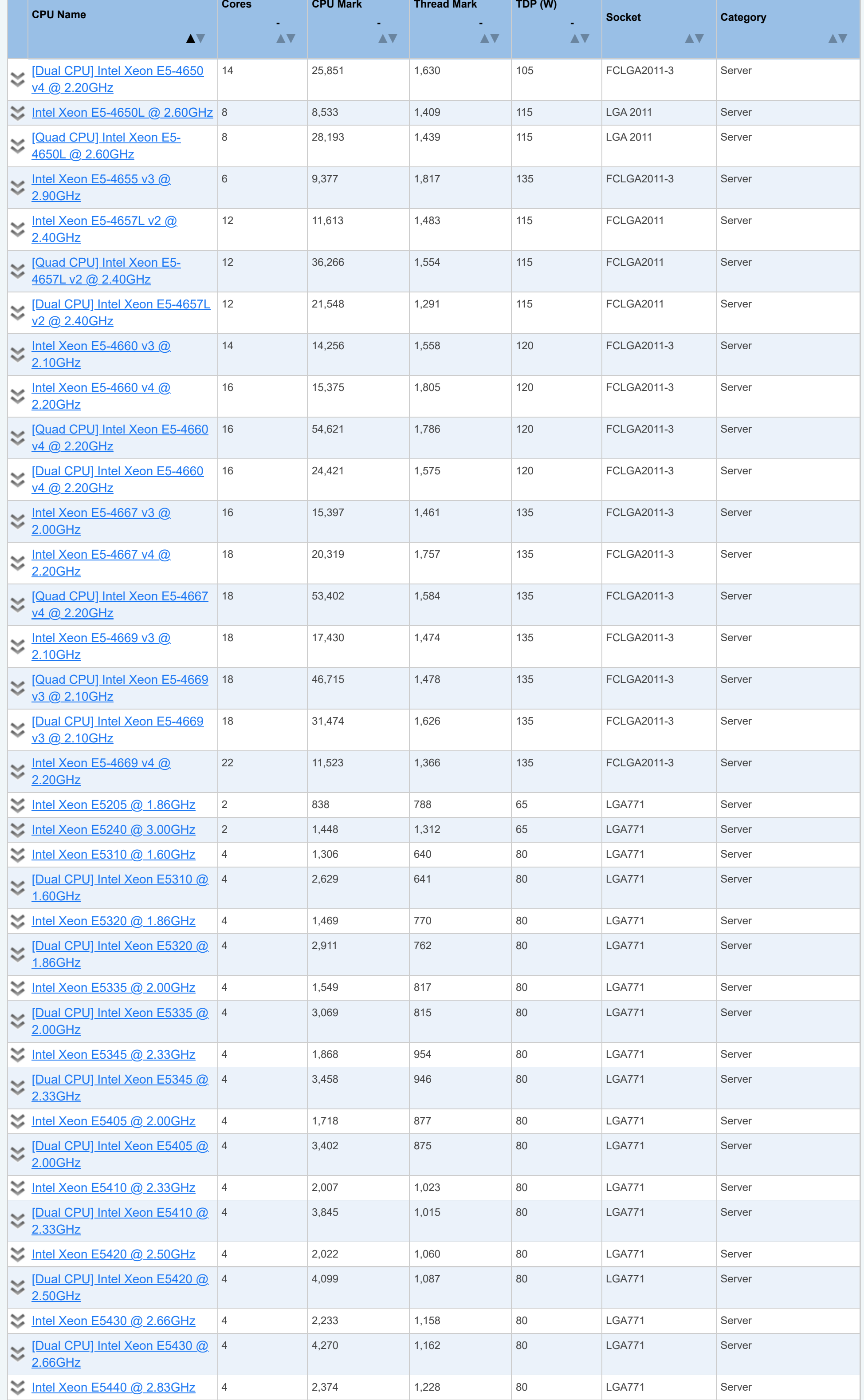

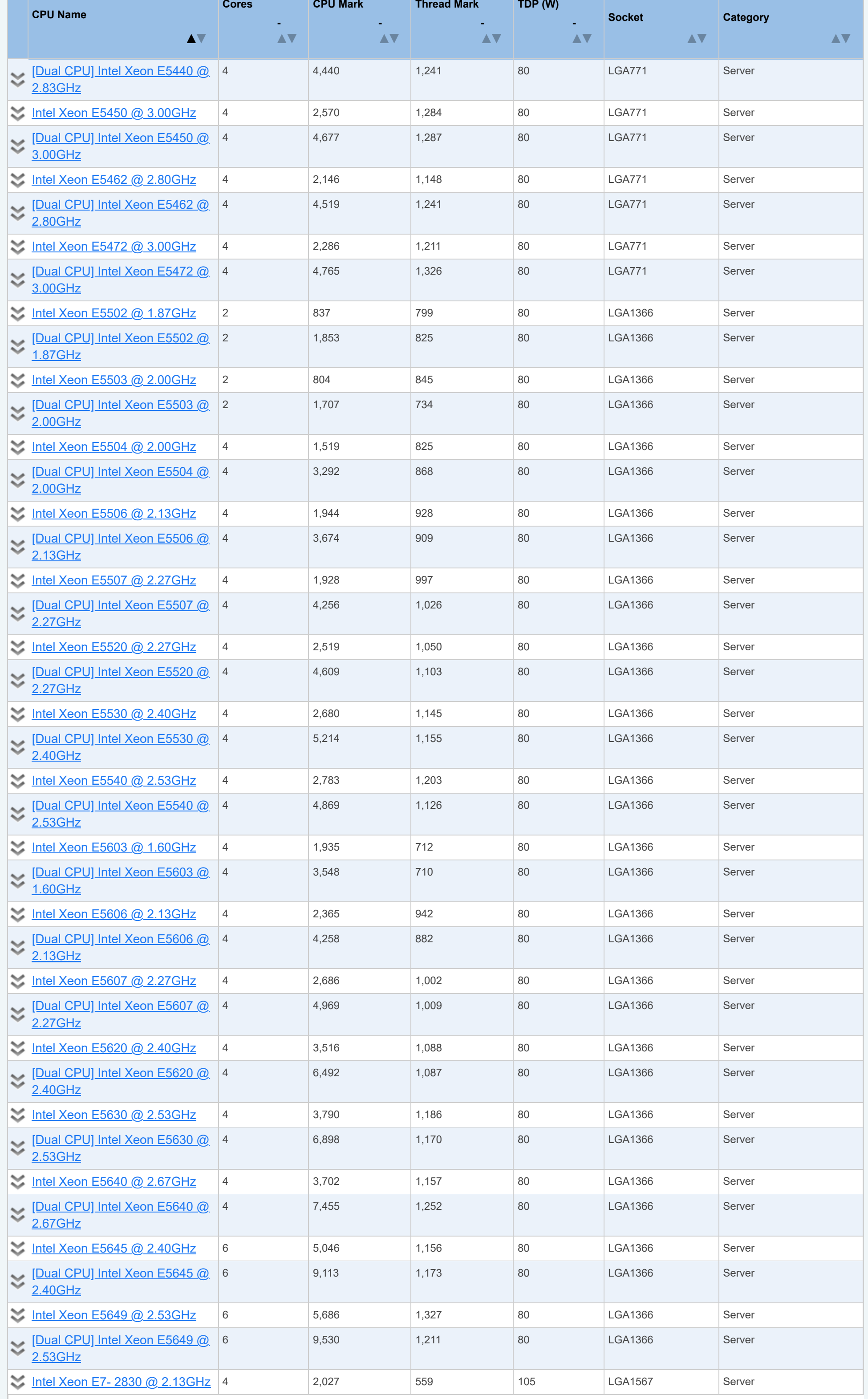

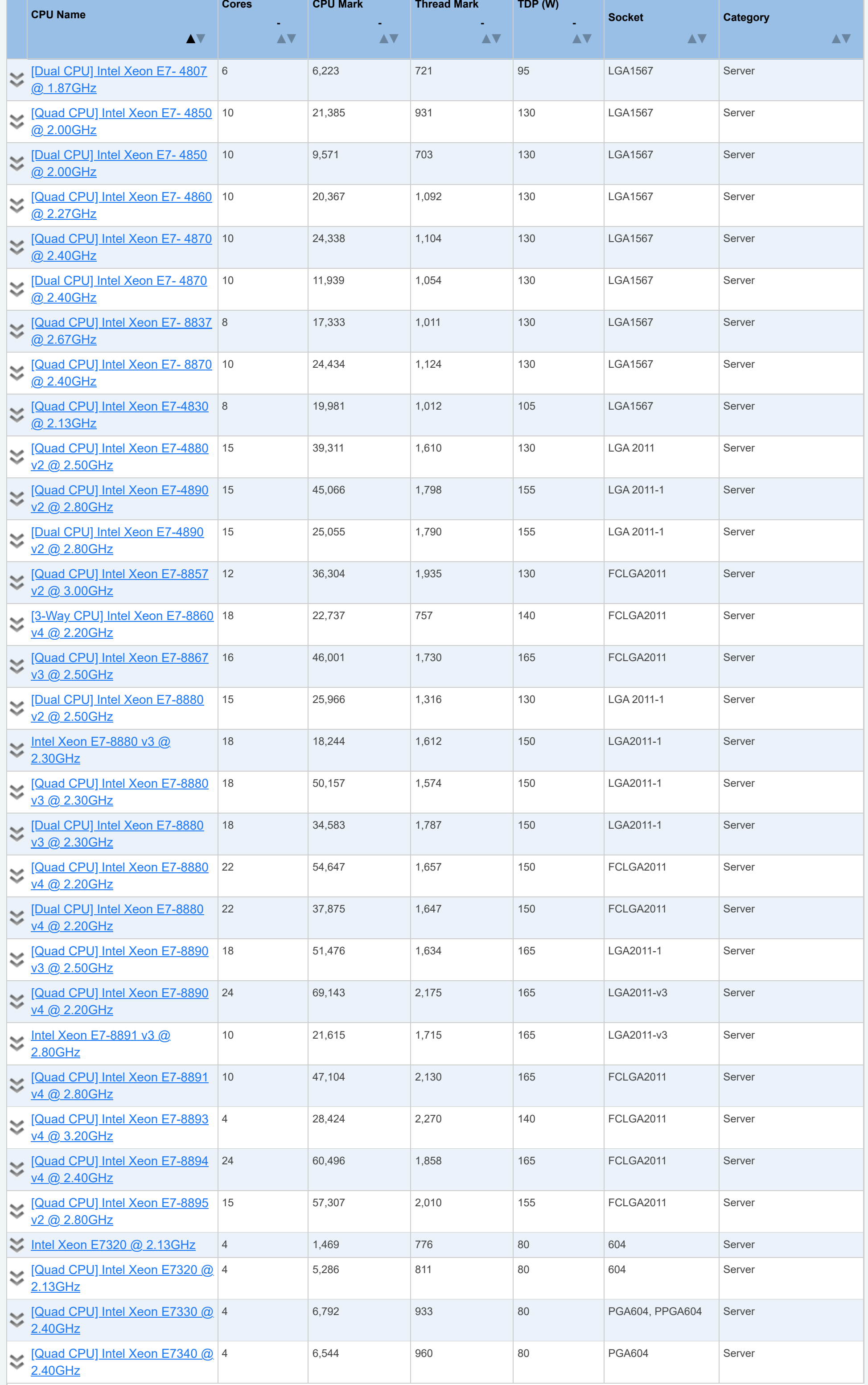

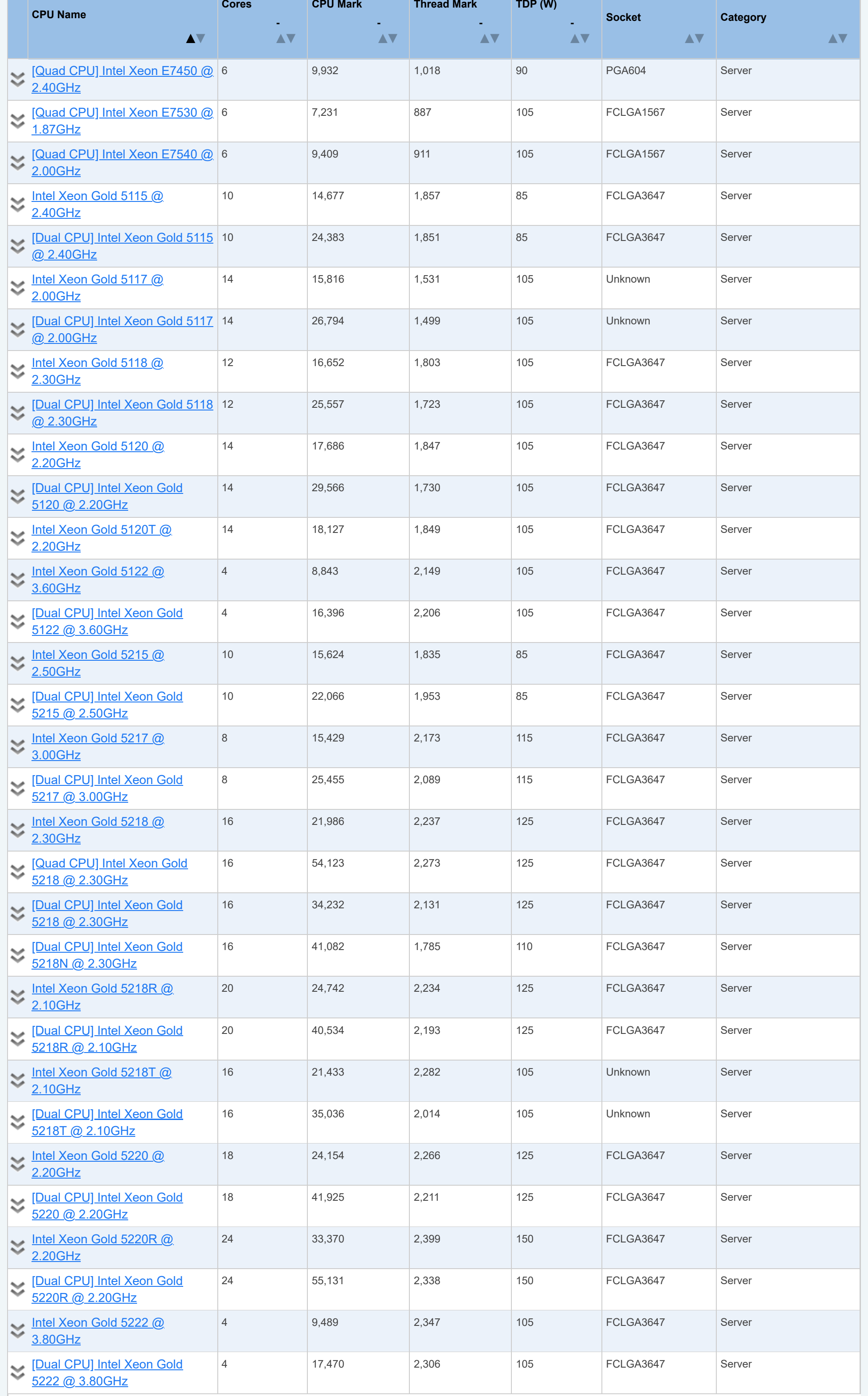

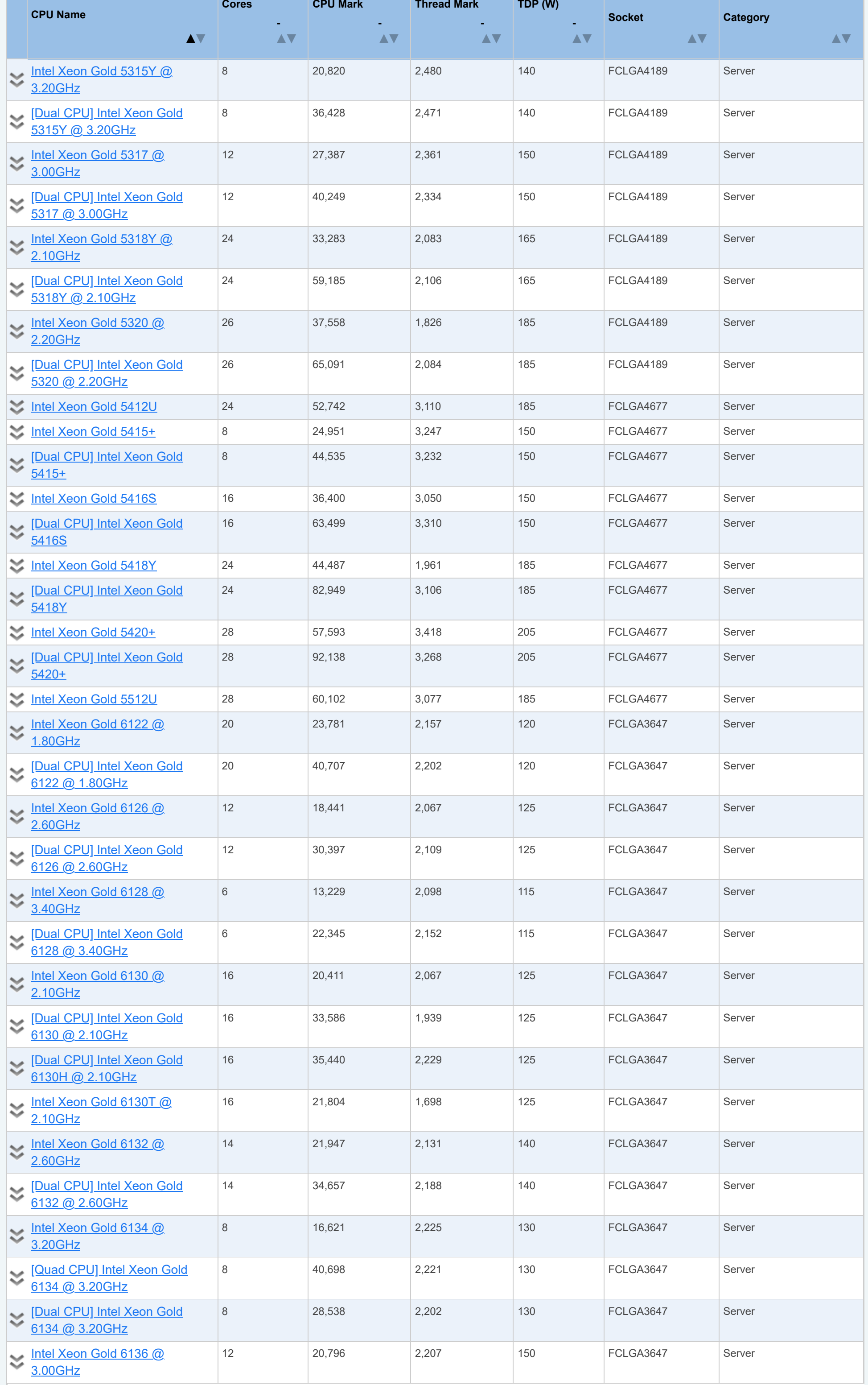

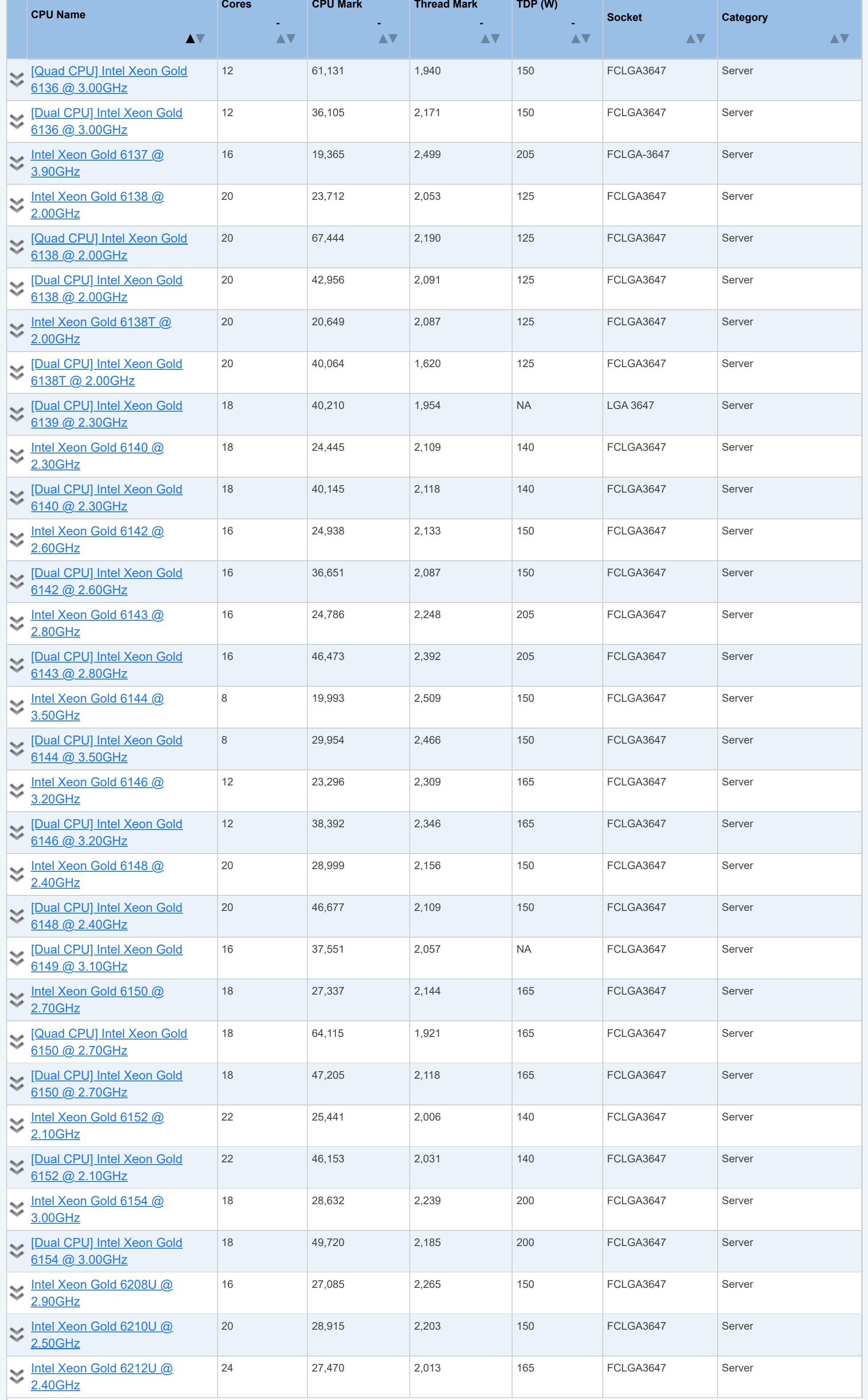

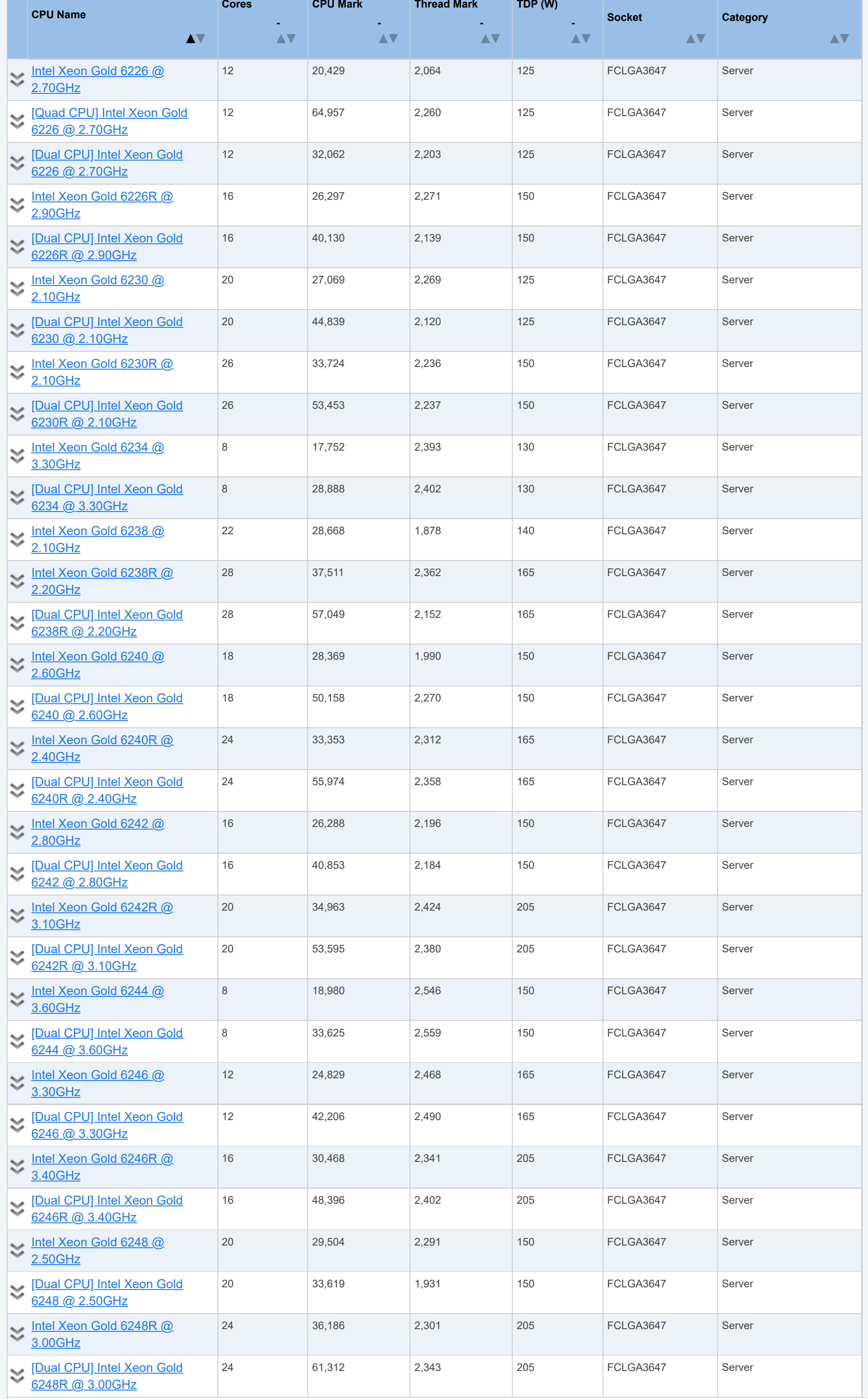

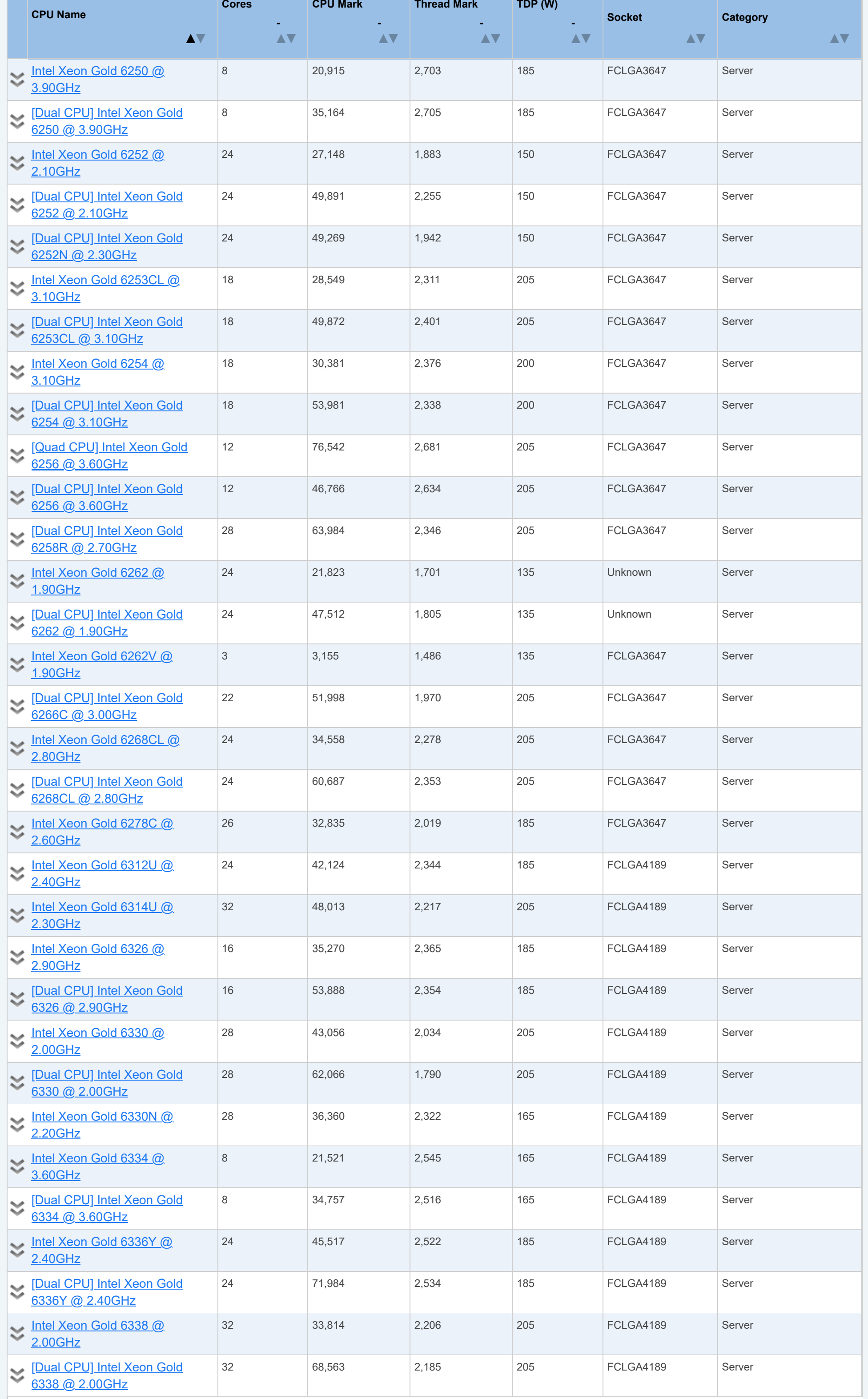

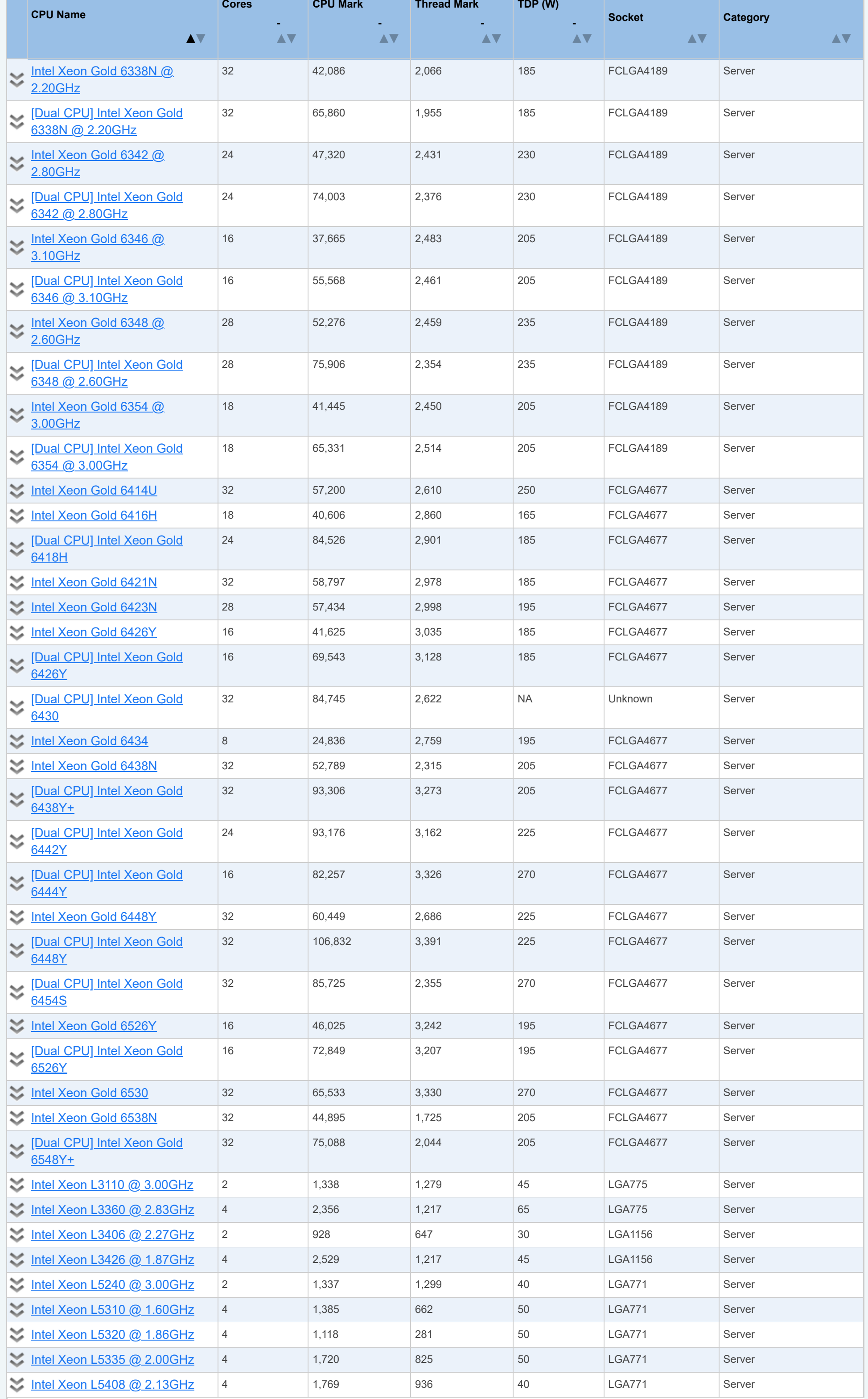

![](_page_97_Picture_715.jpeg)

![](_page_98_Picture_662.jpeg)

![](_page_99_Picture_672.jpeg)

![](_page_100_Picture_662.jpeg)

![](_page_101_Picture_790.jpeg)

![](_page_102_Picture_905.jpeg)

![](_page_103_Picture_836.jpeg)

![](_page_104_Picture_741.jpeg)

![](_page_105_Picture_859.jpeg)

![](_page_106_Picture_918.jpeg)

![](_page_107_Picture_918.jpeg)
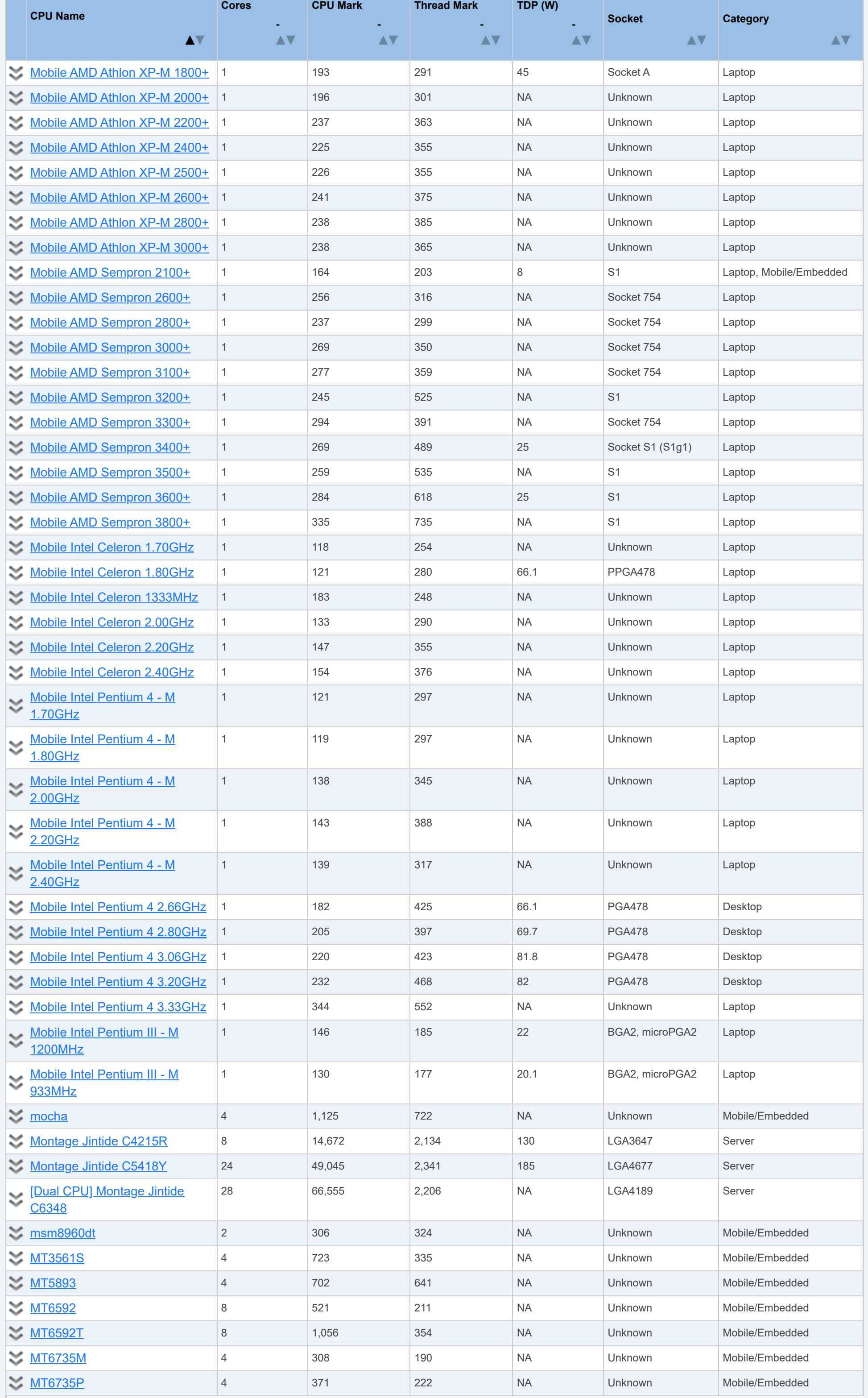

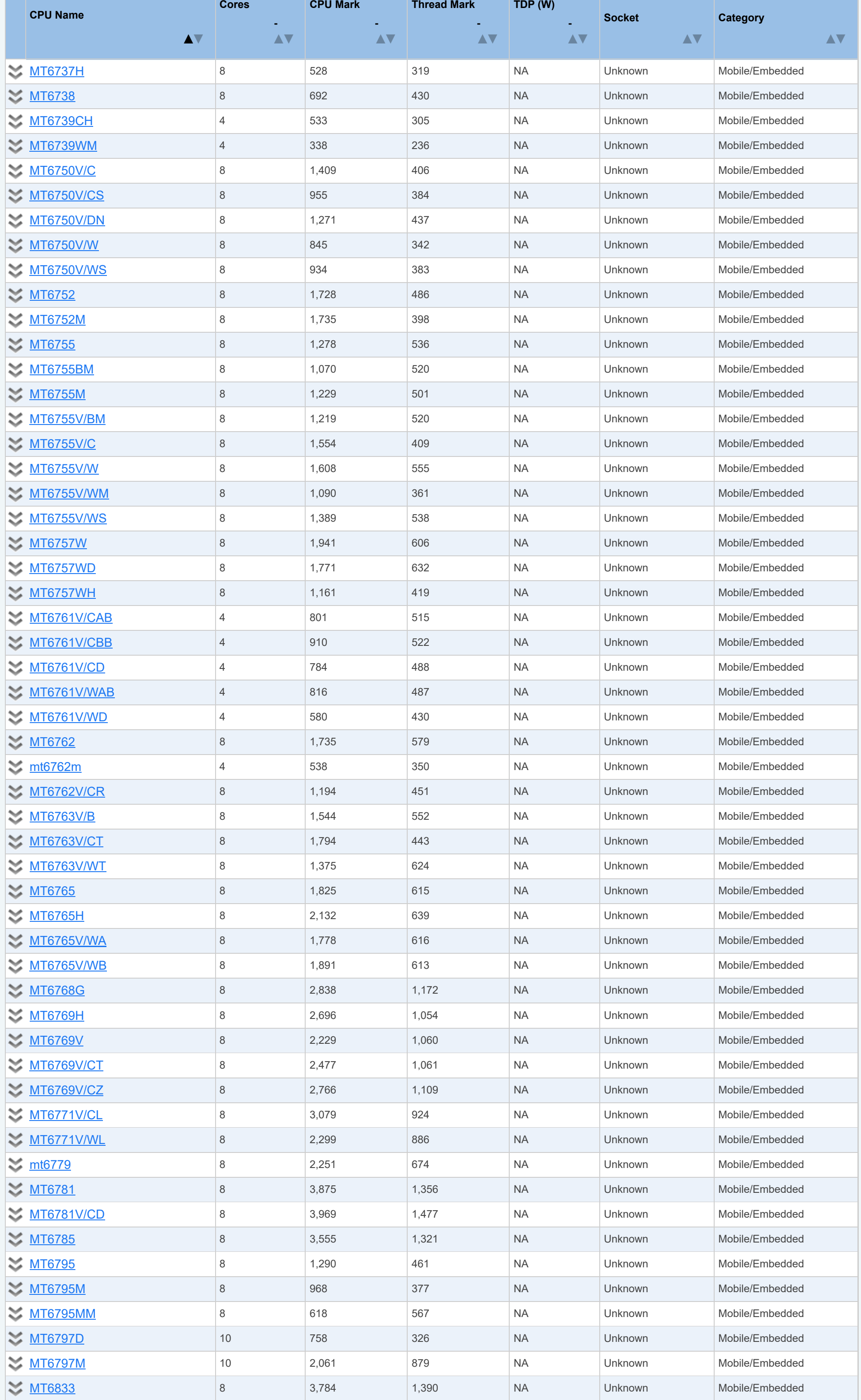

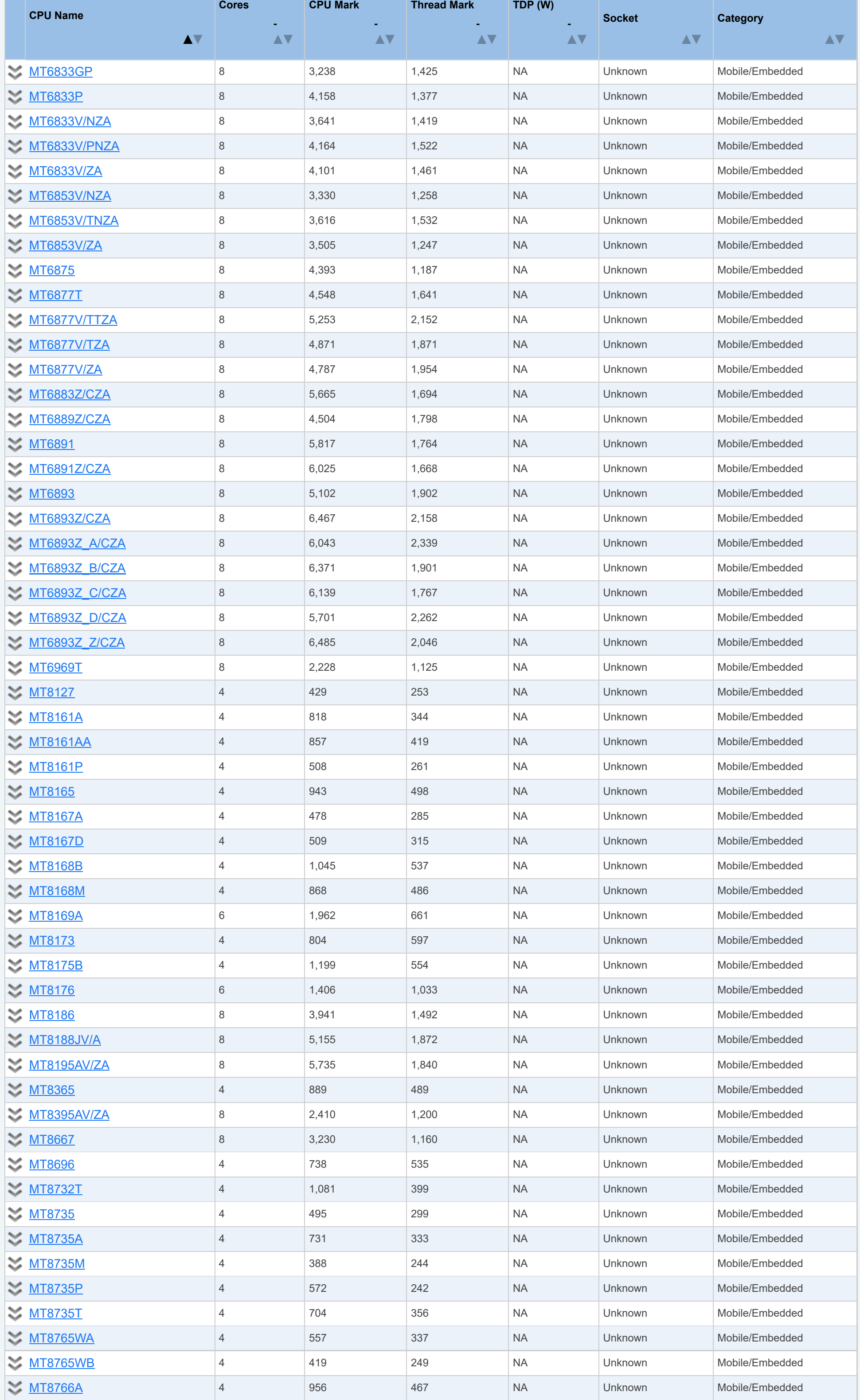

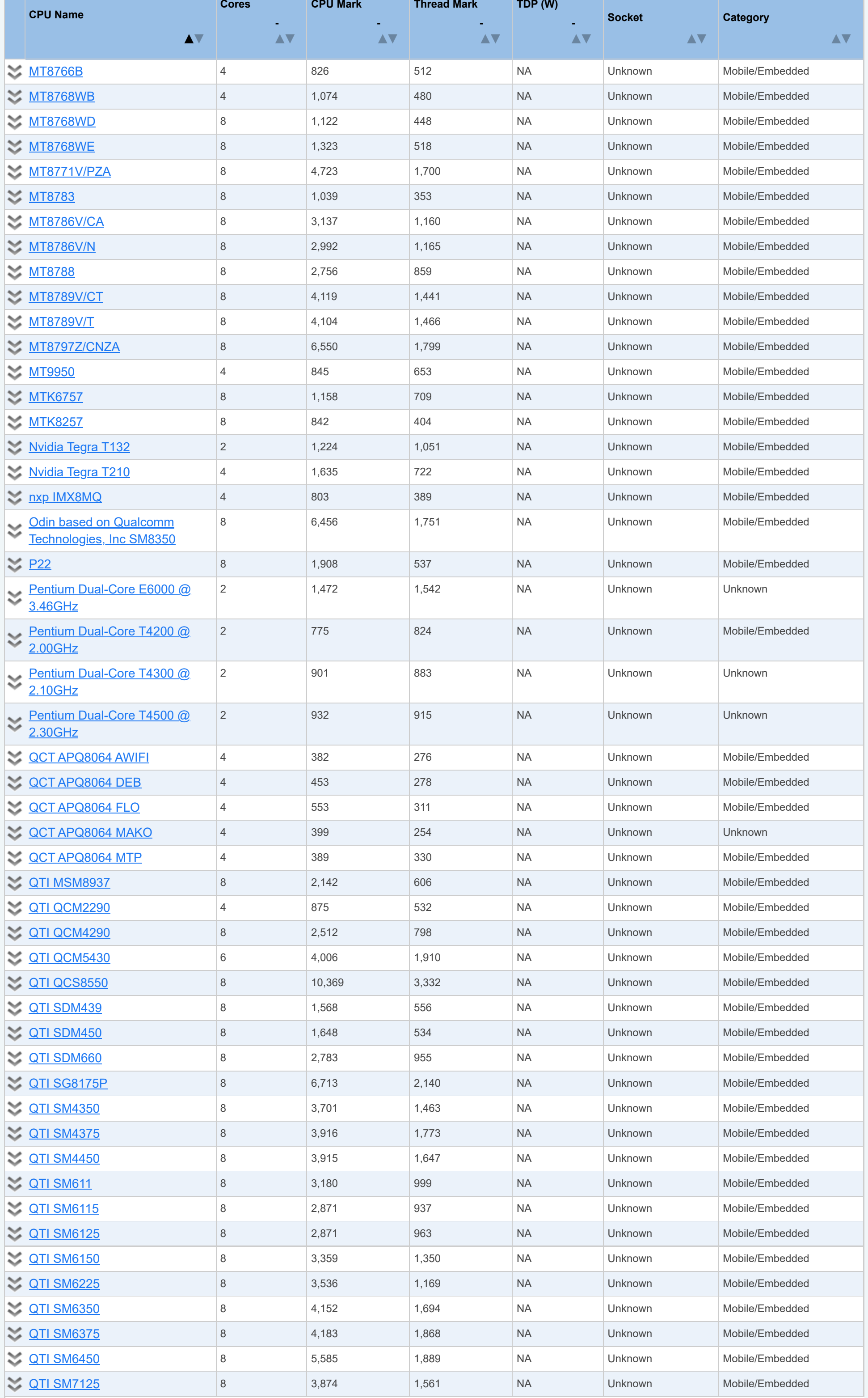

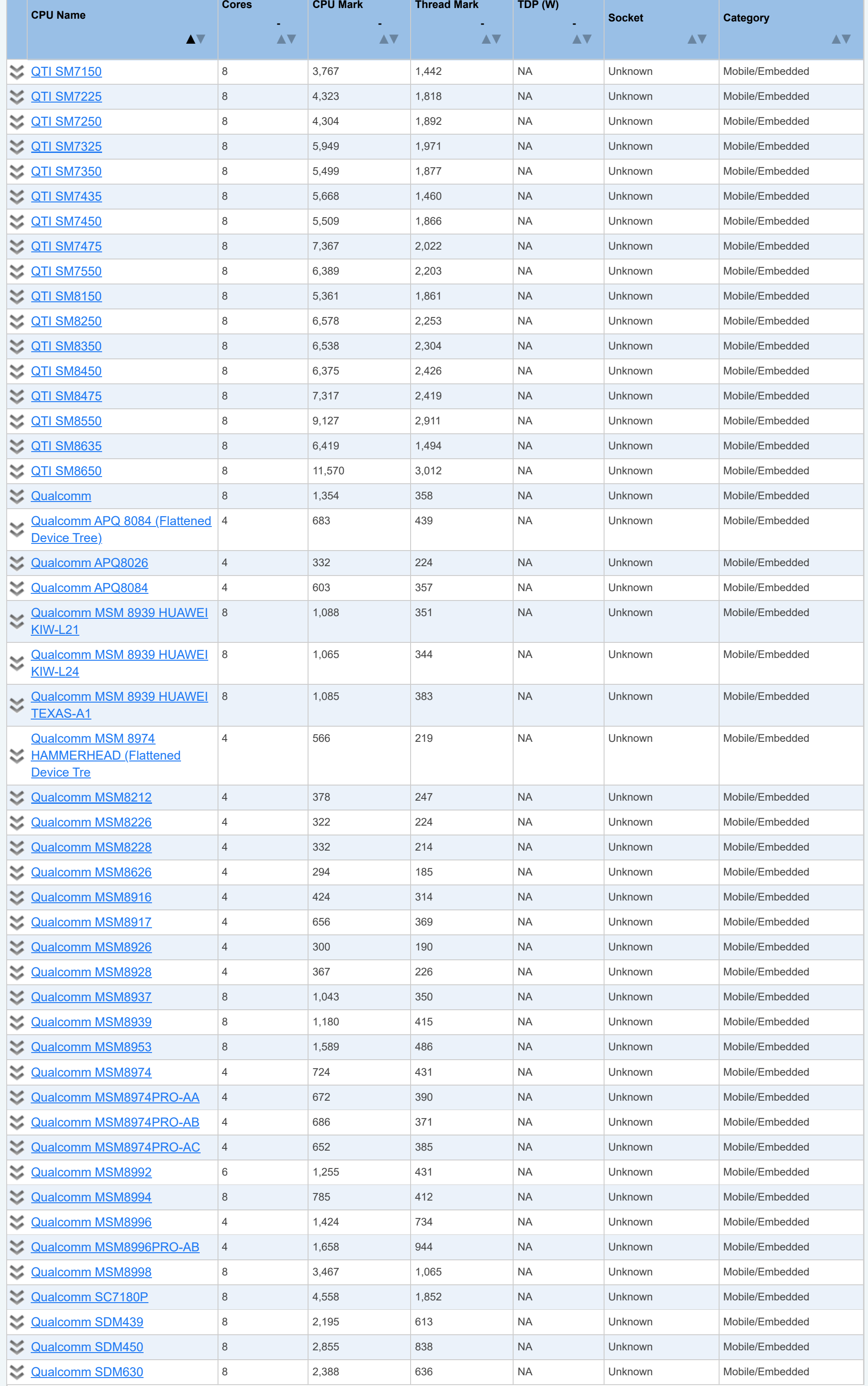

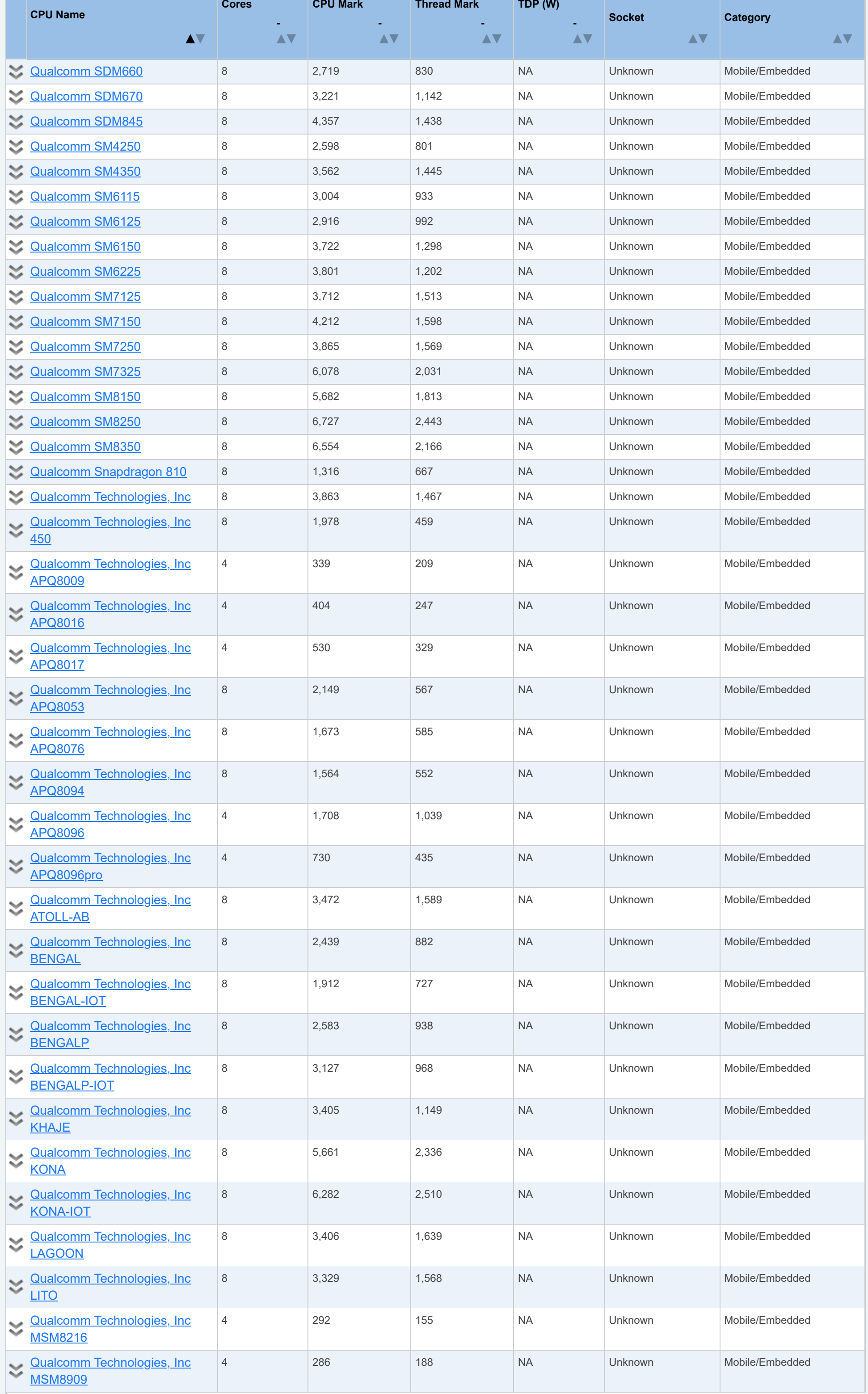

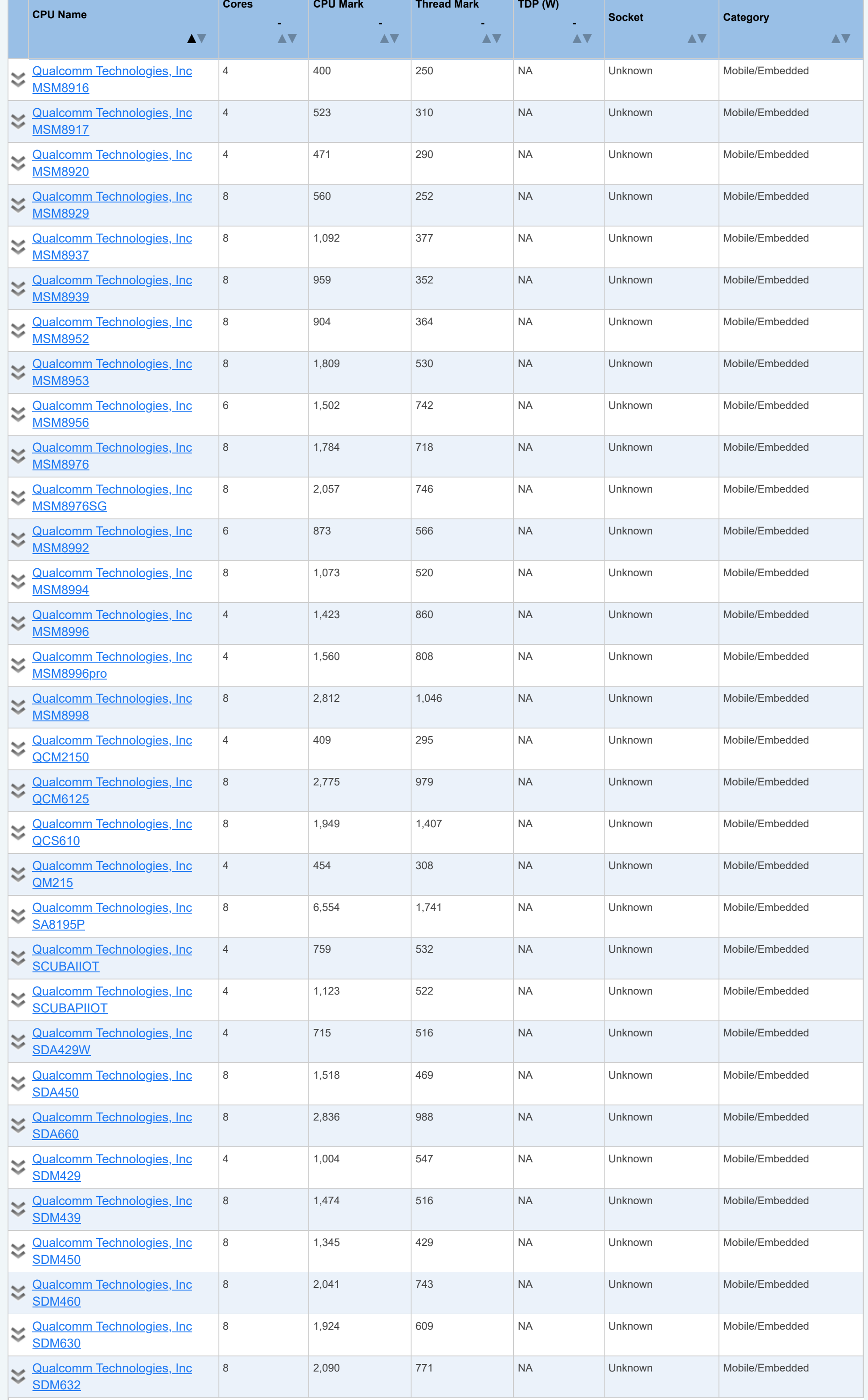

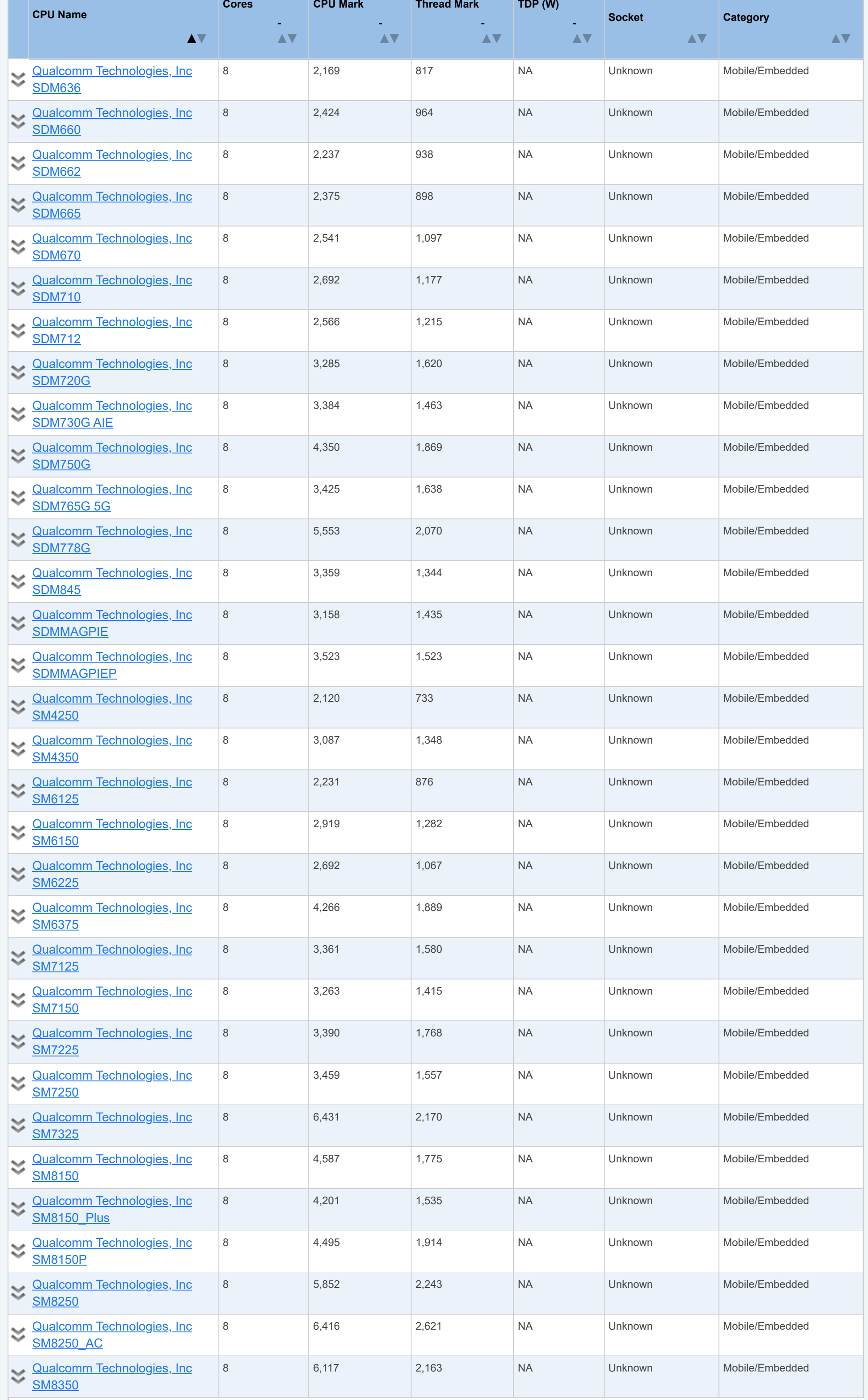

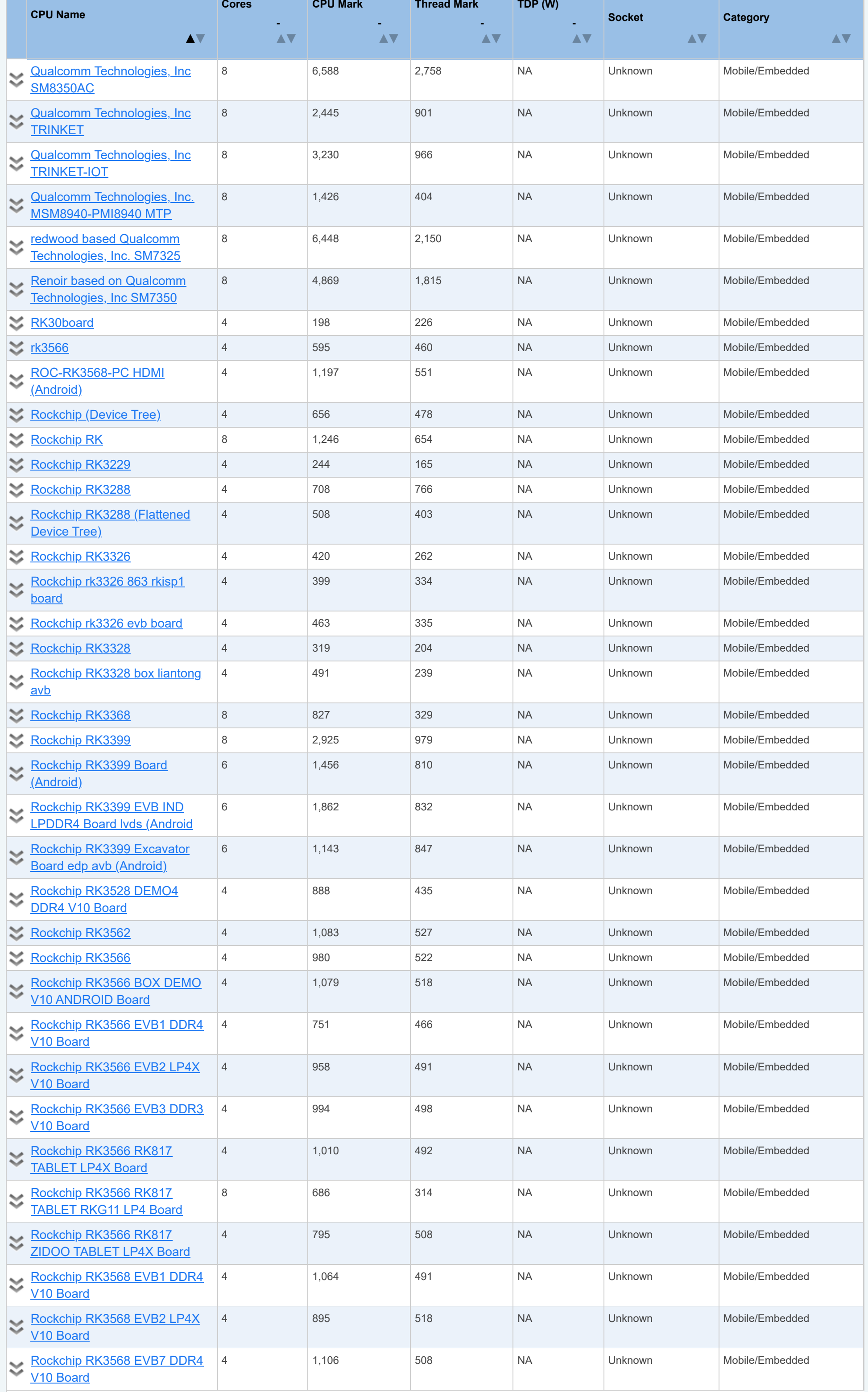

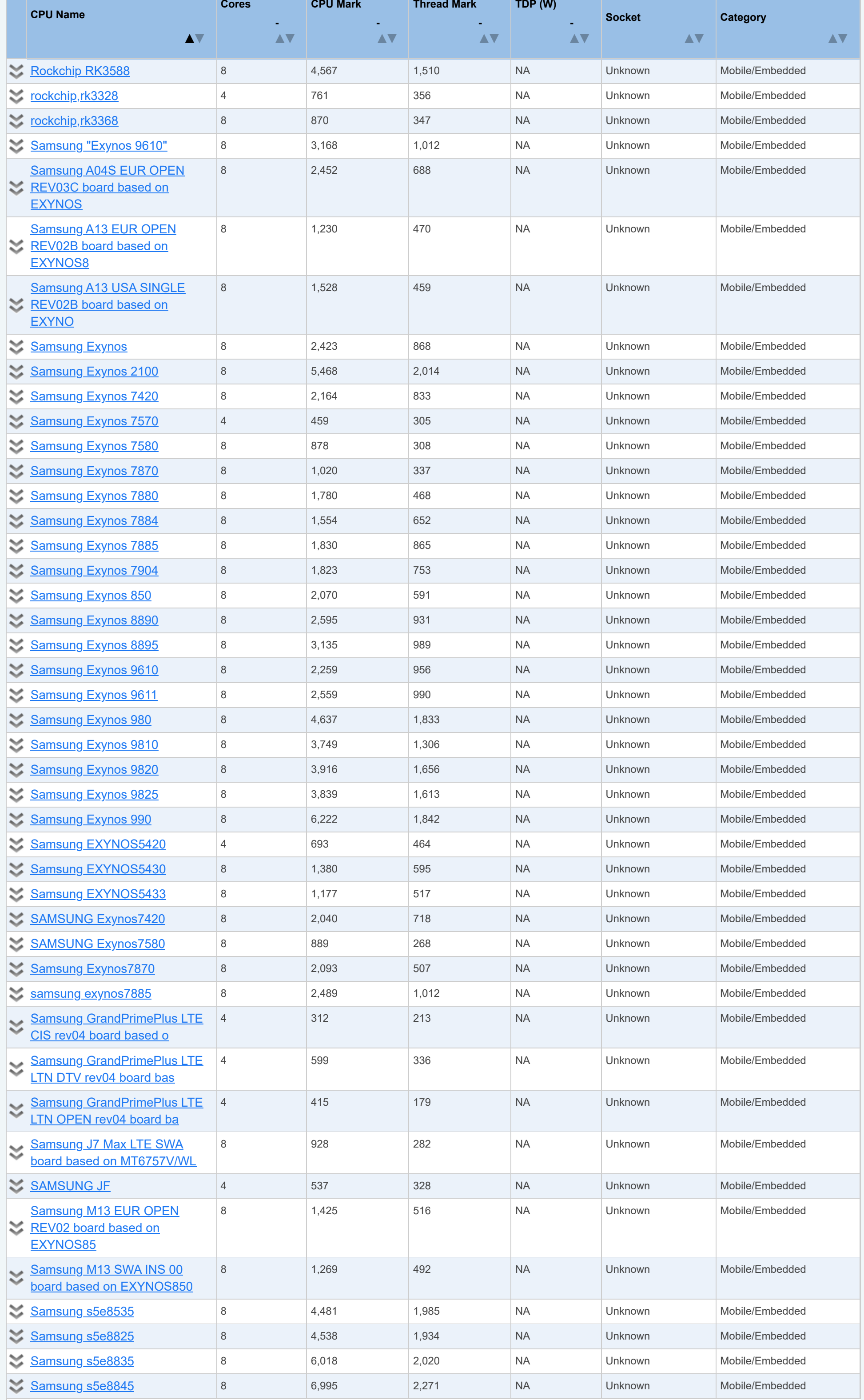

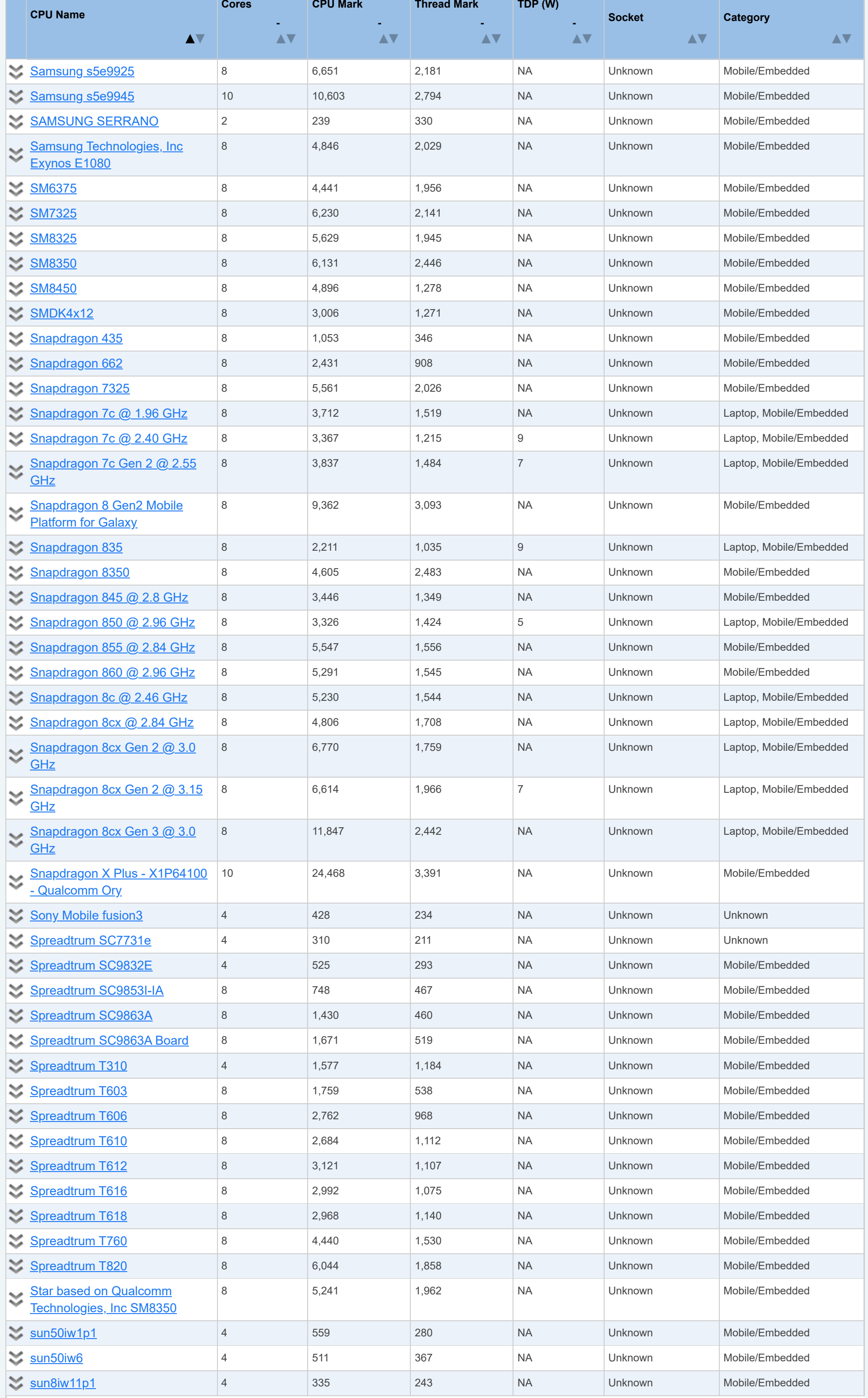

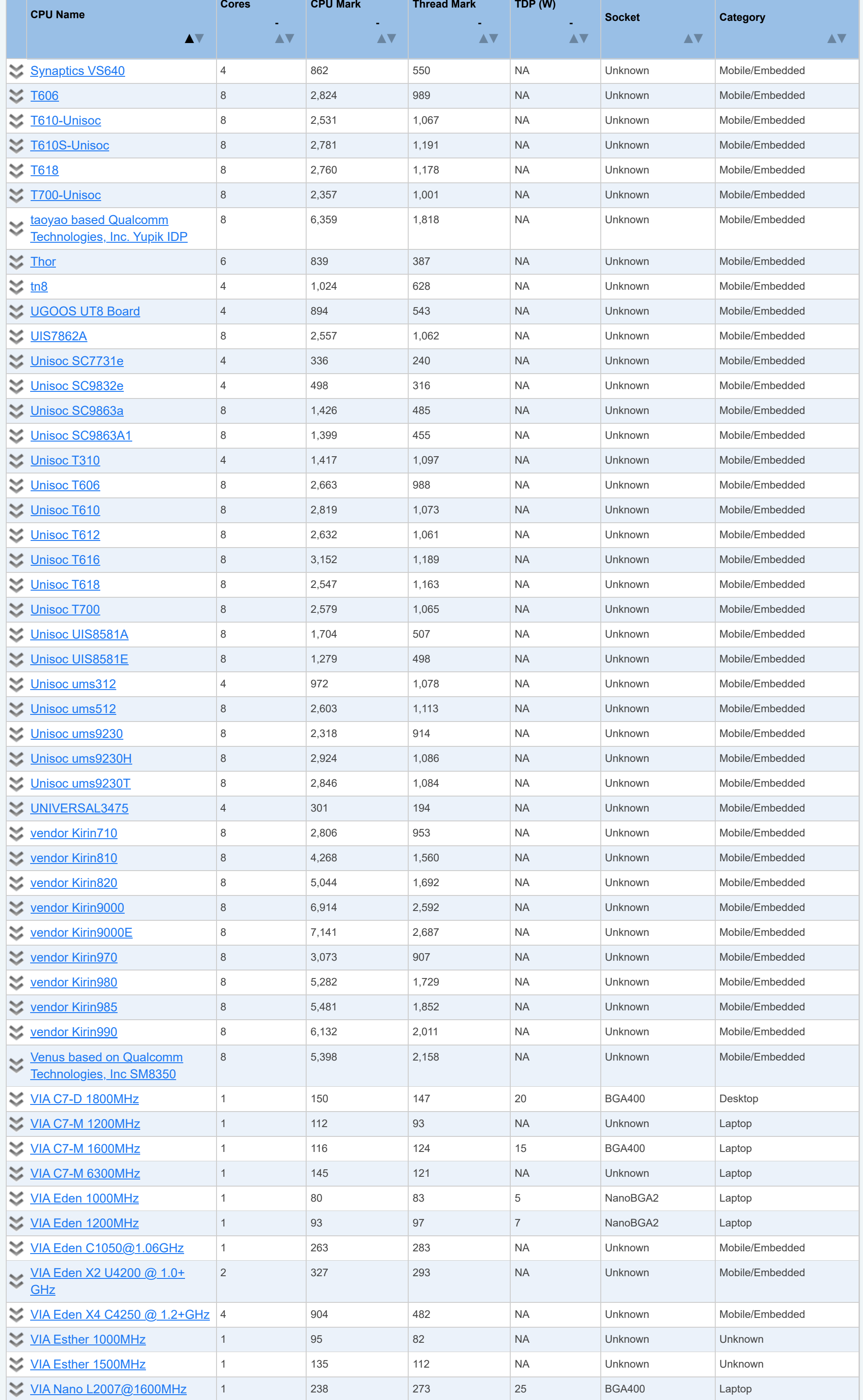

Showing 1 to 5,264 of 5,264 entries

**Notes:**

 $^1$  Price is obtained from our affiliates. '\*' after the price denotes the last seen price for products that are no longer available.

 $2$  CPU Value is calculated by taking CPU Mark / Price.

 $^3$  Single Thread Value is calculated by taking Single Thread CPU Mark / Price.

<sup>4</sup> Power Performance is calculated by taking CPU Mark / TDP.

 $5$  Test Date is the date of our first benchmark submission.

## **[Software](https://www.passmark.com/products/index.php)**

> [BurnInTest](https://www.passmark.com/products/burnintest/index.php)

> [PerformanceTest](https://www.passmark.com/products/performancetest/index.php)

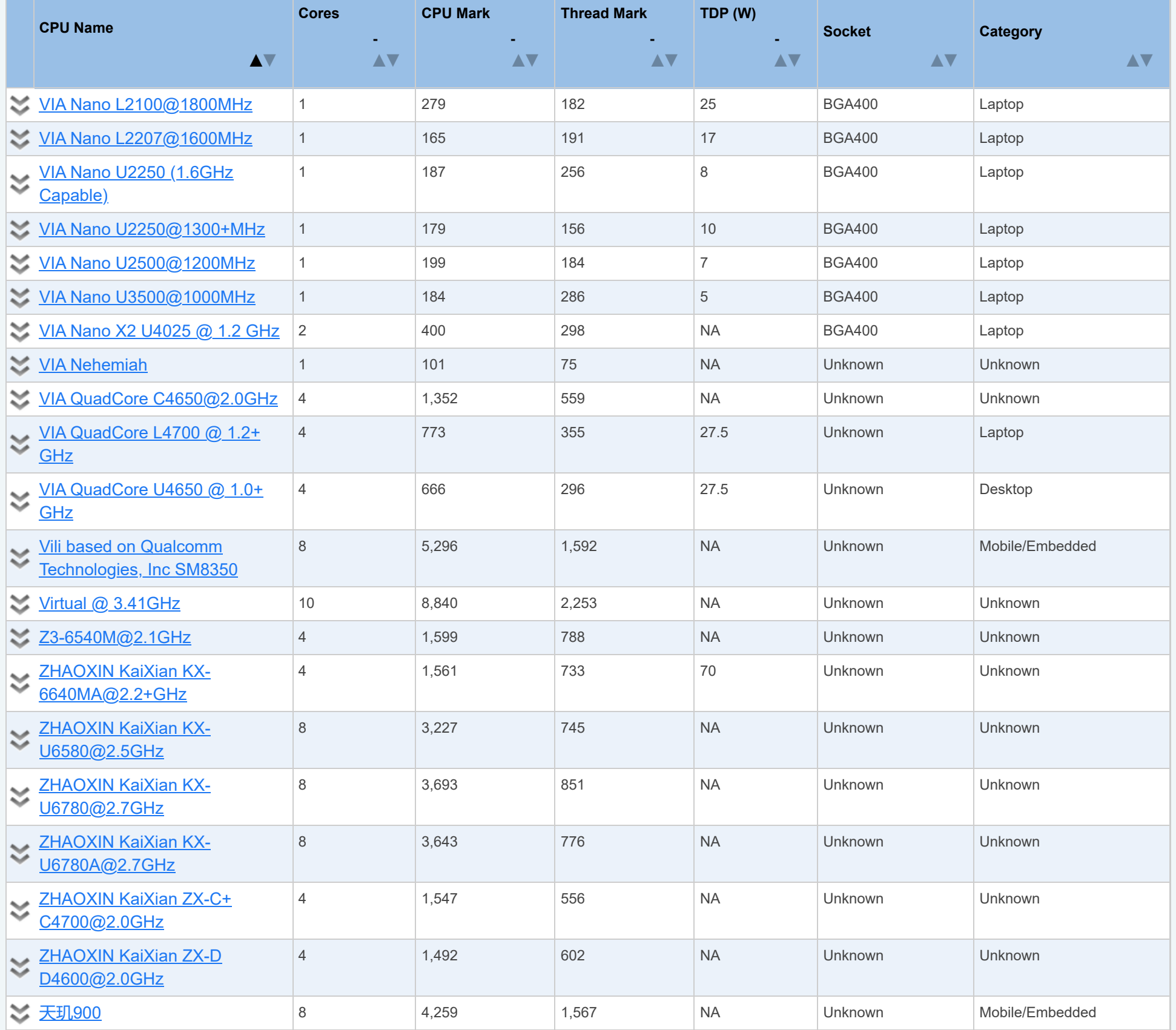

[USB3.0 Loopback](https://www.passmark.com/products/usb3loopback/index.php) **Plugs** 

**[Hardware](https://www.passmark.com/products/hardware.php)** 

> [Serial and Parallel](https://www.passmark.com/products/loopback/index.php) Loopback Plugs

> [USB Short Circuit](https://www.passmark.com/products/usb-short-circuit-tester/index.php) **Testers** 

[CPU Benchmarks](https://www.cpubenchmark.net/) Video Card **[Benchmarks](https://www.videocardbenchmark.net/)** 

**[Benchmarks](https://www.cpubenchmark.net/)** 

- > Hard Drive **[Benchmarks](https://www.harddrivebenchmark.net/)**
- > [RAM Benchmarks](https://www.memorybenchmark.net/)
- > PC Systems **[Benchmarks](https://www.pcbenchmarks.net/)**
- > [Software Marketshare](https://www.softwaremarketshare.net/)
- > [Database Benchmarks](https://www.databasebenchmarks.net/)
- > [Android Benchmarks](https://www.androidbenchmark.net/)

## > [Company](https://www.passmark.com/about/index.php) > [Contact Us](https://www.passmark.com/about/contact_us.php)

Social У О

Previous **1** Next

[OSForensics](https://www.osforensics.com/)

> [MemTest86](https://www.memtest86.com/)

[WirelessMon](https://www.passmark.com/products/wirelessmonitor/index.php)

> [Management Console](https://www.passmark.com/products/bitmgtconsole/index.php)

> [Zoom Search Engine](https://www.zoomsearchengine.com/zoom/)

> [Free Software](https://www.passmark.com/products/index.php#2)

[USB2.0 Loopback](https://www.passmark.com/products/usb2loopback/index.php) Plugs

> [PCIe Test Cards](https://www.passmark.com/products/pcie-test-card/index.php)

> [USB Power Delivery](https://www.passmark.com/products/usb-power-delivery-tester/index.php) **Tester** 

[About Us](https://www.passmark.com/about/index.php)

> [The Press Room](https://www.passmark.com/press/index.php)

[Forums](https://www.passmark.com/forum/index.php)

**[Support](https://www.passmark.com/support/index.php)** 

**[Services](https://www.passmark.com/services/index.php)** 

**[Store](https://www.passmark.com/sales/index.php)** 

## **[International](https://www.passmark.com/international.php)**

**[Disclaimer](https://www.passmark.com/legal/disclaimer.php)** 

**[Refunds](https://www.passmark.com/legal/refund.php)** 

**[Privacy](https://www.passmark.com/legal/privacy-policy.php)** 

- [iOS Benchmarks](https://www.iphonebenchmark.net/)
- > [Internet Bandwidth](https://www.bandwidthtest.net/)

**Copyright © 2024 PassMark® Software**

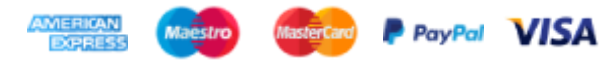